**EXTRA** 

椭圆

**MUNICIPAL AND AND AND AND ALL PARTY OF PERSON** 

10 Umm

**ANTIFICATION** 

**Allentil** 脚栅

LA PRIMERA REVISTA DE MSX DE ESPAÑA

olli p

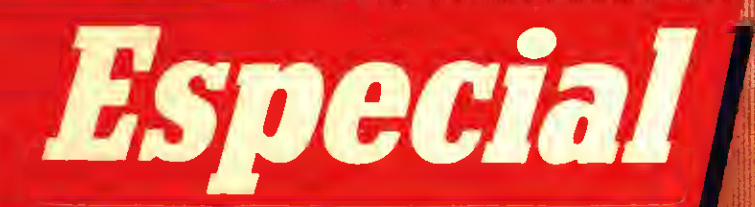

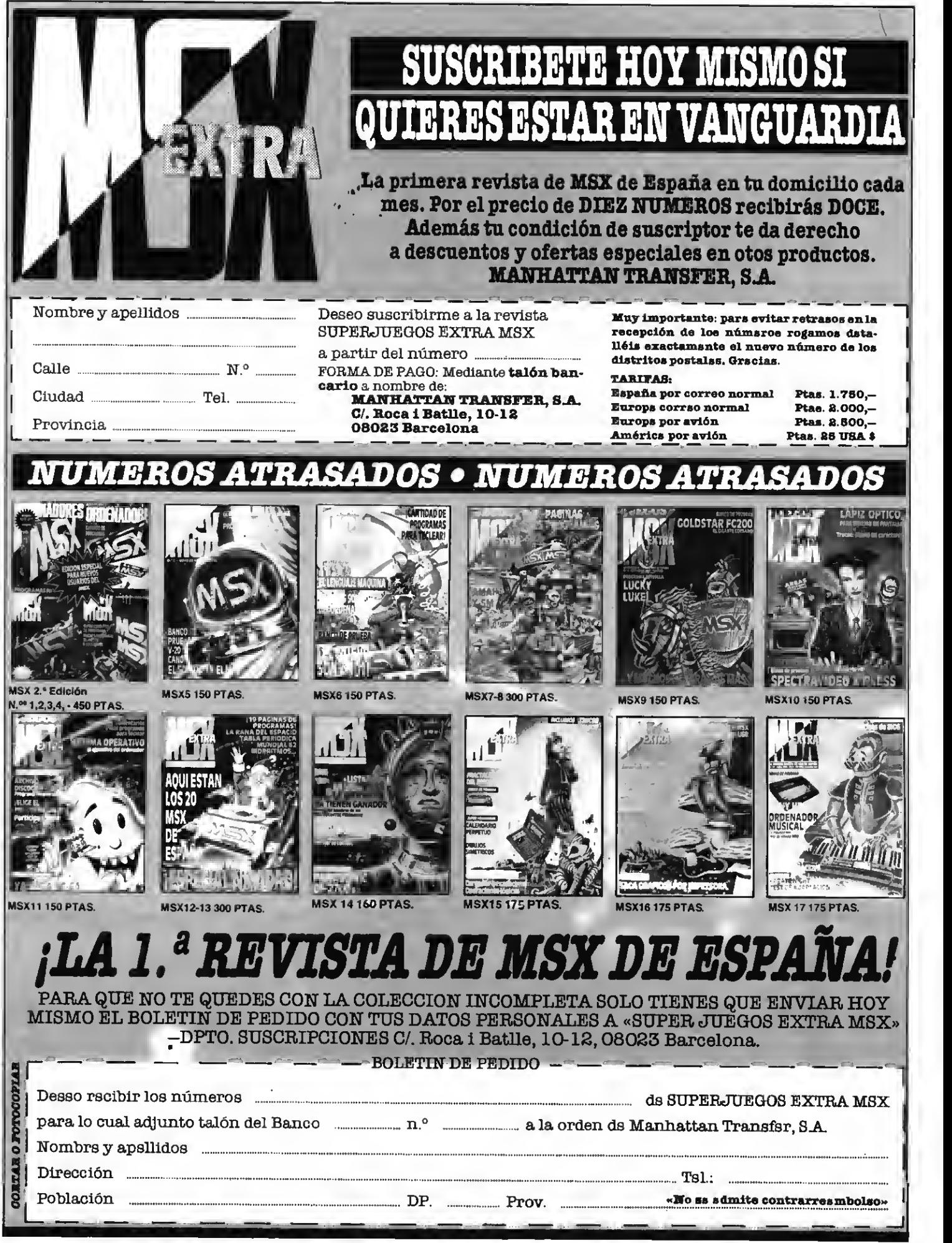

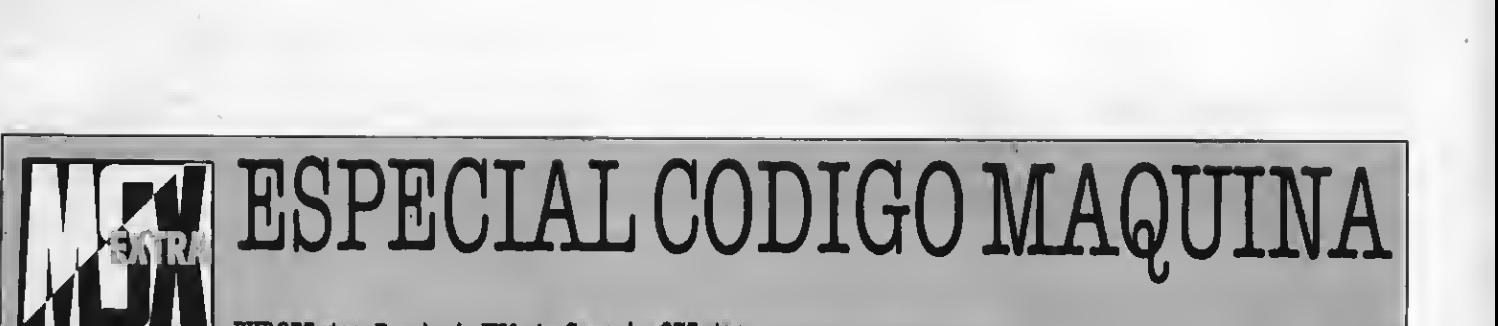

PVP 275 ptas - Precio sin IVA pts. Canarias 275 ptas.

# MSX EXTRAE8 EDITADA POR MANHATTAN TRAN8FER,SA

Director Editorial Antonio Tello Salvatierra Director Ejecutivo Birgitta Sandberg

Coordinador Técnico Feo. Javier Guerrero

Colaboradores Especiales Joaquín López Juan C. González Feo. Jesús Viceyra Carlos Rubio Marcelo T. Helbling

> Diseño y Maguetación Félix Llanos

Redacción, Administración y Publicidad Roca <sup>i</sup> Batlle, 10-12 - 08023 Barcelona Tel. (93) 211 22 56

# Fotomecánica y Fotocomposición TJngraf,SA. Pujadas, 77-79 - 08005 Barcelona

**Impreaión** Rotedic.SA. Ctra. de Irún Km. 12,450 - 28049 Madrid

# Distribución

Gestión y Marketing Editorial, SA. Eduardo Torroja, 9-11 - Fuenlabrada (Madrid) Tel. (91) 690 40 01

Todo el material editado es propiedad de Manhattan Transfer, SA. Prohibida la reproducción total o parcial por cualquier medio o soporte sin la debida autorización escrita.

# 4 Introducción

Conceptos básicos. Codificación binaria, Bit. Tamaño de palabra.

7 El ordenadorpor dentro

Anatomía delmicro. Historia delmicroprocesador. Defensa delos 8 bits.

# 10 Lenguajes

Niveles en los lenguajes de programación. Introducción al lenguaje máquina. Qué es el lenguaje máquina.

# 12 Memoria

Ramy Rom. Midiendo la memoria, el Kilobyte. Cómo escribir en la impresora. Poke y Peek.

# 15 Herramientas

# 16 Técnicas

Las reglas del buen programador. Cómo usar los registros habituales.

# 18 El ensamblador

Quées, para quésirve y cómo se usa. Descripción resumida de «Gen». Consejos y trucos en la utilización. Conclusiones. Ensamblado. Operacionesquerealiza elZ80. Contenidodelamemoria.

# 21 Tablas

Instrucciones déla CPUZ-80. - clasificadas por mnemónicos -clasificadas por código de operación

# 27 Programa

Catálogo para cassettes. Cargador de datos.

# 30 ElBios

Rutinas de código máquina. Rutinas del Bios.

- 36 Tablas de variables Variables Rom del sistema. Variables Ram del sistema.
- 38 Libros Código máquina impreso y pret a porter.
- 40 **Programa**

# INTRODUCCION

# CONCEPTOS BASICOS

Si existe una característica común <sup>a</sup> todos los or- ganismos vivos desde la diminuta célula hasta el mayor de los mamíferos, ésta es la capacidad de co- municarse con otros seres de la misma especie.

Podríamos definir la comunicación de muchas maneras pero siempre hariamos referencia a un intercambio de ideas, de información en suma. Los hombres para intercambiar ideas o información hacemos uso del lenguaje, y cuando necesitamos comunicarnos con las máquinas también hacemos uso de un lenguaje determinado que éstas puedan entender. Elucubrar acerca de estas hipóteeis ha sido durante tiempo patrimonio de la filosofía.

Sin embargo todos estos conceptos pasaron de lleno a adquirir el rango de «científicas» gracias a la codificación binaria y a la posibilidad de manipular dicha codificación por medio de sistemas electróni cos que operan a velocidades vertiginosas.

# CODIFICACION BINARIA, BIT

Llamamos codificación binaria (o de dos estados) al sistema que nos permite reducir una serie de conceptos a su mínima expresión. Una serie de dualidades (encendido-apagado, abierto-cerrado, positivo-negativo) que pueden expresaree por símbolos abstractos como O y 1. El ordenador reconoce una tensión eléctrica determinada como un <sup>1</sup> <sup>y</sup> su au- sencia como un 0.

Esta dualidad elemental o unidad mínima de información la llamaremos BIT, que no es sino la abreviatura de dígito binario en inglés (Binary digit).

Así pues, un código digital ordinario no es sino un sistema simbólico basado en la mínima expresión de información, el BIT, que compone un lenguaje particular cuya principal característica es la de ser manipulable por un ordenador o hablando con más propiedad, por un circuito digital.

Las máquinas de computación digital poseen sistemas llamados "biestables" -una especie de relé sofisticado- que presentan la peculiaridad de poder  $tomar$  dos estados ( $bi=2$ ). Estos doe estados son al-

ternativos, claro está, no pueden estar encendidos y apagados a la vez. Por unapropiedad física ( electromagnetismo) toman un estado que pueden ser en- cendido <sup>1</sup> <sup>o</sup> apagado <sup>y</sup> mantiene este estado hasta que otra propiedad física (electromagnética) lo al tera.

Estas sucesiones de 1 y 0 (encendidos y apagados, cargados y descargados, imantados y no imantados, etc.) son manipulados por la máquina en forma aritmética y convertidos en valores numéricos al sistema de notación binaria.

En código binario sólo existen como dibujo (guarismo) los números O y 1. El 2 forma una unidad de orden superior y se dibuja 10, aunque el valor físico absoluto es el mismo. Es decir  $1+i=2$  en base  $10y$ <sup>1</sup> + <sup>1</sup> = 10 en base 2. Evidentemente el valor absoluto de 2 en base de 10 es igual a 10 en base de 2. Bajo este principio se generan los siguientes 16 números.

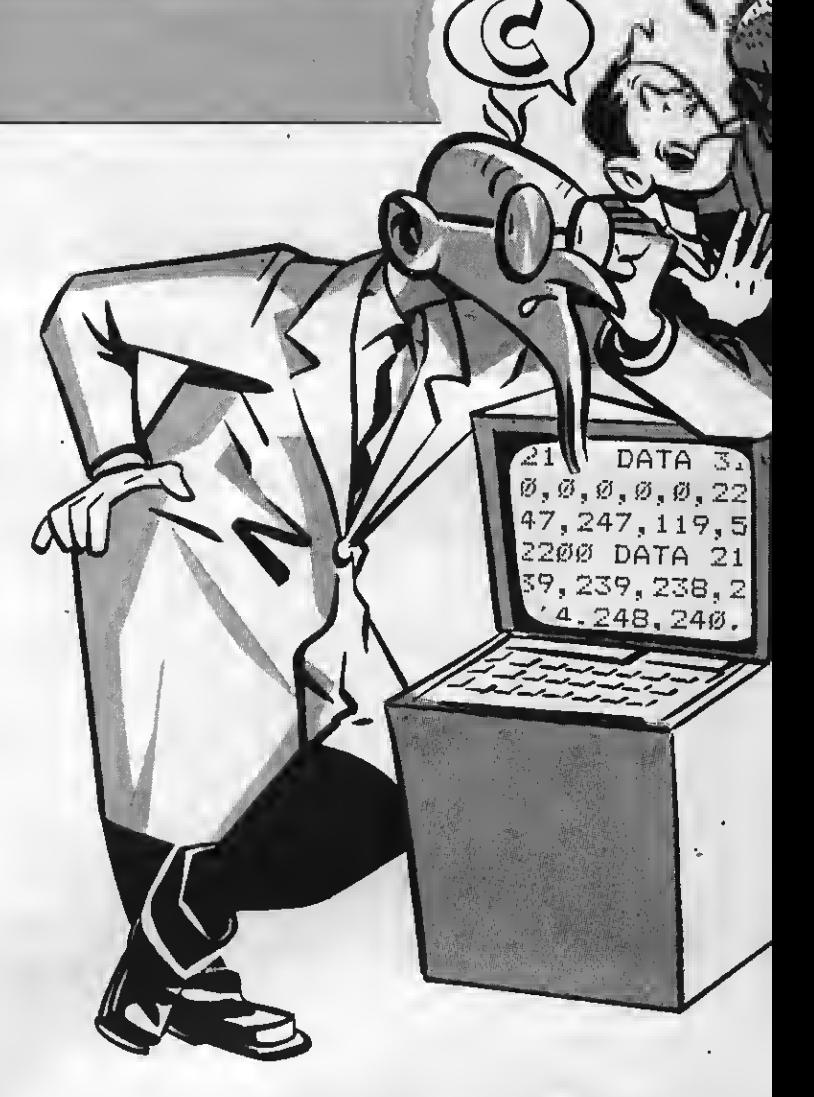

# **ASSEMBLER**

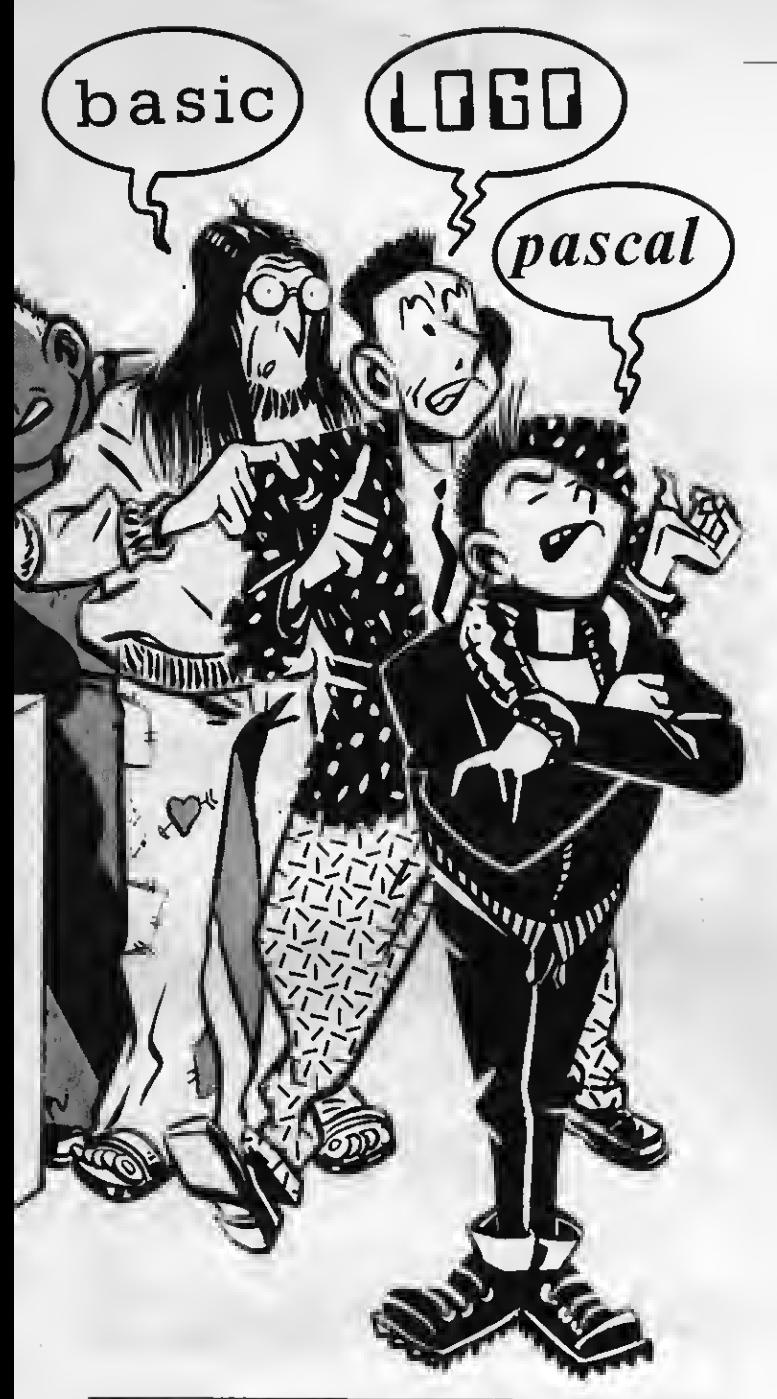

y el e<br/>eguimoe veremos que ciertos números decimale<br/>e nece<br/>eitan 8 ó 18 bits. p. ej.

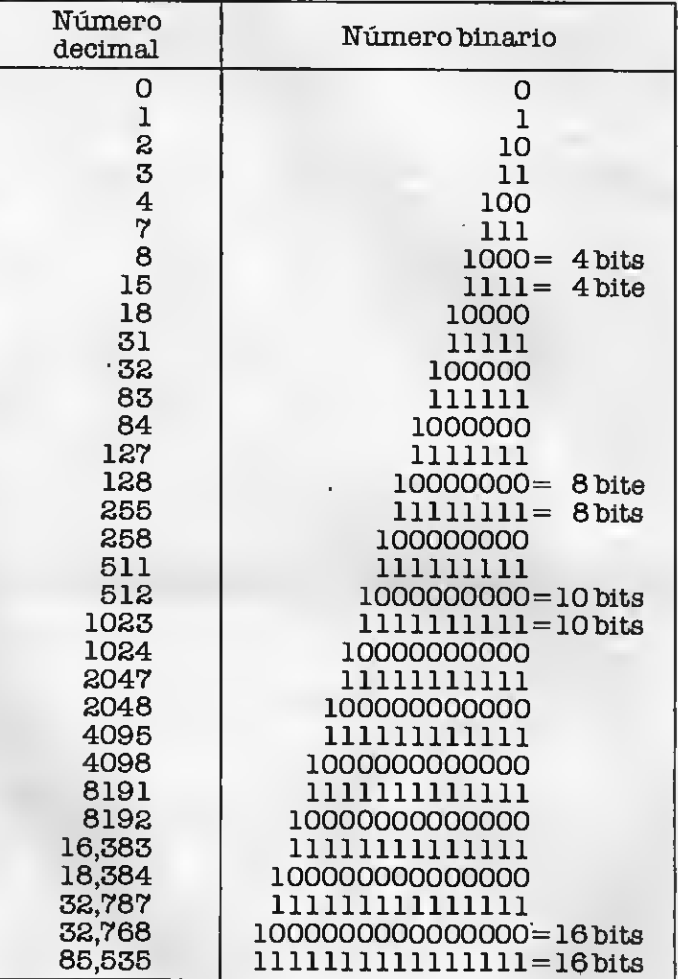

El problema ee limita de esta manera a la conversión de cualquier número en baee 2 a decimal y viceverea.

# **TABLA 3**

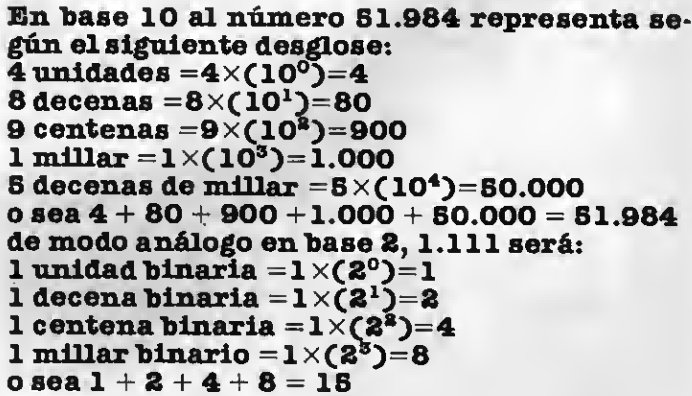

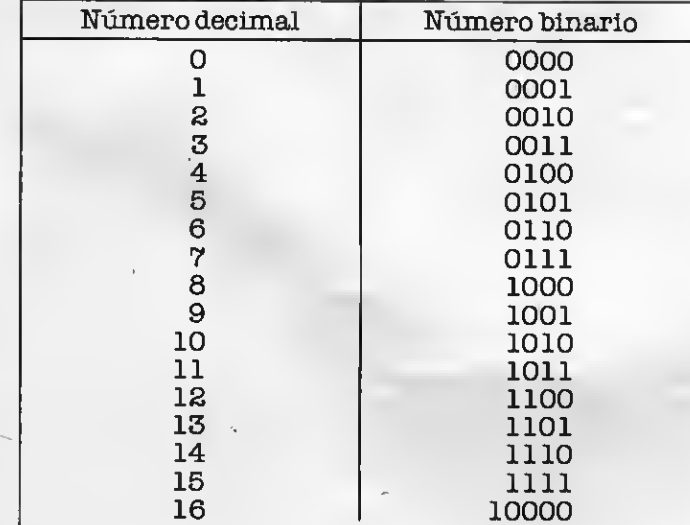

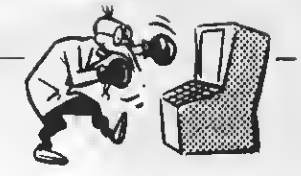

Comprueba esto en la primera tabla adjunta. Si no es suficiente con este pequeño repaso te ro gamos que acudas <sup>a</sup> un libro de matemáticas.

Como hemos visto en los anteriores ejemplos con 4 bits podemos obtener 2 combinaciones binarias, así pues con 8 bits podemos codificar 256 números decimalee diferentes de 0 a 255. Este concepto es importante pues nuestro ordenador MSX trabaja como veremos más adelante con grupos de 8 bits lo cual es una característica común a muchos ordenadores por lo que existe un nombre peculiar para ello "BYTE". Un BYTE es un grupo de 8 BITS contiguos es decir adyacentes, y su importancia radica en que el ordenador siempre manipula grupos de 8 bits <sup>y</sup> nunca bits sueltos de uno en uno. Por eso cuando defiramos el código máquina para el sistema MSX decimos que el tamaño de la palabra de instrucción es de 8 bits.

# VALOR RELATIVO DE UNBIT DENTRO DE UN BYTE

Sabemos que un byte está formado por 8 bits. Tomemos entonces estos 8 bits, no como un valor nu-

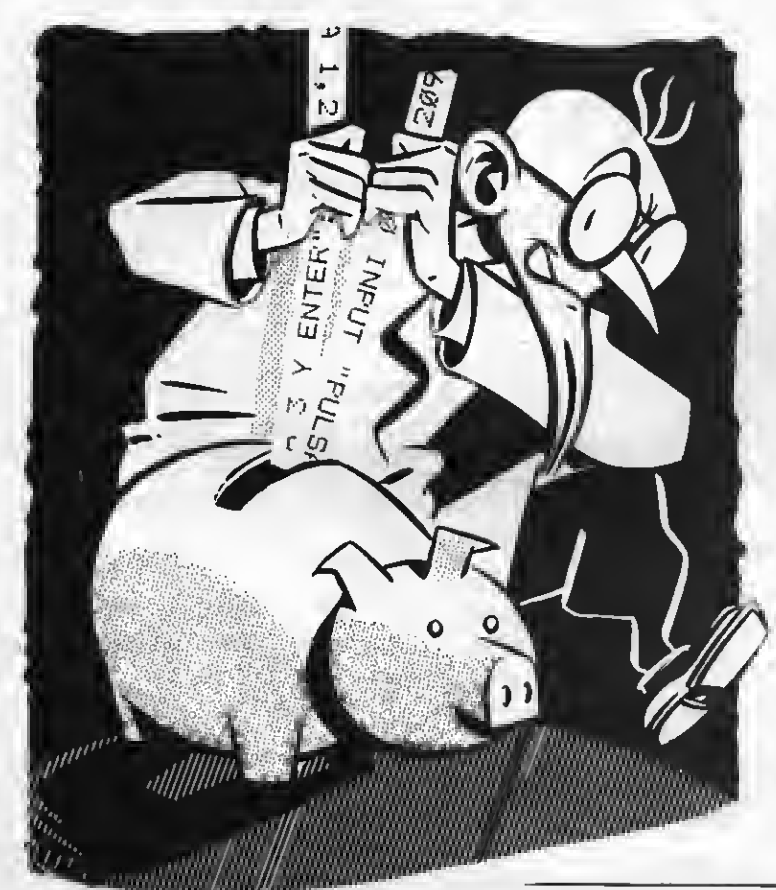

mérico, eino como un valor ordinal, yendo de 0 a 7.<br>Imaginemos todos eetos ordinalee como potencia de 2. Por lo tanto el primer bit será 2 elevado a puesto que es la primera posición, es decir <sup>1</sup> ya que cualquier número elevado a 0 nos da 1. Así pues cada bit dentro de un byte tiene un valor determinado según la posición que ocupe.

Ejemplo:

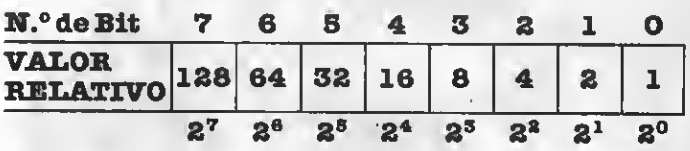

Recuerde esta numeración para los bits de un byte, pues es standard utilizado en casi todos los textos de ordenadores.

Tomemos ahora el mayor número construido con8bits: 11111111.

Para conocer el valor de este número, eumamoe además el 00000000, de modo que con 8 bits podemos representar un total de <sup>256</sup> números. Este es el número de posibles codificaciones que podemos obtener con un BYTE: 256.

Actualmente están apareciendo en el mercado microprocesadores capaces de «entender» códigos escritos de 16 ó 32 bits. El conjunto de bits que la unidad de proceso central puede «entender» <sup>y</sup> tra- tar como entidad única, recibe el nombre de PALA-BRA

# TAMAÑO DE PALABRA

Las consecuencias que se derivan del número de bits que puede interpretar simultáneamente la CPU son múltiples. Cuanto mayor es el tamaño de la palabra, una CPU aumentará la complejidad de instrucciones que puede decodificar. Ello conlleva unas mejores prestaciones teóricas del microprocesador. Pero como veremos más adelante, cuanto multáneamente la CPU, mayor es la cantidad de números de los que puede disponer. El sistema MSX, utiliza el microprocesador (CPU)Z80A con una palabra de 8 bits —o sea un byte—, que está suficiente-<br>mente probado y esquematizado, de modo que ee trata de un microprocesador fiable (pronto nos .<br>ocuparemoe exteneamente del Z80A).

Finalmente piense que en el eietema MSX, un<br>byte correeponde a una palabra por lo que muy a menudo ee confunden los términos. Procure que a usted no le ocurra esto.

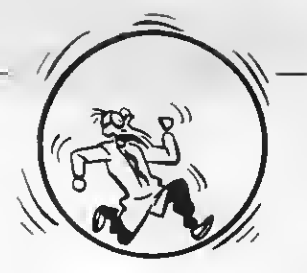

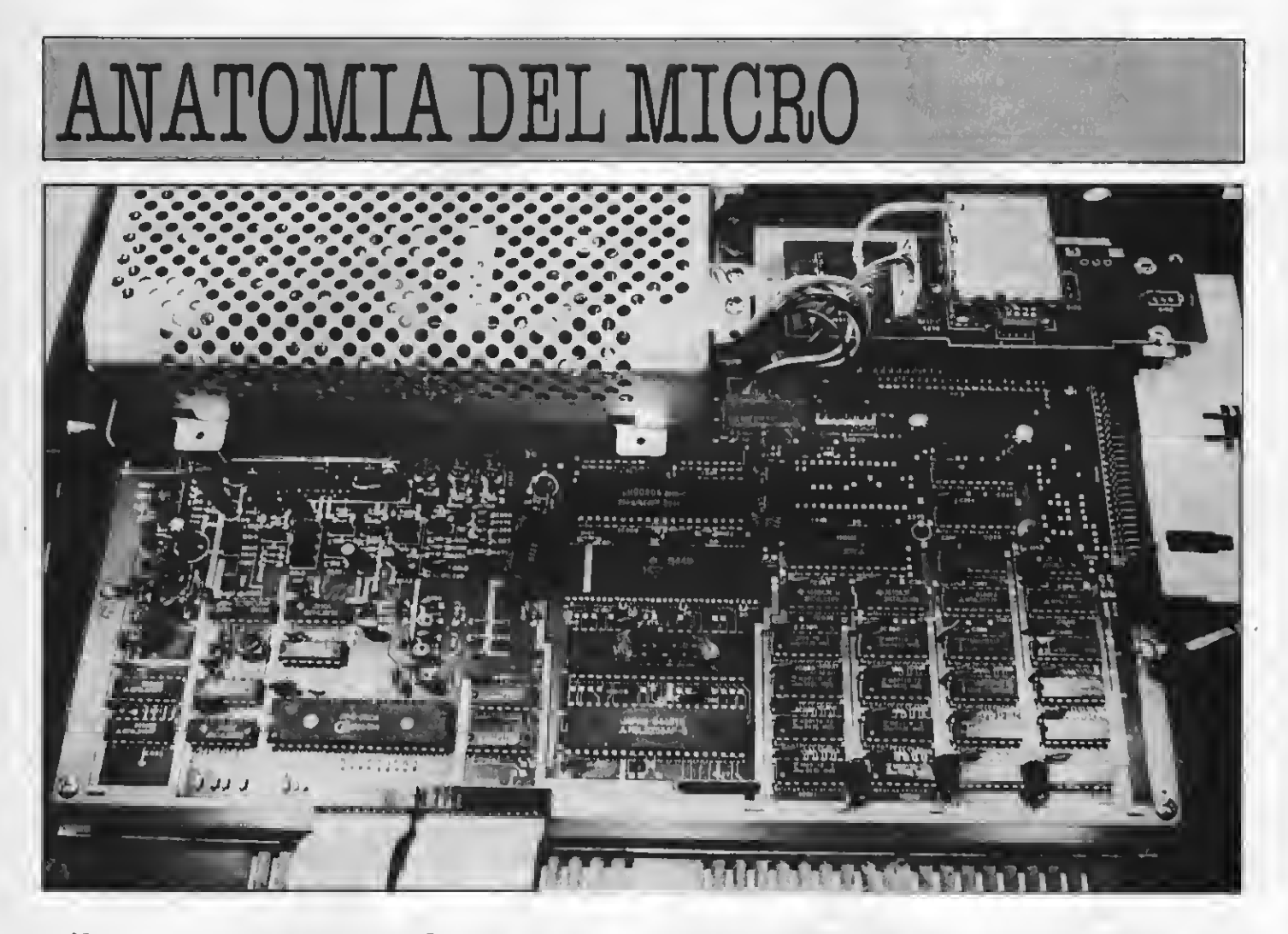

Al mirar nuestro ordenador MSX podemos pensar que las principales partes del ordenador son el teclado, la pantalla (televisor o monitor), y el cassette o unidad de discos; nada más lejos de la realidad, pues la fuerza motriz, el corazón y el cerebro de nuestro aparato están en su interior, en sus chips, conglomerado de componentes electrónicos, que posibilitan el funcionamiento correcto de los periféricos antes mencionados.

La palabra «periférico» significa «que está alrededor», así pues teclado, pantalla, caeeette, etc. eetán alrededor, pero no forman parte integral del ordenador.

En realidad podríamos prescindir de la pantallay comunicarnos con el ordenador sólo a través del te clado como entrada y de la impresora como salida. Asimismo muchos usuarios de la microinformática no disponen de impresora y cuando juegan por medio de los joysticks (mando para juegos) no utilizan para nada el teclado, y sin embargo la función de entrada se realiza igualmente. Todo esto nos demuestra que estos periféricos no son fundamentales para el funcionamiento del ordenador.

La estructura de un ordenador se sustenta sobre la circuitería interna —sus chips— amalgama de componentes electrónicos miniaturizados.

De entre estos componentes el básico es el llamaforman ya un ordenador. Es decir, el microproceeador posee en su interior todas las características básicas del ordenador, puede ser programado en código máquina, puede aceptar entradas y controlar salidas, etc. etc... Los demás componentes facilitan y potencian eu uso y sus prestaciones.

Sin embargo, en sí mismo el microprocesador o circuito digital programable se encuentra en el corazón de nuestros vídeos domésticos, estufas, lavadoras automáticas y toda suerte de electrodo-

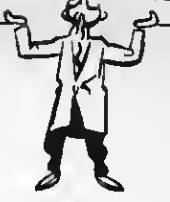

mésticos que poseen la etiqueta de programables. El autor puede comprobar en fecha reciente el funcionamiento de una caña de pescar asistida por un pequeño microprocesador.

Cuando el microprocesador se integra en un sistema más complejo para formar un ordenador recibirá el nombre de CPU (Central Processing Unit): unidad central de proceso.

Sepamos algo más del microprocesador antes de entrar en los detalles técnicos.

# HISTORIA DEL MICROPROCESADOR

En la década de los 50 los ordenadores no tenían el aspecto físico ni la versatilidad que tienen los ac tuales «personales». Podemos decir que inmensos armatostes realizaban las funciones que ahora nos solucionan lae pequeñae calculadoras. Ademáe, estos aparatos eran poco fiables, caros de mantener y terriblemente incómodos de manejar. La necesidad de solucionar estos problemas incentivó la investigación y de esta forma se desarrolló el circuito integrado primeramente, y poco después, en el año 69 de mano de la sociedad INTEL aparece el primer microprocesador que es en suma una CPU completa integrada en un sólo circuito. Este primitivo diseño se perfeccionó y se miniaturizó hasta conseguir en el año 1971 el circuito INTEL 4004. Desde entonces hasta ahora la tecnología ha permitido cada vez miniaturizar más y más los componentes y llegar <sup>a</sup> los modernos microprocesadores en los que podemos encontrar más de 20.000 transistores sobre un centímetro cuadrado. Se dice que hemos pasado de los circuitos MSI (Médium Scale Integration) que contenían centenas de componentes, a los circuitos LSI (Large Scale Integration) que contienen miles de componentes por centímetro cuadrado y pronto estarán a la orden del día los circuitos VLSI (Very Large Scale Integration) con una integración de más de 100.000 componentes por centímetro cuadrado.

La integración es muy importante para un microprocesador y condiciona su velocidad de funcionamiento, pues cuanto más cerca están los componentes menos tiempo se demora la información en pasar de uno a otro.

El circuito que utiliza el MSX, es el circuito Z80 de Zilog, microprocesador de 8 bits. Decimos pues que las palabras que maneja el Z80 son palabras de un BYTE.

Yavimos que por «palabra» entendemos el número de bits que puede manejar simultáneamente un ordenador. En nuestro caso se puede confundir fá-

cilmente palabra con byte, pues la palabra del Z80 es de 8 bits. Sin embargo otros ordenadores utilizan palabras de 2 o de 4 bytes. Este circuito Z80 nació en principio de la mano de unos técnicos tránsfugos de la casa INTEL que intentaron con este diseño emular <sup>y</sup> mejorar el funcionamiento del circuito que es- taba más en boga en aquella época, el <sup>8080</sup> de IN-TEL.

La popularidad del Z80 fue en auge, hasta tal punto que en el año 1975 se desarrolló un sistema de explotación por parte de Digital Research que con tribuyó a aumentar su popularidad. Actualmente, Microsoft ha salido al paso de críticas afirmando que el Z80 no está en absoluto anticuado y que debido a la inteligente organización de la memoria que se utilizó para crear el standard MSX, éste tardará bastante tiempo en quedar desfasado.

Sin embargo, se ha utilizado una táctica para desvirtuar el sistema MSX, al acusar que utiliza un microprocesador de 8 bits, considerado por muchos como anticuado. Nosotros puntualizamos algo en su defensa.

El microprocesador, también conocido como el C.P.U. (Central Procesing Unit) busca la primera instrucción del programa, realiza una serie de operaciones que el ordenador ejecuta a una velocidad vertiginosa, realiza miles en un minuto. La combiarchivo de datoe nos dará una operación matemática, aritmética o algebraica usual. Las referidas operaciones son realizadas por medio de las puertas lógicas.

Las puertas lógicas son los elementos básicos de todo dispositivo lógico digital, desde el programador del vídeo o de la estufa hasta el IBM 38.

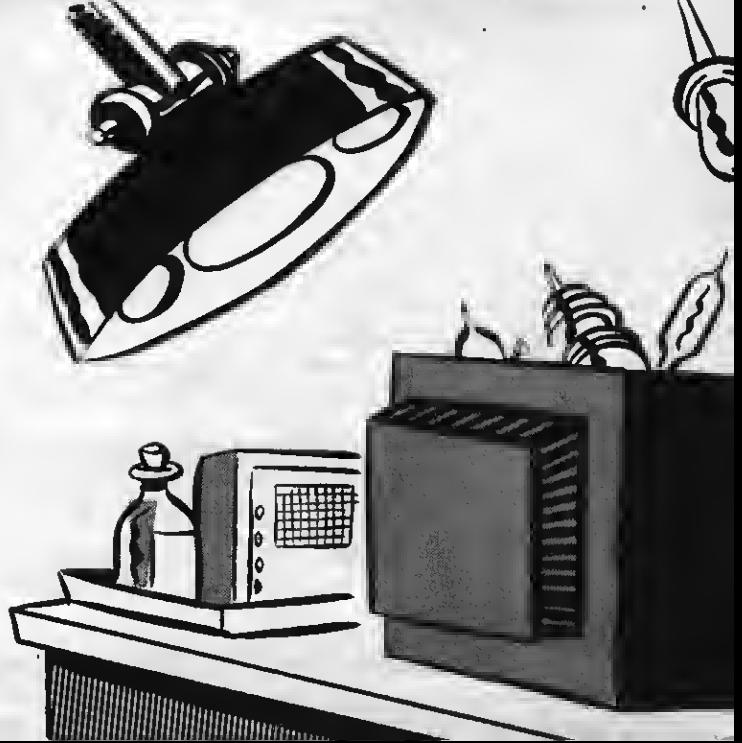

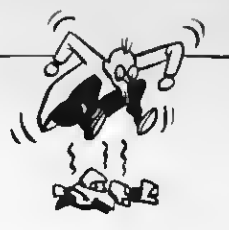

Estos son circuitos que tienen dos, o más entradas y una sola salida digital dependiendo de los datos digitales de la entrada, y cuando decimos digitales, recuerda que hablamos de impulsos eléctricos ( <sup>1</sup> <sup>o</sup> de su ausencia 0), es decir, la puerta lógica AND sería así:

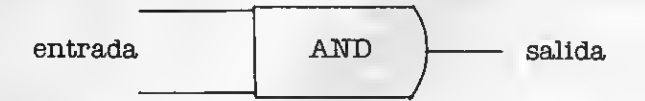

si introducimos números digitales, los resultados son los siguientes:

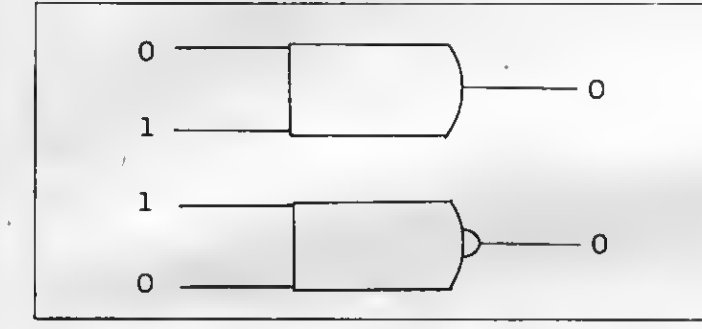

Todo esto se puede reunir en la siguiente tabla de verdad:

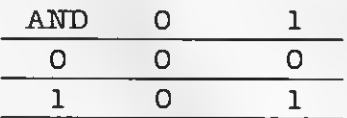

Estas puertas se agrupan formando «chips». Con la suficiente cantidad de puertas AND, OR <sup>e</sup> inversores podríamos, en teoría, construir cualquier ordenador.

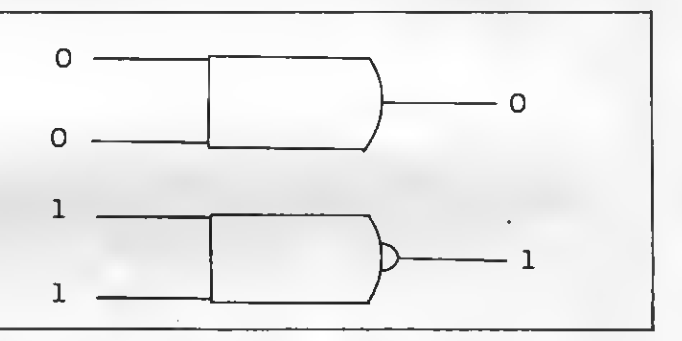

# DEFENSADE LOS 8 BITS

Los ordenadores de 8 bits han llegado a un grado de perfeccionamiento insospechado debido tanto al sofisticado desarrollo de gran cantidad de sus componentes como al alto nivel alcanzado en el diseño de eus circuitos y a la arquitectura de los equipos.

En el caso de los ordenadores de 16 bits todos es tos aspectos anteriormente mencionados están aún en vías de desarrollo y en consecuencia muchos aspectos que en el campo de los 8 bits están perfectamente resueltos, en el de los 16 bits aún plantean problemas debido a la falta de componentes adecuados.

Los ordenadores de 8 bits con relación a los de 16 bits conllevan la ventaja de una mayor calidad de software de base (o de sistema), de una superior evolución de los diseños de equipo, resultado de la experiencia acumulada por parte de los fabricantes y comercializadores, asimismo el menor costo y la mejor conveniencia de los equipos de 8 bits, sobre todo en informática de gestión.

Ahora bien, en el campo científico, dor.de los cálculos son complejos y el volumen de datos es reducido, adquiere primordial importacia la velocidad de cálculo. Pueden resultar más idóneos los procesadores de 16 bits, habida cuenta que el software utilizado en estos casos no es nunca standard, pues sus aplicaciones responden a casos específicos.

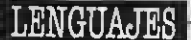

AND  $\chi$  $x(\mathsf{W})$  $k_{AB}$   $\frac{X}{AB}$   $\frac{X}{AB}$ AWAZA 42Ø NEXT W: RETURN

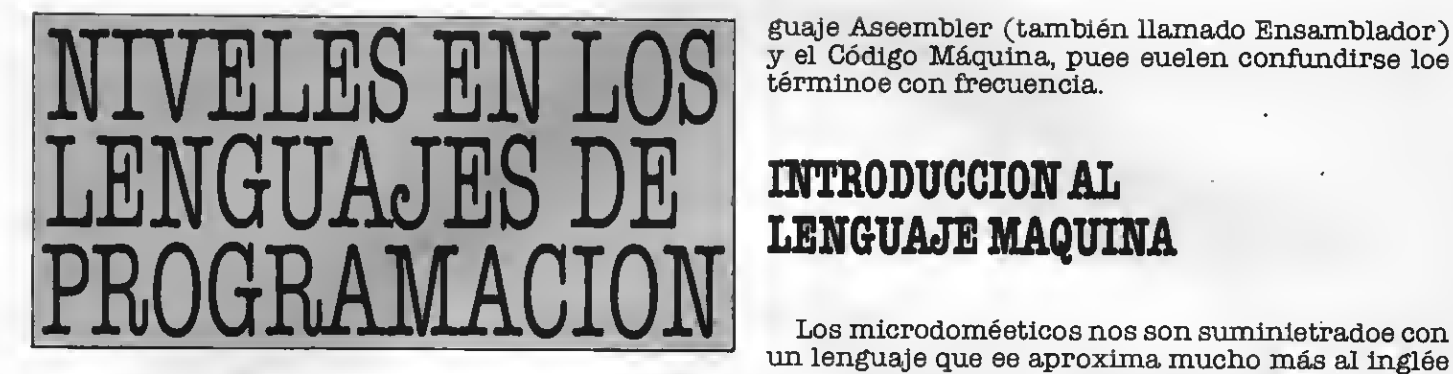

Los programas que pueden ser directamente ejecutados por un microprocesador están almacenados en lenguaje máquina; no obstante, los programas no se acostumbran a escribir en lenguaje máquina, sino en un lenguaje de más fácil uso para el programador.

Los lenguajes de programación podemos clasificarlos en cuatro clases o niveles:

1.° NIVEL—Lenguajes máquina (Números binarios)

 2° NIVEL—Lenguajes simbólicos directos (escritos en mnemónicos, correspondencia uno auno entre instrucción en mnemónico y número binario. (ASSEMBLER)

3.° NIVEL—Lenguajes de alto nivel funcionales <sup>o</sup> algoritmos (escritos con mnemónicos, cada instrucción se convierte en un conjunto de instruccio nes máquina, FORTRAN, ALGOL, PL/1

4° NIVEL—Lenguajes de alto nivel, conversacionales o dialógicos (de funcionalidad parecida a la anterior pero en que eon interactivas la ejecución y la creación o modificación de instrucciones (LOGO, BASIC).<br>Los niveles de programación aumentan con el

paso de los añoe y tienden a eer más complejos, máe dialogantes, menos técnicos. Se dice que son idiomas de alto nivel <sup>o</sup> enfocados al problema, al contrario de los más antiguos, de nivel más bajo y más enfocados u orientados hacia la máquina.

En resumen, a medida que avanza la técnica de la construcción física de las máquinas, se aumenta el desarrollo interior del sistema de símbolos que nos permite utilizar la máquina de una forma apropiada. Una instrucción en BASIC (uno de los idiomas de más alto nivel), unavez traducida nos da una larga lista de instrucciones máquina.

Un idioma de alto nivel está forzosamente soportado por rutinas <sup>e</sup> instrucciones escritas en un nivel más bajo. Todos los idiomas informáticos están basados en el lenguaje máquina, peculiar del microprocesador que utiliza. Es muy importante que distingas desde el principio, la diferencia entre el len-

guaje Assembler (también llamado Ensamblador) y el Código Máquina, pues suelen confundirse los términos con frecuencia.

# INTRODUCCIONAL LENGUAJE MAQUINA

un lenguaje que ee aproxima mucho más al inglée que al idioma que habla el propio aparato. Programamos los aparatos en BASIC, un lenguaje de ordenador diseñado para hacer la programación general bastante simple. El lenguaje Basic es el medio para llegar a un final y el final es la producción de un código que el ordenador entiende y que le hace reaccionar de la manera que queríamos originalmente. Pero el ordenador no sabe nada de Basic, nada de variables y muy poco de cualquier cosa que pudiéramos considerar útü. Habla un lenguaje, completamente diferente, extremadamente simple, llamado CODIGO MAQUINA.

Cuando programamos un micro MSX en BASIC, sigue necesitando recibir eus instrucciones en eu propio código de máquina, que es único para los Z80 e ininteligible para cualquier otro microprocesador.

¿Cómo sabe el ordenador cómo reaccionar a las instrucciones BASIC que le damos?

De la misma manera que intentaríamos entender <sup>a</sup> otra persona que no hablara nuestro idioma.

Un intérprete no es muy inteligente y es de hecho incapaz de recordar la mayoría de las cosas que ha examinado anteriormente, tanto es así que tiene que hacer exactamente la miema cosa una y otra vez. Esto hace que la interpretación sea muy lenta. Aunque al escribir programas en código máquina ahorramos <sup>a</sup> nuestro ordenador el tener que utili- zar el intérprete (pues hablamos directamente su idioma) y en consecuencia ahorramos trabajo.

# QUE ES EL LENGUAJE MAQUINA

Ya hemos visto como el ordenador únicamente es capaz de manipular señales electrónicas binarias, que representan los estados lógicos <sup>1</sup> y 0, cada instrucción del ordenador está escrita como una serie de <sup>1</sup> y que específicamente caracterizan a esta instrucción y no a otra. A esta representación binaria de las instrucciones de un computador se le lla- ma lenguaje de máquina <sup>o</sup> código máquina.

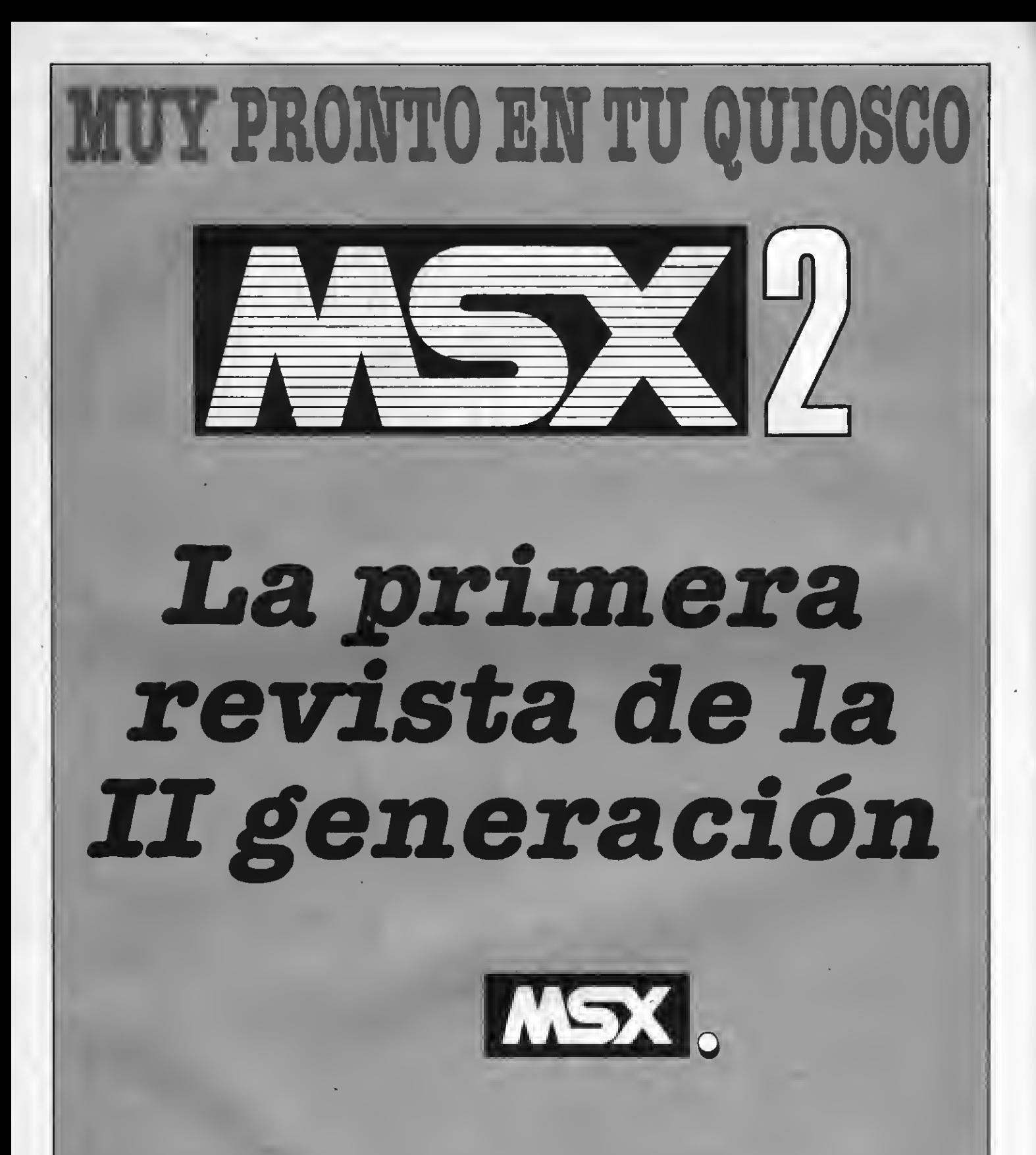

OTRO PRODUCTO MANHATTAN TRANSFER,  $^\circledR$  S.A.

# RAMY ROM

# **MEMORIA**

Por memoria entendemos cualquier dispositivo que eea capaz de almacenar códigos digitales, bits, (o sea Oy <sup>1</sup> lógicos). Este almacenamiento nos debe permitir leer y retirar <sup>1</sup> solo bit o un grupo de ellos.

La tecnología actual determina la creación de varios tipos de memoria. Nuestro ordenador para su funcionamiento dispone de dos de estos tipos.

1.°-MEMORIA RAM <sup>o</sup> Random Acces Memory traducido como memoria de acceso aleatorio y que en español conocemos como memoria de lecturaescritura. En ella podemos almacenar y retirar información codificada digital (series de 1 y 0 lógicos); su peculiaridad es que la información desaparece una vez desconectada la alimentación eléctrica. Por ello es necesario disponer de memorias ex teriores o periféricos en los que guardar la información que disponemos en la RAM. Por ej. cassette, diskette o cartucho.

2.º-MEMORIA ROM o Read Only Memory. Memoria de sólo lectura que puede ser leída repetidamente, pero su contenido no puede ser modificado (no podemos escribir en ella). Es en este tipo de memoria donde el fabricante guarda la información necesaria para el funcionamiento de nuestro ordenador. Este tipo de memoria no se pierde cuando desconectamos nuestra máquina de la corriente eléctrica.

La memoria de un ordenador está organizada por direcciones. En los ordenadores MSX cada una de las direcciones de memoria contiene 8 instruccio nes elementales: 8 BITS (un BYTE).

El chip Z80 puede direccionar, o acceder a 65,536 direccionee de memoria  $(2^{16})$ . Con un eencillo cálculo podremos apreciar, que son necesarios 16 bits para poder «nombrar» a estas direcciones. Es por ello, que el bus de direcciones dispone de 16 hilos.

Esto plantea un pequeño problema. Al trabajar con palabras de 8 bits y necesitar 16 para direccionar una posición de memoria, el microprocesador Z-80 trata las direcciones de memoria de 16 bits como dos bytes de dirección de memoria, un byte HI de 8 bitsy unbyte LO de 8bits. Esto se define como sigue:

HI byte de dirección alta: los 8 bits más significativos (o los que está más a la izquierda). En forma abreviada H <sup>o</sup> HI (de HIGH).

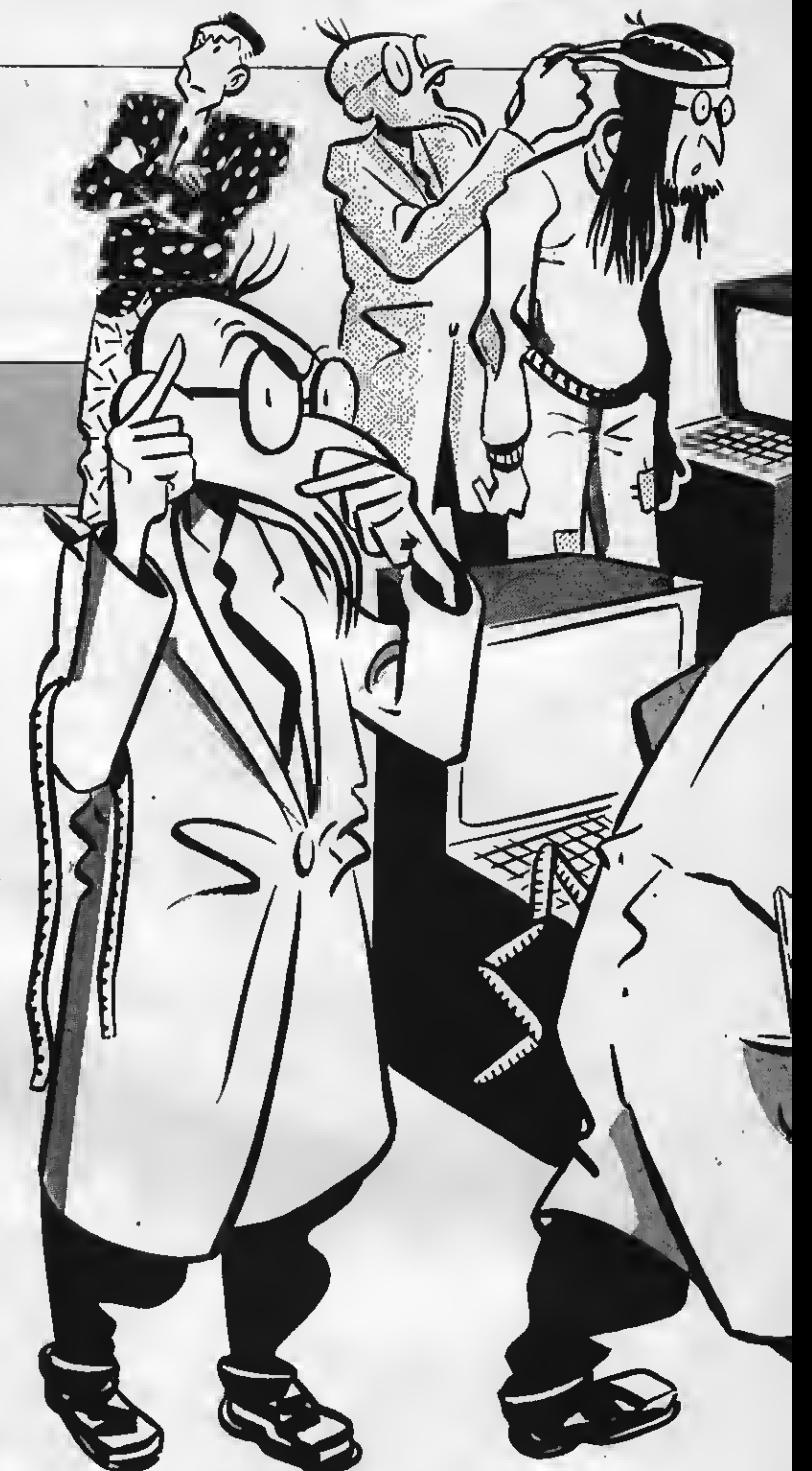

LO byte de dirección baja: los 8 bits menos significativos (o los que están más a la derecha). En forma abreviada L o LO (LOW)

Para especificar una posición de memoria se debe especificar los dos bytes de dirección HI y LO, que juntos expresan una dirección de memoria de 16 bits. Este concepto de dirección alta y baja es muy importante, pues constantemente necesitaremos transformar las direcciones de 16 bits en dos palabras de 8 bits. Si queremos decirle al microprocesador que vaya <sup>a</sup> la dirección <sup>64215</sup> (naturalmente si no decimos nada nos referimos <sup>a</sup> numeración decimal), tendremos que separar en dos este valor ¿cómo?, pues dividiendo entre 256, pues ése es el peso del bit alto (HI) por su posición, pues como ve- remos en el gráfico.

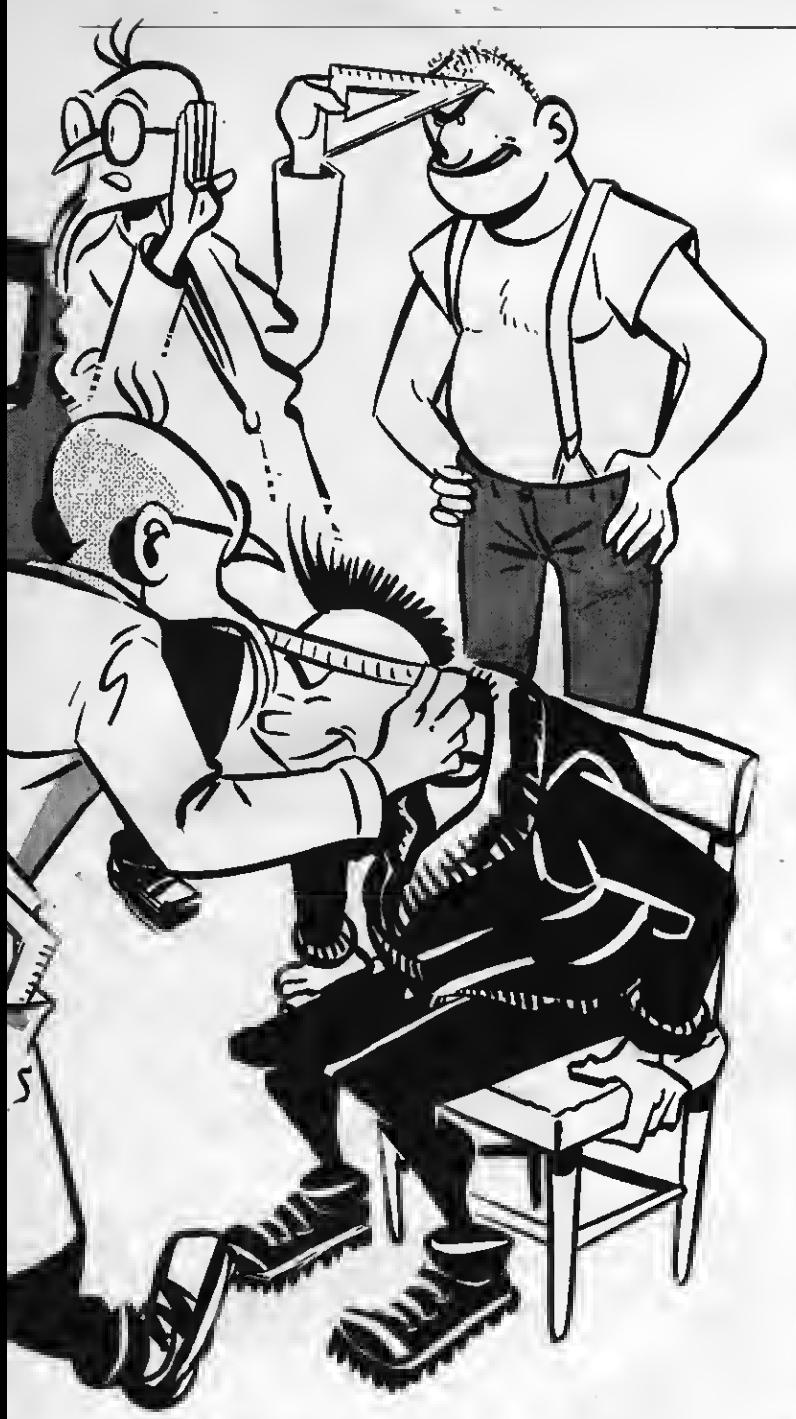

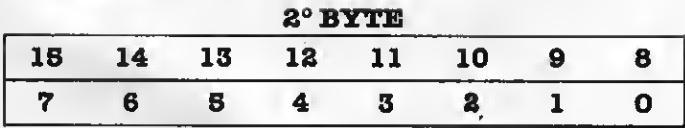

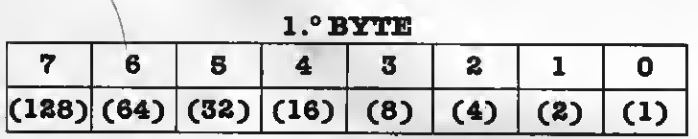

El valor del byte alto, equivale a 256 veces el del byte bajo pues, la unidad del byte alto, su bit N.º O, va vale 256 del byte bajo, cuando estos están unidos formando una palabra de dirección de 16 bytes.

La complicación del proceso no hace eino demostrar una vez más que el sistema decimal es bastante improcedente para trabajar con computadoras, sin embargo el sistema binario, se vuelve asimismo impracticable, pues nadie es capaz de recordar eeries de 1 y 0 agrupadas de 8 en 8. Por ello se desarrollaron dos sistemas de numeración que «funcionan» tan bien como el sistema binario, y que se conocen como Octal y Hexadecimal (Hexa). El BASIC MSX dispone de instrucciones que permiten convertir automáticamente de decimal <sup>a</sup> binario, Octal y Hexa. De estos dos sistemas, el octal ha sido totalmente desalojado por el hexadecimal, que a partir de aquí denominaremos simplemente Hexa.

Por si tiene interés tanto en la forma con que MSX BASIC reconoce los números binario hexa <sup>y</sup> octales, así como sobre el sistema octal dispone de sendos apéndices con los N.° <sup>1</sup> y 2.

# MIDIENDO LAMEMORIA EL KILOBYTE

En informática personal, una de las «palabras mágicas» que escuchamos continuamente es el término «K», abreviatura de Kbytes o Kilobytes, lo cual tendría que equivaler a 1000 bytes (kilo quiere decir 1000), sin embargo un Kbyte equivale a 1024 bytes. ¿A qué se debe?...

Como ya hemos dicho el sistema decimal resulta poco operativo para trabajar con el ordenador, por lo que se busca una unidad superior al byte cercana a 1000, pero que fuera redonda en hexa, así se forma el acuerdo de conveniencia de hacer el kilo informático igual a 400 H, o sea 1024 en decimal.

# 400 H =  $0 \times (16^{\circ}) + 0 (16^1) + 4 \times (16^8)$  $) + 0(16^1) + 4 \times (16^8) = 4 \times 256 = 1024$

¿De cuántos K dispone nuestro ordenador?

Una de las características no estándar del sistema MSX es la memoria libre para usuario, es decir la PuAM, en la cual cada marca puede en este aspecto tomarse sus libertades.

Las especificaciones standard en este sistema son:

# Ram 80K 35K Sistema operativo 29K Usuario 16KVídeo

Toda memoria de un ordenador está configurada y repartida en áreas o slots, según se muestra en el

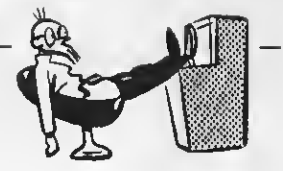

gráfico. La porción que va desde **Basic** hasta **serie** puede usarse libremente en Basic. Seguidamente viene el área de carga del MSX, en la cual no se puede cargar programas ni variables. Aquí está el área de memoria que puede ser empleada por el usuario y el valor contenido en FRE (0) es de 28815. Al introducir programas estos son memorizados en el área de texto. Si se utiliza la función PEEK, se observará el contenido de la memoria durante una veintena de bytes a partir de la posición G?H 8000, en contrándose que contienen: 0, 9, 128, 10.

La función Peek de alguna manera es la inversa de la función Poke. Es decir, Peek nos da el contenido de la dirección de memoria que especifiquemos.

En eeencia es una herramienta que permite ver al contenido de una posición deseada.

Es evidente que no podemos alterar los contenidos de la ROM, pero podemos intentarlo, ¿de acuer do?

El programa que adjuntamos a continuación te será útil para observar zonas de la memoria, mediante la utilización de estas órdenes BASIC.

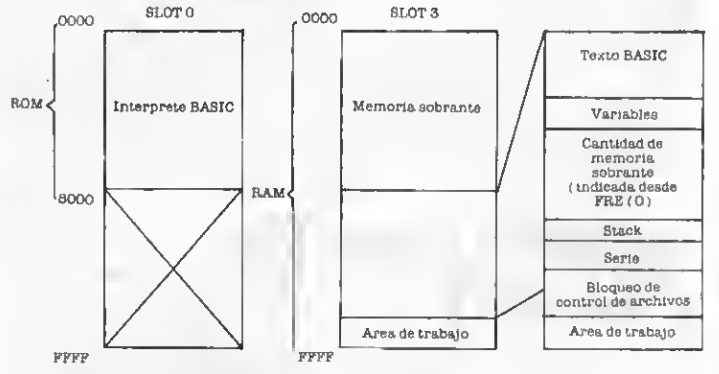

# COMO ESCRIBIR EN LA IMPRESORA POKE y PEEK

Poke y Peek son dos instrucciones del Basic que tienen íntima relación con el lenguaje máquina. La sentencia Poke está formada por dos valores separados por una coma (,). El primer valor corresponde a la dirección o posición de memoria que deseemos modificar y tiene que ser un número comprendido entre O (cero) y 65.535, eso dependiendo de la memoria de que disponga tu ordenador. Ya sabemos por que...

El segundo valor es el contenido que deseamos introducir en esta posición de la memoria. Hemos de tener presente que esta expresión representa un único byte. Un byte puede tomar 256 (2<sup>8</sup> ) valores diferentes que constituye la unidad de almacenamiento de datos más pequeña accesible al usuario.

En caso de que el valor del contenido sea mayor de 255 tendremos el «error» illegal function call. Si introducimos contenidos en posiciones incorrectas nos podemos encontrar con desagradables sor presas, por ejemplo, que se nos quede bloqueada la máquina y no quede más remedio que pulsar RE-SET, con lo que se pierde lo introducido hasta el momento.

```
10 ©CPE&N J: COLOR 1, 14:K€Y OFF
20 WIDTH 35
INPUT"DIPECCION INICIAL (EN DEC I. MAL ) "üD
40 IF D<0 OR D>65535 ! THEN GOSUB 24
Ø
50 D$=STRING$ (4-LEN (HEX$ (D)) . "Ø" } +H
EX歩(D)
60 \mathsf{FFINTD}\ ;\text{\textbf{}}" "70 FÜP I = 0TO7
80 I 3>PEEK <D+I> : I I*=STRING* (2-LEN(H
EX$(II)). "Ø") +HEX$(II)
90 PPIMTI I*; "
"
100 NEXT I 11@ FOR I = \emptyset TO7
1120 ÍI=D+I
130 II-PEEK(IÍ)
Il40 IF IK32 THEN 11-46
150 IF II>120 THEN II=46
160 PRINTCHR* (II);
170 NEXT I 180 PPINT
190 D=D+8
200 D*=IIMKEY*
210 IF D*=""THEN30
220 GOTO 50
230 END
240 PPINT: PPlNTTAB <8) ¡¡ " INTPODUCC
ION ERRONEA" ; "#«
250 GOSUB 260 : RETURN
260 PPINT:PRTNTTAB(10) "PULSA UNA TE
CLA"
270 Z*=INKEY*: IF Z*="" THEN 2"70
230 RETURN
```
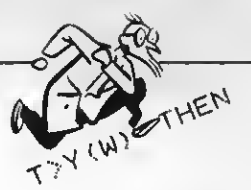

# **JMERACION HEXADECIMAL**

Como se ha podido apreciar no es nada fácil descomponer un número decimal, euperior a 255 en dos bytes (uno alto y otro bajo). Para solucionar este tipo de inconvenientes, se ha introducido el concepto de numeración hexadecimal, con lo que la conversión en un sentido u otro es automática.

Un número binario emplea sólo dos cifras (dígitos) y un número en notación decimal emplea 10. Para representar los números hexadecimales se utilizan 16 cifras y exactamente:

0, 1,2,... 8, 9,A,B, C,D,E,F

A representa 10, B vale <sup>1</sup> <sup>1</sup> hasta F que vale 15; los valores desde 0 a 15 se representan con un solo carácter o cifra hexadecimal. Los números de dos ci fras o sea mayores de 15, son ordenados de la si guiente manera:

# 10 11 12 13 14 15 16 17 18 19 1A IB 1C ID 1E 1F 80... 2A 2B 2C 2D 2E 2F 30... 3F 40... 4F 50 FF 100<br>El valor decimal de 8F es:  $\mathbf{8} \times \mathbf{16}^1 + \mathbf{F} \times \mathbf{16}^0 = \mathbf{8} \times \mathbf{16} + \mathbf{F} = \mathbf{128} + \mathbf{F} \cong$  $128 + 15 = 143$

En tanto que 16 es representado por 2 4 , cuatro cifras binarias pueden ser representadas por una sola cifra hexadecimal, como puede apreciarse en el siguiente ejemplo de traducción de hexadecimal a binario; los números decimales 0, 32, 100 y 234.

Para facilitar aún más las cosas, los bytes suelen representarse con una pequeña separación entre grupos de cuatro, llamándose a cada grupo nibble, traducible directamente por una cifra Hexa, independientemente de la posición que ocupa dentro del byte, algo que nos facilita con mucho la labor. Por este motivo trabajaremos siempre con este sistema de numeración.

Con la notación decimal el número 65535 no nos salta a la vista ni ee nos presenta como importante dentro de la estructura del microprocesador. Sin embargo, si lo traducimos a hexadecimal nos encontramos con

### $\mathcal{B}$ HFFFF = 65535

que es el tope de memoria que puede direccionar el microprocesador Z80A. La popular K, o kilo informático, se convierte en G?H400 o lo que es lo mismo 1024 en decimal. Mediante el programa inserto podemos observar el contenido de las áreas de memoria que deseemos introduciendo una dirección de inicio en hexadecimal.

En este modo, un número binario puede ser convertido fácilmente en número hexadecimal.

Si cuatro bits se pueden representar con un solo digito Hexa, un número binario de 8 cifras, o sea el valor de un byte, (notación decimal comprendido entre Oy 255), puede ser representado con sólo dos cifras hexadecimal.

32 Ō **&H00** *GH20* 0000 *GB*0010 0000 **&B0000** 234 100  $\mathcal{B}$ H64 *GHEA* GB0110 0100 GB1110 1010

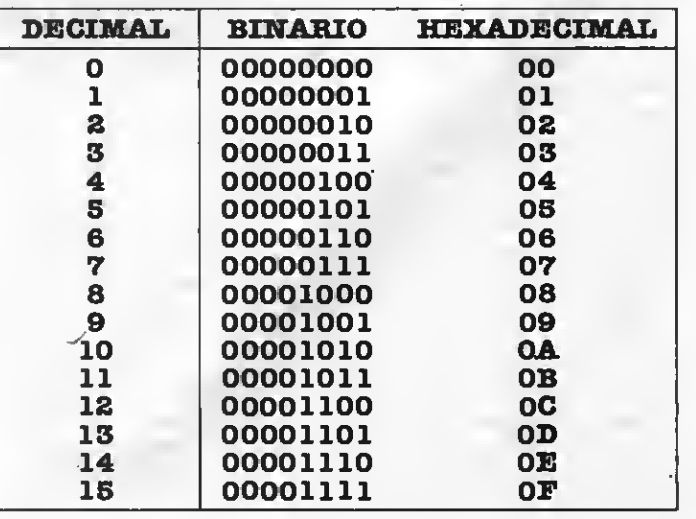

# LAS REGLAS, DE UN BUI PROGRAMADOR

El buen programador no es el erudito conocedor de todas las instrucciones de CMy su utilidad, naturalmente es fundamental conocer el lenguaje que se utiliza, pero sólo con ello, tanto puede realizarse un programa bueno como uno malo. El resultado dependerá de la TECNICA utilizada al programar.

En primer lugar el programa debe estar ESTRUC-TURADO. Un programa donde el curso del proceso vaya continuamente hacia adelante y hacia atrás hace muy difícil conocer la función de una parte determinada del listado. En un programa desordenado, falto de estructuración, cada modificación y ajuste en vez de solucionar un error introducen

Una de las reglae fundamentalee para eetructurar un programa es evitar loe ealtos. Una vez finalizado el proceso se debe intentar disponer las instrucciones, si no lo están ya, en un orden que evite los saltos, ello no quiere decir que en un programa no existan partes comunes que se reutilicen saltando desde otros puntos, pero, deben reduciree al máximo, puesto que si no el programa pierde claridad.

Relacionado con la característica anterior, el programa debe ser MODULAR. Todo aquello que ejecuta una tarea común debe disponerse junto en el listado, es decir, por módulos que realicen una tarea específica y completa.

Para conseguir una buena modularidad, una de las mejores formas es construir el programa a base de subrutinas cada una de las cuales realiza una de las tareas y cuyo orden de ejecución se determina mediante un lazo principal de instrucciones CALL. Este sistema tiene la ventaja de que en el momento en que hay que introducir algo nuevo, tan eólo hay que crear la rutina adecuada <sup>e</sup> introducir un CALL a esta rutina en el lugar preciso del lazo principal.

Otro consejo es empezar siempre por lo más difícil. Ello nos permite, por una parte, tomar una idea de ei lo que noe proponemos ee puede llevar a la práctica, y por otra el programa que supedita a las características de lo más complejo. Si no se realiza de esta manera corremos el riesgo de encontrarnos a medio programa y no poder seguir adelante porque hay algo que no se adapta a esa estructura del programa. Al mismo tiempo debemos procurar por aquelloe procesos del programa que se vayan a uti-

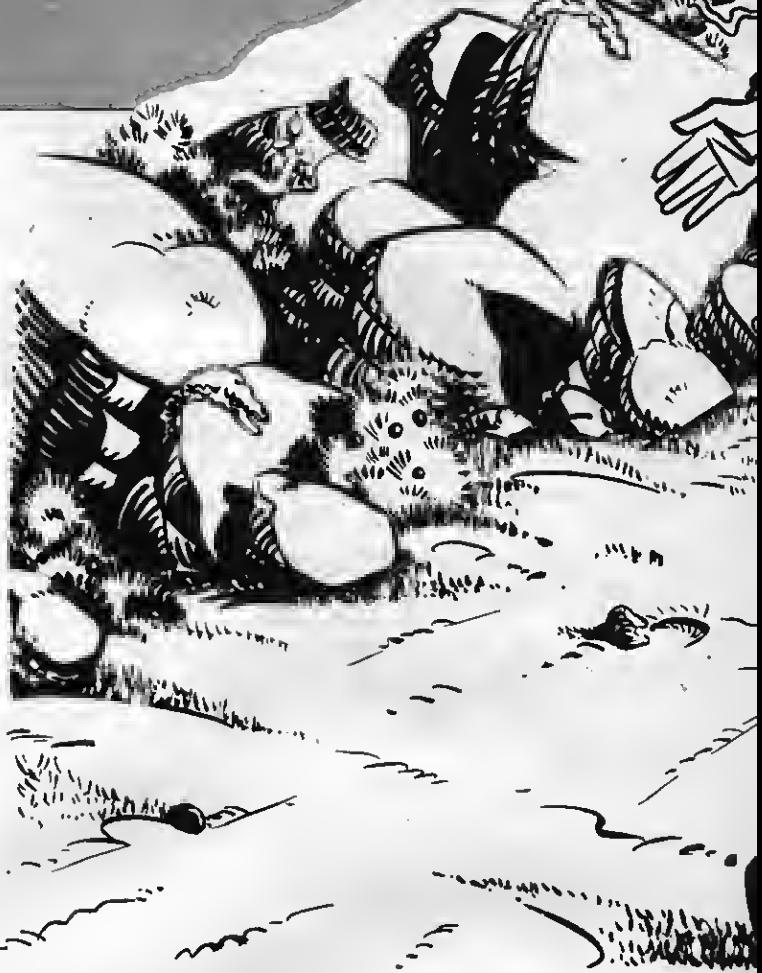

lizar más veces y que además suelen coincidir con zar los objetoe en la pantalla, lae operacionee con los datos, etc., de esta manera aseguramos que gran parte de lo que vamos necesitando ya lo tenemos construido. Se dice que en CM cada bit debe ayudar a colocar el eiguiente.

En CM se dispone de muypocos «registros-variable» donde realizar el proceso. Es pues imprescindible disponer de una serie de bytes que contengan las variables, los cuales iremos cargando en registros cada vez que haya que consultarlos o modificarlos.

Para que estas variables internas del programa eean operativae y eficacee hay que procurar poner juntas todas aquellas que están relacionadas, por ejemplo: dirección de un objeto en el archivo de la pantalla, eu velocidad, eu código, el eentido de su

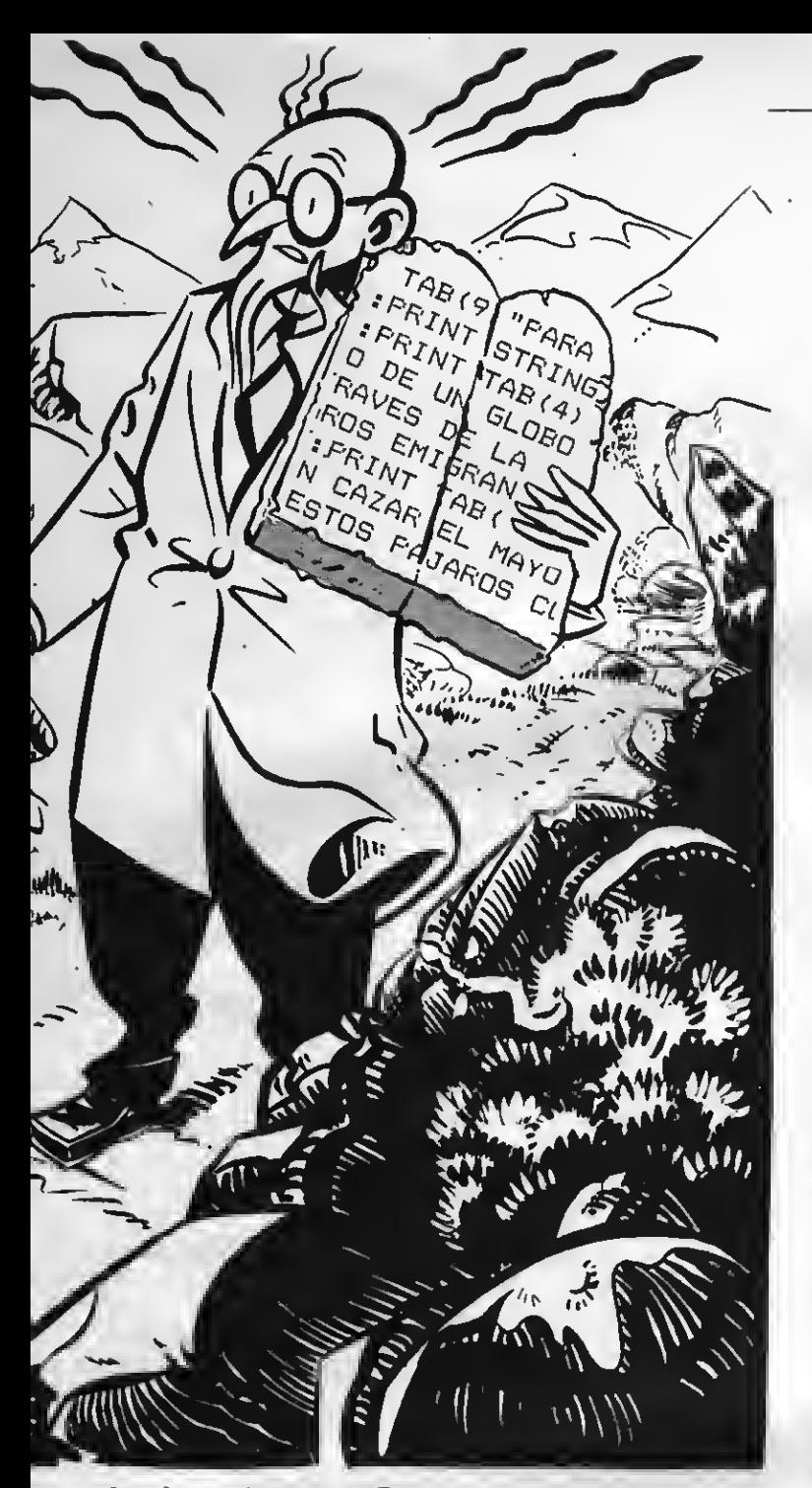

desplazamiento, etc. Podemos optar por ponerjuntas todas las variables del programa en una misma zona de RAM, <sup>o</sup> bien ponerlas antes de cada subrutimensionar una zona, suficisntemsnte, antes ds empezar, con la segunda. El espacio se va reservando a medida que se necesita. Una ventaja de utilizar variables internas es que los parámetros se pueden consultar desde cualquier punto del programa. Además habrá que tener variables que se refieran a los estados internos del programa en una situación concreta, por ejemplo: un indicador para saber si el resultado de una operación ha de ser sumado a un total parcial o no. Este tipo de variables de uso interno posibilitan una mayor versatilidad a las su brutinas, al permitir realizar unas cosas u otras en función del estado de una determinada variable.

Cuando empezamos el planteamiento de un programa es recomendable dividirlo en partes que se puedan tratar de manera independiente, para posteriormente subdividirlas en otras más concretas. Y asi sucesivamente hasta que lleguemos <sup>a</sup> un nivel en que podamos empezar a programar. Este orden es el inverso al que se sigue para construir las su brutina. Con esto conseguimos mantener siempre controlado el proceso en general, evitando el riesgo de perdernos en una parte de una subrutinay manteniendo una visión global del programa.

# COMO USAR LOS REGISTROS HABITUALES

En parte la eficacia de una rutina depende de que los registros empleados sean los adecuados. Por ejemplo, en una rutina que se empleen como pares de registros BL y HC será menos eficaz que si se empleara BC y HL, sencillamente porque el Z80 está orientado para dar facilidades a las parejas BCy HL en lugar de BL y HC.

Ds igual manera, sxisten cisrtos registros más versátiles que otros. Aquellos datos con los que haya que realizar más cosas diferentes interesa cargarlos siempre en los registros más versátiles. El registro A (acumulador) es el que mejor se adapta a estas exigencias. En cuanto a parejas de registros, el par HL se destaca también por ser el que tie- ne más posibilidades. Esto hace que sea muy útil para emplearlo como puntero, porque es el único que puede proporcionar la dirección de memoria cuyo contenido puede cargarse en cualquier registro. "LD B, (HL)" existe, mientras que "LD B,(DE)", no.

Los registros más versátiles para utilizar como miautomáticas como "DJNZ s" o "LDDR" son el registro B utilizado aisladamente y el par BC.

unos datos diferentes a los que contiene, la mejor manera será guardar su contenido en la pila ("stack") y recuperarlo luego, o bien guardar su contenido en aquellos registros que en ese momento no se utilicen. Para esto es muy útil la instrucción "EX DE, HL" que intercambia los contenidos de estas dos parejas dando opción a los datos contenidos inicialmente en DE a todas las posibilidades que ofrece el par HL.

Una utilización adecuada de la pila o "stack"junto con la de los registros puede sernos muy útil, pero es conveniente no abusar de ella para almacenar datos porque entonces el hecho de que sólo es accesible el último dato almacenado se convierte en una dificultad más que en una ventaja.

# QUE ES, PARA QUE SIRVE COMO SE USA

Estoy seguro de que muchos de vosotros habréis construido un programa BASIC cuya longitud superaba las mil líneas. Desgraciadamente, tras las largas horas de trabajo invertidae, ee acaba comprobando que no es posible continuar, por falta de memoria, <sup>o</sup> que su ejecución es terriblemente lenta y que todo el esfuerzo ha resultado baldío, puesto que el resultado es poco menos que impresentable.

Esto, que en realidad, es mucho más frecuente de lo que se cree, es rápidamente olvidado, se acomete otro programa y, una vez más, acaba enredado entre las pistas de una cassette.

Los programadores prácticos, que de todo hay,<br>buscan solucionss a sus problemas de velocidad y memoria en otros lenguajes. Quisnes así pisnsan,<br>están llamados a descubrir el ASSEMBLER que es, sin ningún género ds dudae, el lenguaje por excelencia y el único capaz de garantizarnos los mejores resultados. Como contrapartida, el ASSEM-BLER resulta lento de programar y sobre todo, muy complicado al principio, máxims ei se tisne en cuenta que suele hacer falta más de diez instruccio- nes para emular una sola de BASIC (las funciones requieren bastantes más). Sin embargo, cuando hayáis conseguido cierta soltura os olvidaréis de los lenguajes de alto nivel y «pensaréis» en ASSEM-BLER, lo que, a la larga, reporta muchas eatisfacciones. Observad que me estoy refiriendo al ASSEM-BLER y no al CODIGO MAQUINA. Este último consiste en introducir directamente en la memoria los números correspondientes a los códigos de operación, que después serán interpretados como instrucciones del Z80 cuando se dirija al microproceeador hacia sllos. Esto recibe el nombre ds **código**<br>**objeto,** en otras palabrae: el resultado final qus se persigue. Por contra, un eneamblador permite entrar palabras clave, llamadas nemónicos o nemocódigo objeto. El conjunto de instruccionss introducidas con ayuda del ensamblador reciben el nombre de código fuente. Por cierto, un coneejo a los optimistas que crean ser capaces de prescindir del ensamblador y de programar directamente en código máquina: no lo hagáis. Pensad que es virtual- mente imposible introducir los códigos sin cometer equivocaciones y resulta, además, extremadamente

lento, con el agravante de que no existen mensajes de error (el ordenador suele quedarse «colgado» o, simplemente, inicializarse).

Nada mejor para tentaros a probar el ASSEM-BLER que describir un ensamblador, concretamente el GEN, programado por la firma DEVPAC y con el anagrama de SONY en la carátula. En realidad más que un ensamblador es «el ensamblador», puesto que es el que ofrece mejores prestaciones con mucha diferencia. Este «toolkit» (programa herramienta) no es nuevo, ya que existen versiones de él para todos los microordenadores populares que usan el Z80 como microprocesador, aunque sabe aprovechar al máximo las excelentes posibilidades del sistema MSX, sobre todo en lo referente al editor de pantalla completa.

# DESCRIPCION RESUMIDA DE "GEN"

Llega al usuario con un manual muy completo y totalmente traducido al castellano. Al cargarlo, aparece en la pantalla un glosario de los comandos admitidos, que suelen consistir en una sola letra correspondiente a la inicial de la tarea que efectúan (eso sí, de los respectivos vocablos ingleses). Así, "I" (de insert) funciona de forma similar al modo auto del BASIC y admite dos parámetros, que deben ser la primera línea y el incremento; "L" sirve para listar: "D" para borrar bloques de líneas: "N" para remunerar; "M" para mover trozos del programa a otra posición; etc. No obstante, el comando máe im-

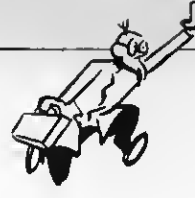

portante es "A" (de assembly) que se usa para tra- ducir código fuente <sup>a</sup> objeto, poniéndolo en la dirección especificada por el eeudonemónico ORG. Naturalmente no existen las instrucciones como GOTO 10. En su lugar hay que definir las direcciones concretae de memoria con **etiquetas** (lo cual ocurre en casi todoe los lenguajes, menoe en el BASIC). Estas pueden colocarse en cualquier momento, escribiendo una serie de caracteres empezada con una letra y terminada con dos puntos ( : ). En el supuesto de que olvidemos alguna etiqueta el ensamblador dará una señal de aviso, al final del ensamblado, del tipo "\*WARNING NOMBRE absent\*", que significa: CUIDADO NOMBRE ausente.

Termino con una mención a otras funciones que efectúan tareas como la de grabar código fuente, cargar desde la cinta, verificar una grabación, lis tar por impresora, ejecutar programas desde el en- samblador, informar sobre la situación <sup>y</sup> la longitud del texto, buscar secuencias de caractres y un largo etcétera.

# CONSEJOS YTRUCOS EN LA UTILIZACION DEL ENSAMBLADOR

Ahora voy a presumir que ya tienes un ensamblador y quieres sacarle un buen rendimiento. De no ser así, te aconsejo que te hagas con uno rápidamente y te aeegures de que sea capaz de ubicaree en la RAM no accesible al BASIC, de generar macros, de efectuar ensamblados condicionalee y ensamblados desde cinta sin cargar todo el texto en la memoria (para programas muy largos). Obviamente GEN cumple todos estos requisitos, por lo que te lo eigo recomendado.

Si ya lo posees, te sugiero que hagas una copia rápida del mismo, usando la grabación a 2400 baudios, y que aproveches para reubicarlo en la dirección 128, que es la mínima posible (sólo accesible <sup>a</sup> máquinas de 64K). Una vez allí, el ensamblador podrá disponer de toda la memoria útil para la entrada del texto, puesto que él mismo se encargará de paginar la ROM. Ten presente que el código fuente de un programa cuyo código objeto ocupe, digamos, 5K puede tener fácilmente una longitud de 30K. Por cierto, el manual, al menos el mío, dice que la longitud de GEM es de 7800 bytes, cuando en realidad es de unos 9800 bytes. Si pasas esto por alto el ordenador se colgará cuando intentes correr la copia.

El hecho de situar el programa en RAM no accesible al BASIC tiene, además, una enorme ventaja: re ducir el número de veces en las que te ves obligado a desconectar el ordenador y a perder todo el trabajo. Piensa que sólo necesitas pulsar el botón de reset

para que el ordenador se desbloquee reinicializánguir trabajando con el **fichero de texto** (código fuente), para corregir el error con toda comodidad. Naturalmente si tu ordenador no tiene reset puedes instalárselo con un poco de habilidad, aunque particularmente prefiero introducir dos cables en la ranura del cartucho, lo que tiene el mismo efecto (¡cuidado!). Este pequeño truco basta para solucionar un gran número de errores, aunque si el "gusano" es de los que llenan toda la memoria de valores incorrectos no será suficiente. Para solucionar este último caso, lo mejor es grabar previamente en una cinta la zona de trabajo que GEN tiene en la parte superior de la RÁM. Así podrás cargar las rutinas que conmutan los bancos y que sirven para situar correctamente el ensamblador en la memoria, sin importar que éstas hayan sido deterioradas por el error.

Restan por considerar los errores que contaminan la pila. Estos ya son cuestión de suerte, puesto que una serie de POPs desafortunados pueden hacer que ee active la RAM no acceeible y que el control vuelva <sup>a</sup> GEN, con fatales consecuencias para el programa<sup>y</sup> el texto que estaba tratando. En la práctica, estos errores son los menos, por lo que se puede asegurar que es prácticamente "incolgable".

En lo tocante a las múltiples opciones de ensamblado el manual es bastante claro. Naturalmente tú has de seleccionar la más útil en cada momento. La opción <sup>36</sup> es la más rápida, por lo que es la que se emplea con más frecuencia. Por contra, si deseas hacer un listado por impresora la apropiada es la 9, que muestra las etiquetas al final del texto. Sin embargo, los programas cuyo código objeto ocupará más de 10K suelen partirse en trozos más pequeños y manejables, a fin de no enlentecer la programación. En este último caso la opción 45 te listará solamente las etiquetas, que deberás tener en cuenta para que las diferentes partes del programa puedan comunicaree entre ellae.

# CONCLUSIONES

-Un lenguaje casi insustituible: el ASAMBLER.

-Una inversión acertada: un ensamblador.

Un ensamblador excelente: GEN.

-Una gran comodidad: situar el ensamblador en la RAM paginada.

-Un buen invento: el botón de reset.

Se me olvidaba: el manual de GEN asegura que es posible, gracias al comando "Y", seleccionar el número de líneas para cada página de los listados que salen por impresora, pero no es cierto.

El programa perfecto aún está por escribir...

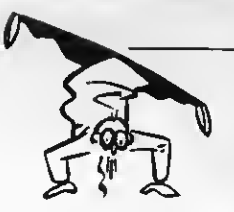

# ENSAMBLADO

Este ensamblado consiste en un listado generado por el ordenador a través de la pantalla o impresora en el que se encuentra el programa mente (escrito en mnemónicos) con la traducción de cada instrucción al código máquinay con las direcciones de memoria que ocupa cada instrucción a partir de la dirección que se ha tomado como origen al realizar el programa fuente <sup>y</sup> con las direcciones de las «etiquetas» correctamente situadas en sus lugares res pectivos. Esta característica de los ensambladores es fundamental puesto que permite a cada nuevo ensamblaje obtener las direcciones corregidas de todas las sentencias o instrucciones del programa. Con ello se consigue no tener que preocuparee de dichas direcciones y decir sencillamente «salta a la posición marca» siendo «marca» una etiqueta que define la posición de una determinada sentencia del nes antee o después y su posición tanto relativa como absoluta cambia, cuando vuelve a ensamblarse queda automáticamente corregido.

Además del listado se obtiene un «programa objeto» en lenguaje máquina, que puede grabarse/ leer se mediante las instrucciones BLOAD, y BSAVE.

# Grupo de Operaciones que realiza el **Z80**

Entendemos por operación una acción específica que un microprocesador efectuará siempre que lo dicte una instrucción. El número de distintas opelocidad con que puede hacerlo dan una medida de su «potencia»\*. (Ver detrás).

Operaciones de transferencia de información.

Operaciones aritméticas.

Operaciones lógicas.

Operaciones de subrutinas.

Operaciones de entrada-salida (E/S)

Operaciones de incremento-decremento.

Operaciones de salto.

Otras operaciones varias.

Recordemos que un byte es un grupo de ocho bits contiguos que ocupan una sola posición de memoria. Muchas instrucciones requieren un solo byte, pero otras exigen dos, tres, o incluso cuatro bytes sucesivos para que puedan ser ejecutadas. Son las llamadas instrucciones multi-byte.

El número de bytes requerido por una instrucción está estrechamente relacionado con la complejidad de la instrucción y con la información que ésta requiera. Las instrucciones de dos y tres bytes tienen bytes que aparecen en posiciones sucesivas de memoria. El primer byte de instrucción se emplea para identificar de qué tipo de instrucción se trata; así sabrá inmediatamente lo que significan los restantes bytes de la instrucción.

# CONTENIDO DE LAMEMORIA

Todo lo que hace el microprocesador con respecto cuando tenemos un programa en código máquina dentro de una zona de la memoria, existen cinco ti pos diferentes de información que se pueden alma cenar en la memoria:

Códigos de operación de ocho bits.

- Bytes de datos de ocho bits.
- Códigos de dispositivo de ocho bits.

Bytes de dirección Bajos de ocho bits.

Bytes de dirección Altos de ocho bits.

En un programa en lenguaje máquina simultáneamente almacenamos códigos de instrucción, bytes de datos, códigos de dispositivo y bytes de dirección, en la misma memoria. El microprocesador los distingue según el orden en que aparece la información. Un programa arranca en una dirección de memoria escogida previamente y después procede, operación por operación, hasta una dirección final de memoria. Los códigos de operación siempre di cen lo que se espera en el programa, es decir, si el próximo byte de memoria es de datos, de dirección, de dispositivo u otro código de operación.

# CODIGO DE OPERACION\*\*

El primer byte de una instrucción es siempre un código de operación que indica la acción específica que efectuará el Z80.

Las acciones pueden ser de: Transferencia de datos. Operaciones aritméticas. Operaciones lógicas, operaciones de bifurcación. Operaciones con el stack. Operaciones E/S. Operaciones de control de máquina.

# BYTE DE DATOS

El byte de datos es un número binario de ocho bits que la CPU emplea enuna operación aritmética o lógica, o almacena en la memoria. Este dato decodificado puede ser una letra, un dibujo, etc, etc, pero la máquina siempre lo tiene que recibir como series de 8 bits.

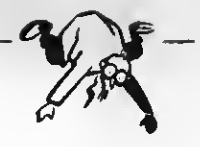

# Instrucciones de la CPU Z-80 clasificadas por mnemónico

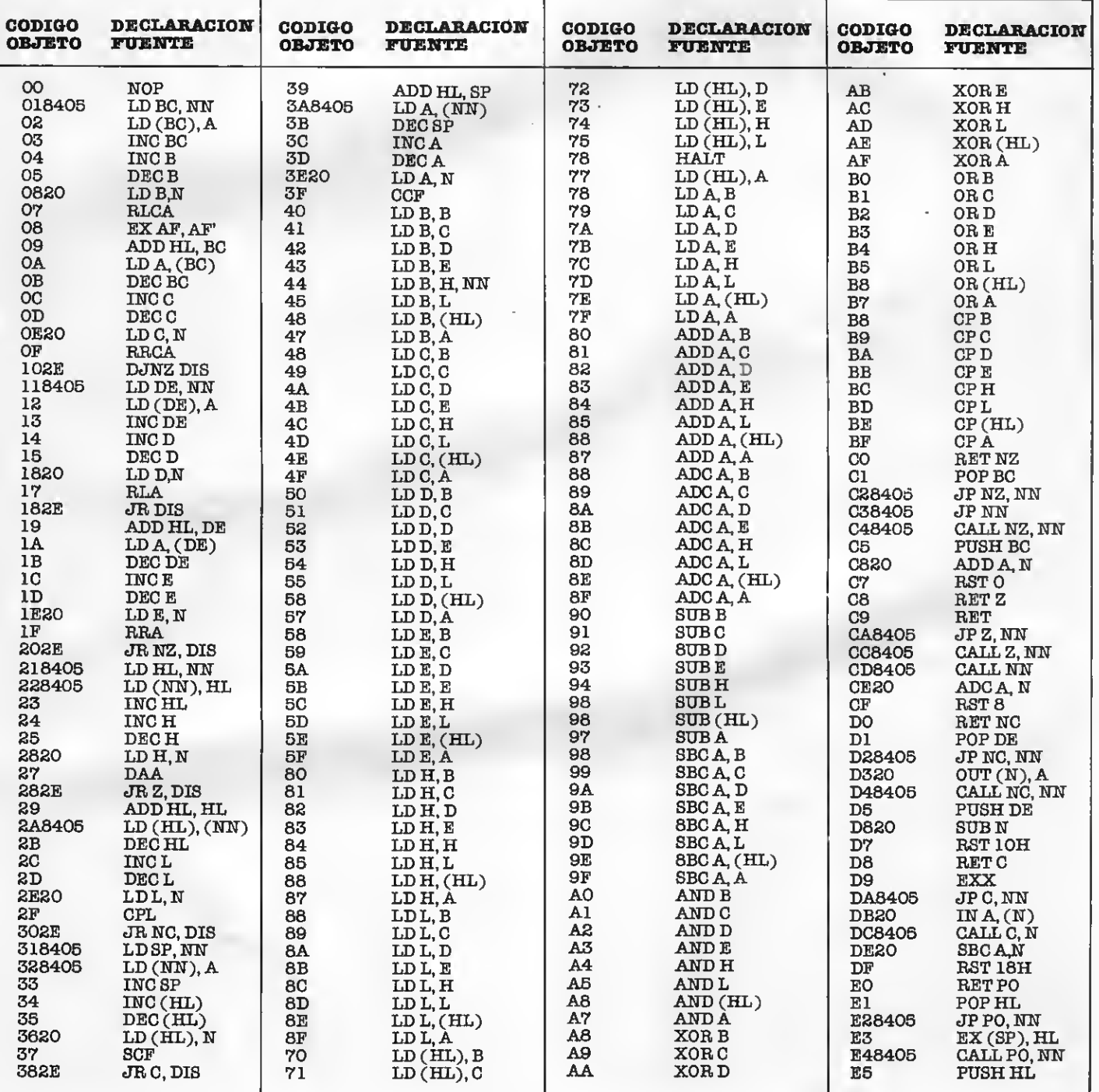

**TABLAS** 

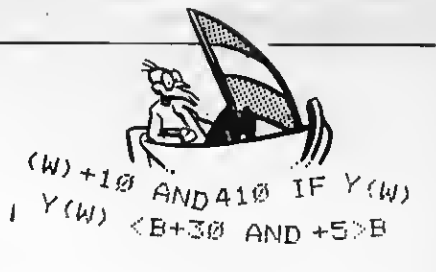

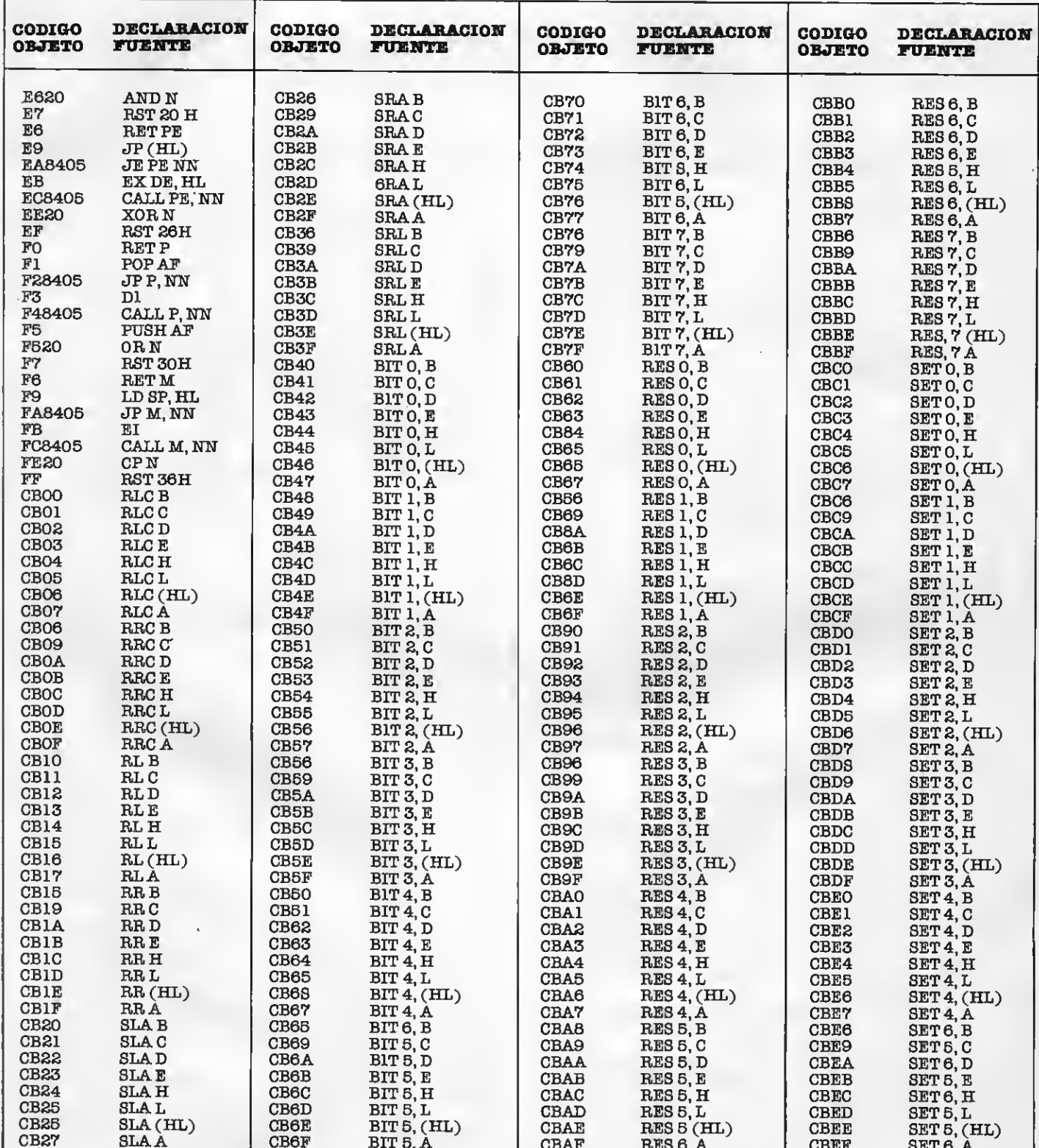

l,

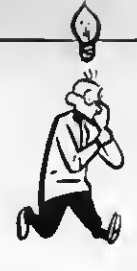

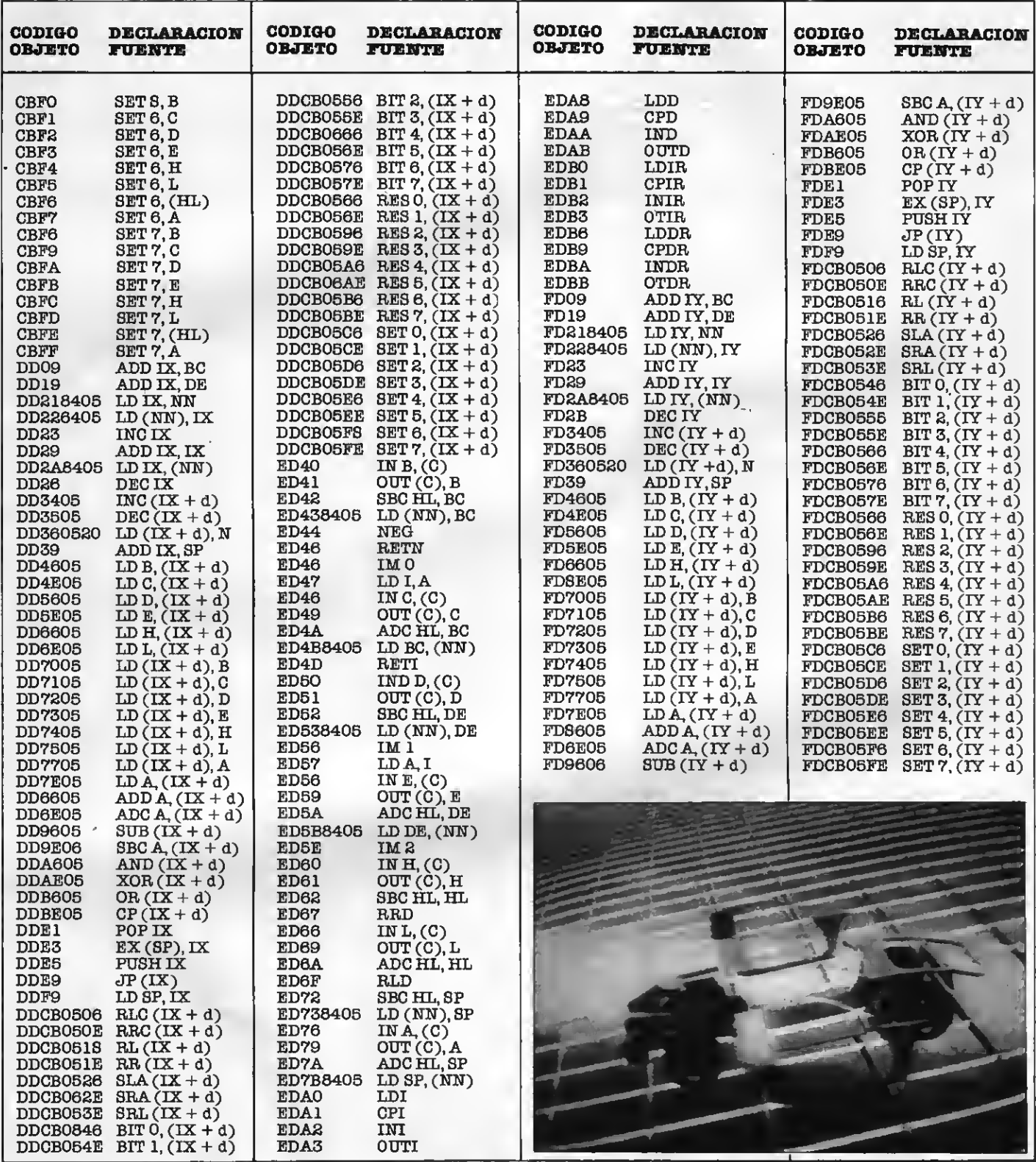

l,

 $\ddot{\phantom{0}}$ 

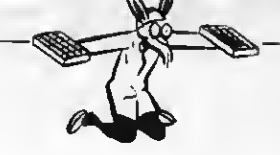

# Instrucciones de la CPU Z-80 clasificadas por código de operación

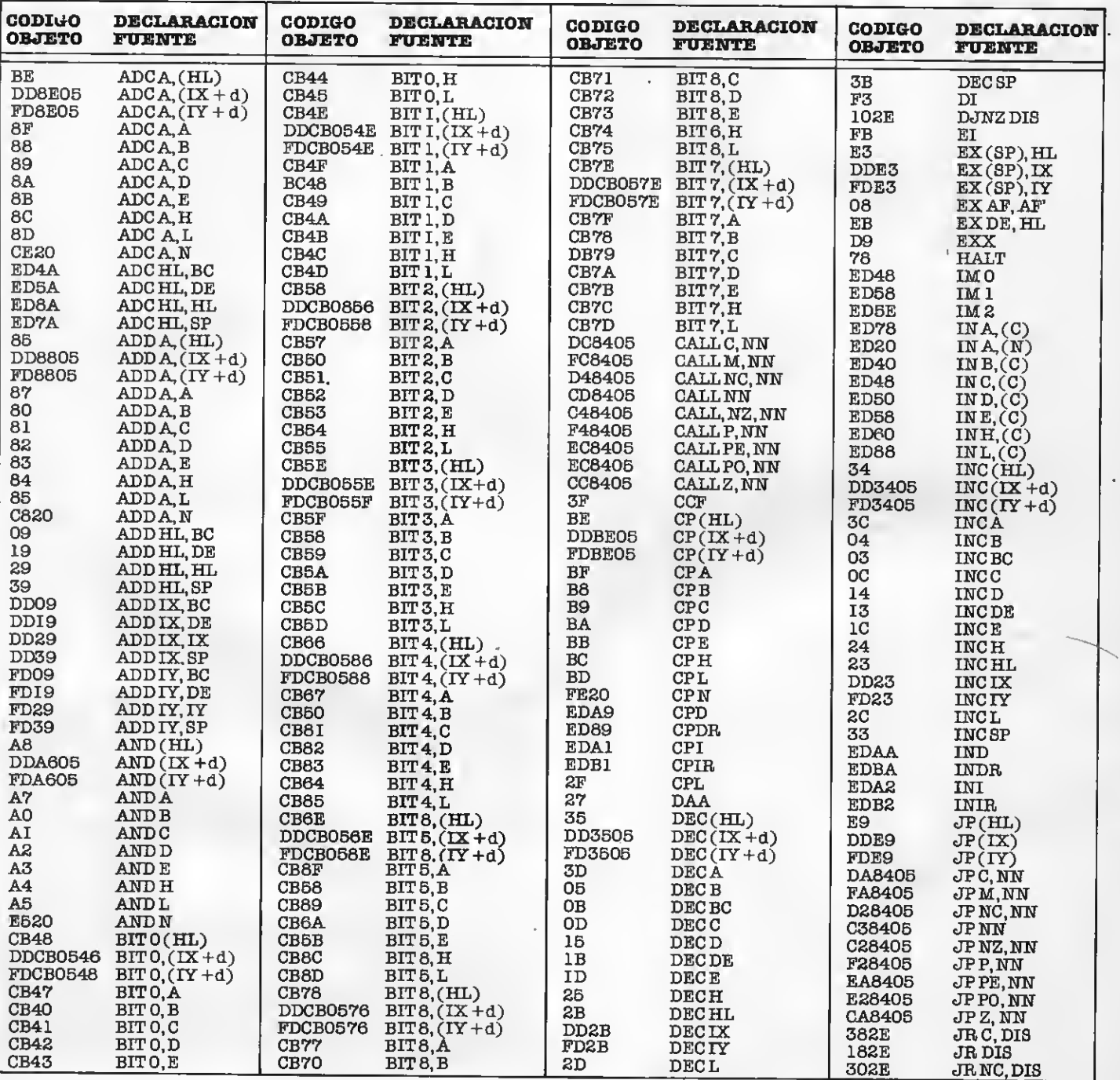

TABLAS

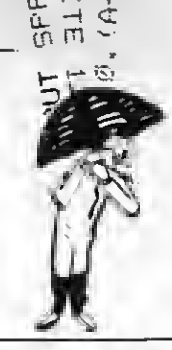

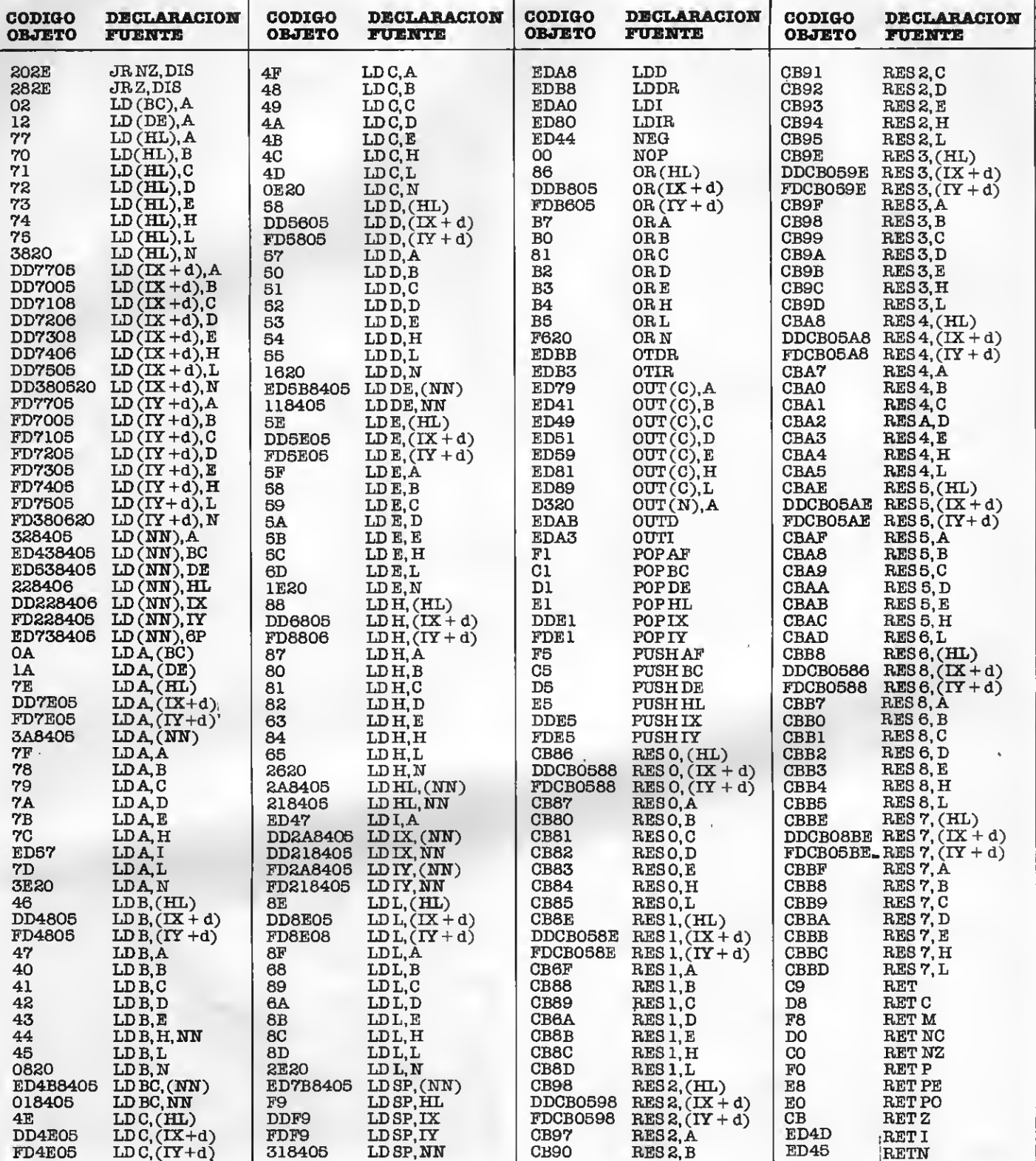

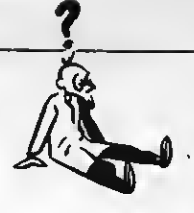

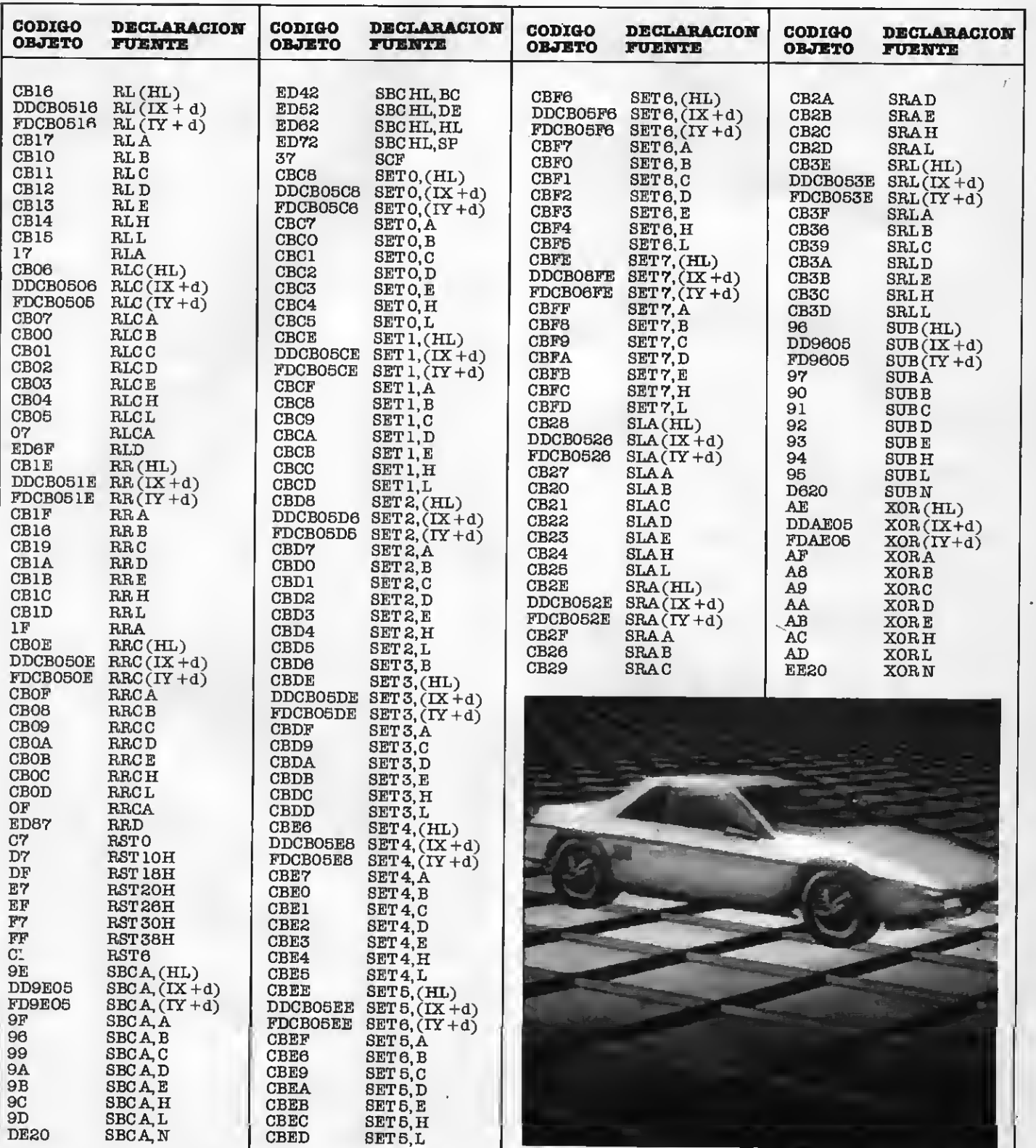

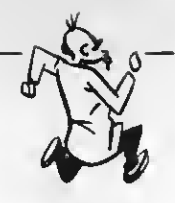

# PROGRAMA CATALOGO PARA CASSETTES

Esta rutina sirve para listar todos los programas grabados en una cinta, independientemente de su formato. Se indicará el número de orden, el nombre, el tipo de fichero y la velocidad de transferencia. naturalmente el tipo está ligado a la instrucción de carga, que puede ser de tres formas: ASCII (LOAD "CAS:"), BASIC (BSAVE), y BYTES (BLOAD). Creo que encontrarás útil la posibilidad de obtener un catálogo completo de una cinta, para seleccionar los programas contenidos en ella y reagrupar los que consideréis necesarios. Personalmente la he empleado en algunas de mis cintas y he

encontrado grabaciones insospechadas que ya no sabía ni que existían. Como siempre, se incluye un pequeño cargador en DATAS para los que no tengáis ensamblador.

Después de cargar la rutina, deberéis lanzarla con DEFUSR= 50005, para salida por pantalla, o con DEFÜSR= 50000, para salida por impresora.

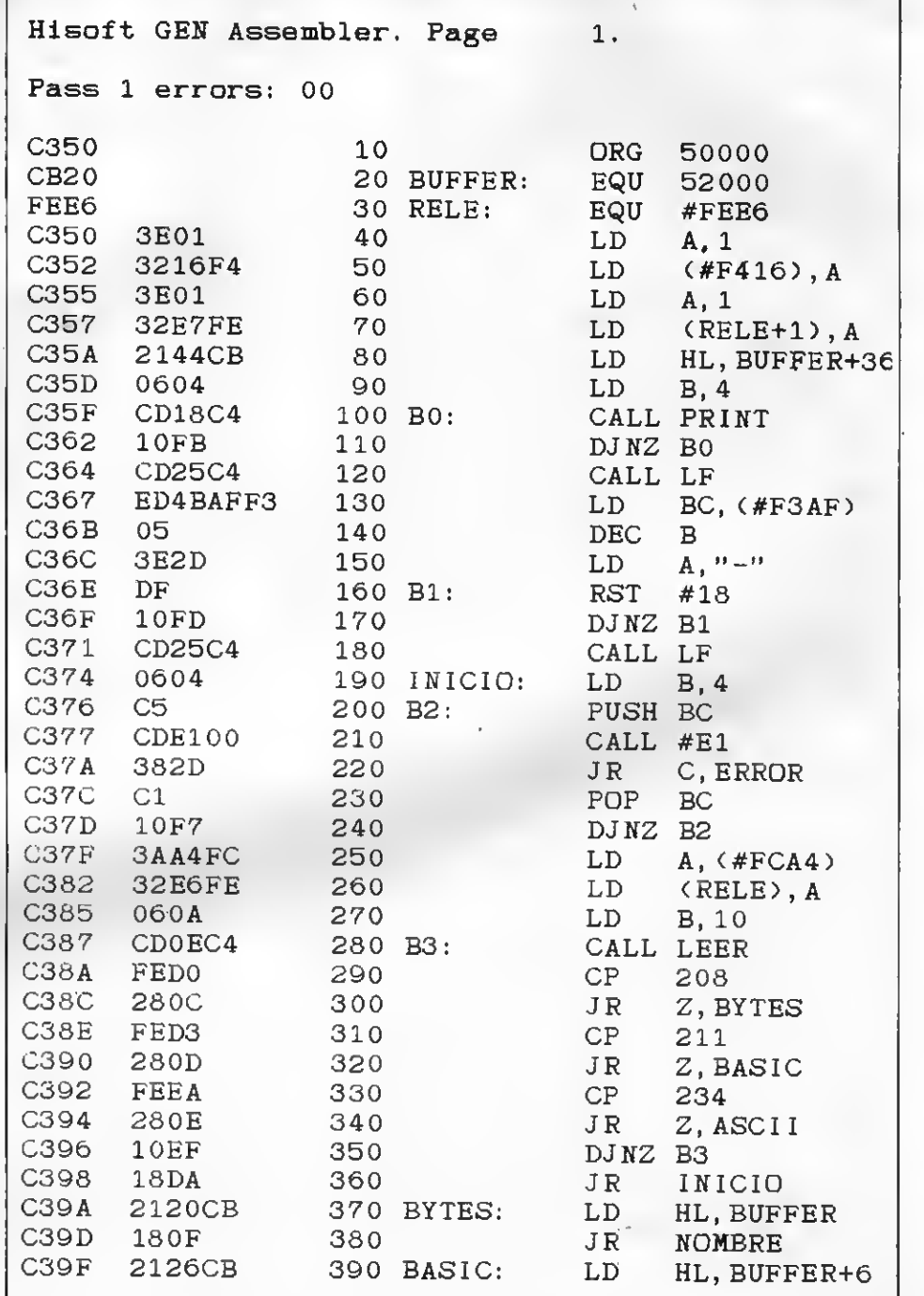

 $27$ 

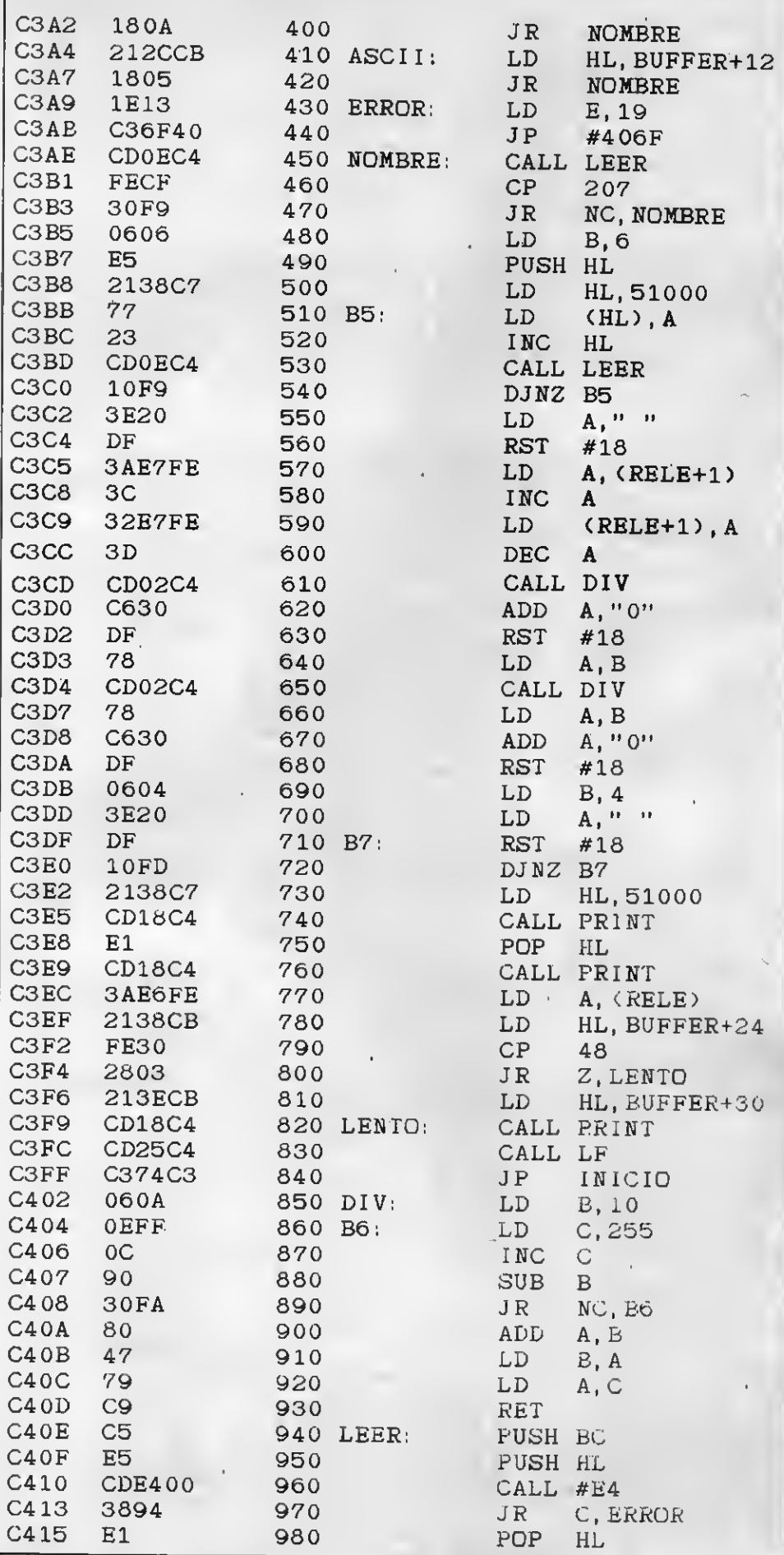

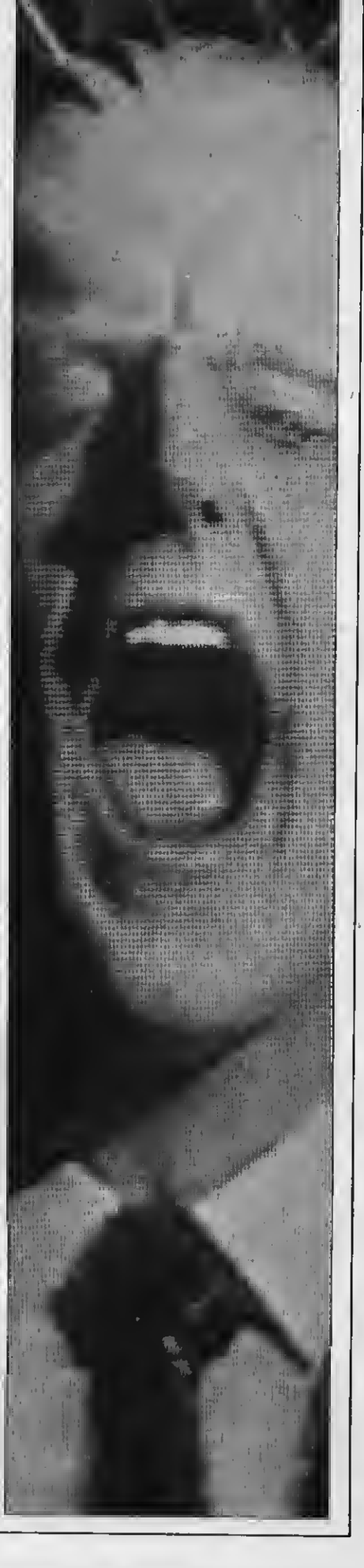

# PROGRAMA

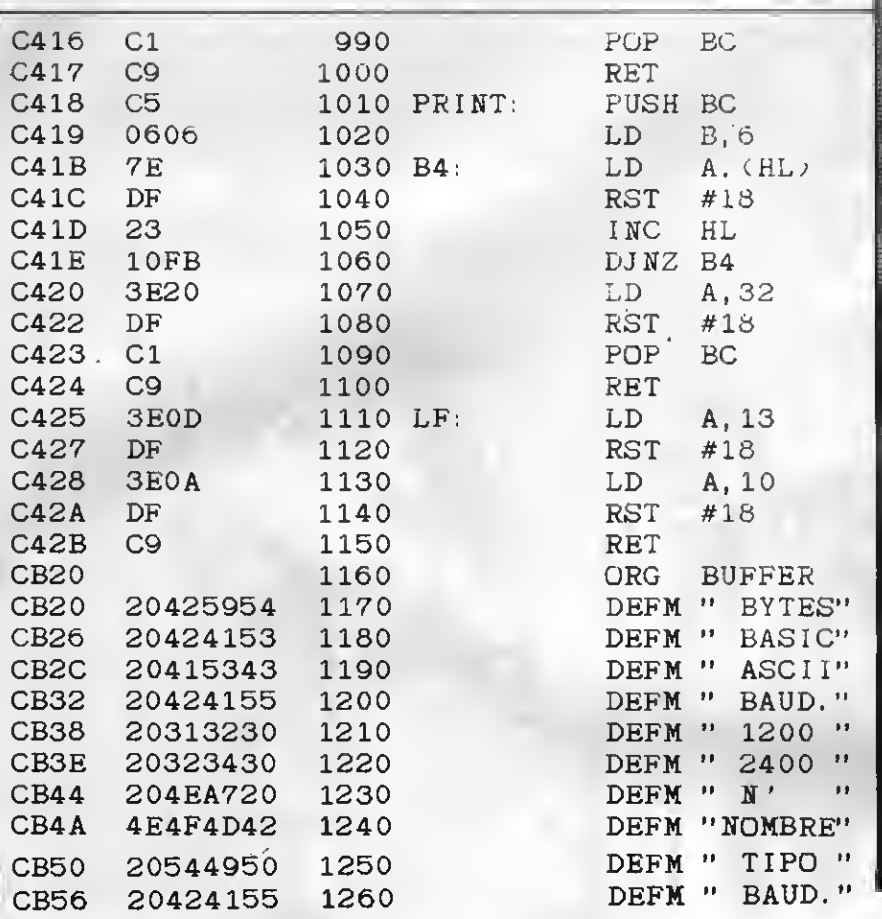

# CARGADOR DE DATOS

10 FORX=50000!T050219! • 20 READVS: POKEX, VAL("&H"+V\$> 30 S=S+PEEK(X)

40 NEXT

50 IFS<>26388THENCLS: BEEP: PRINT" HA Y UN ERROR"

60 DATA3E, 01, 32, 16, F4, 3E, 01, 32, E7, FE, 21, 44, CB, 06, 04, CD, 18, C4, 10, FB, D, 25, C4, ED, 4B, AF, F3, 05, 3E, 2D, DF, 10 ,FD,CD,25,C4, 06, 04 , C5 , CD, El , 00 , 38 2D, Cl, 10, F7, 3A, A4, FC, 32, E6, FE, 06, A, CD, OE, C4, FE, DO, 28, OC, FE, D3, 28, OD ,FE,EA,28,0E, 10 <sup>4</sup> EF, 18, DA, 21 , 20, CB, 18,0F,21,26,CB, 18

70 DATAOA, 21, 2C, CB, 18, 05, 1E, 13, C3, 6F, 40, CD, OE, C4, FE, CF, 30, F9, 06, 06, 5 , 2 <sup>1</sup> , 38 , C7 , 77 , 23 , CD , OE , C4 , <sup>1</sup> <sup>O</sup> , F9 , 3E , 20, DF, 3A, E7, FE, 3C, 32, E7, FE, 3D, CD, 02, C4, C6, 30,'DF, 78, CD, 02 , C4 , 78 , C6 , 3 0,DF, 06, 04,3E,20,DF, 10, FD, 21, 38, C7 ,CD, 18,C4,E1,CD, 18,C4,3A, E6,FE,21, 38, CB, FE, 30, 28, 03 80 DATA21, 3E, CB, CD, 18, C4..CD, 25, C4, C3, 74, C3, 06, OA, OE, FF, OC, 90, 30, FA, 8 O, 47, 79, C9, C5, E5 , CD, E4, 00, 38, 94, El , Cl, C9, C5, 06, 06, 7E, DF, 23, 10, FB, 3E, 20, DF, Cl, C9, 3E, OD, DF, 3E, OA, DF, C9

E

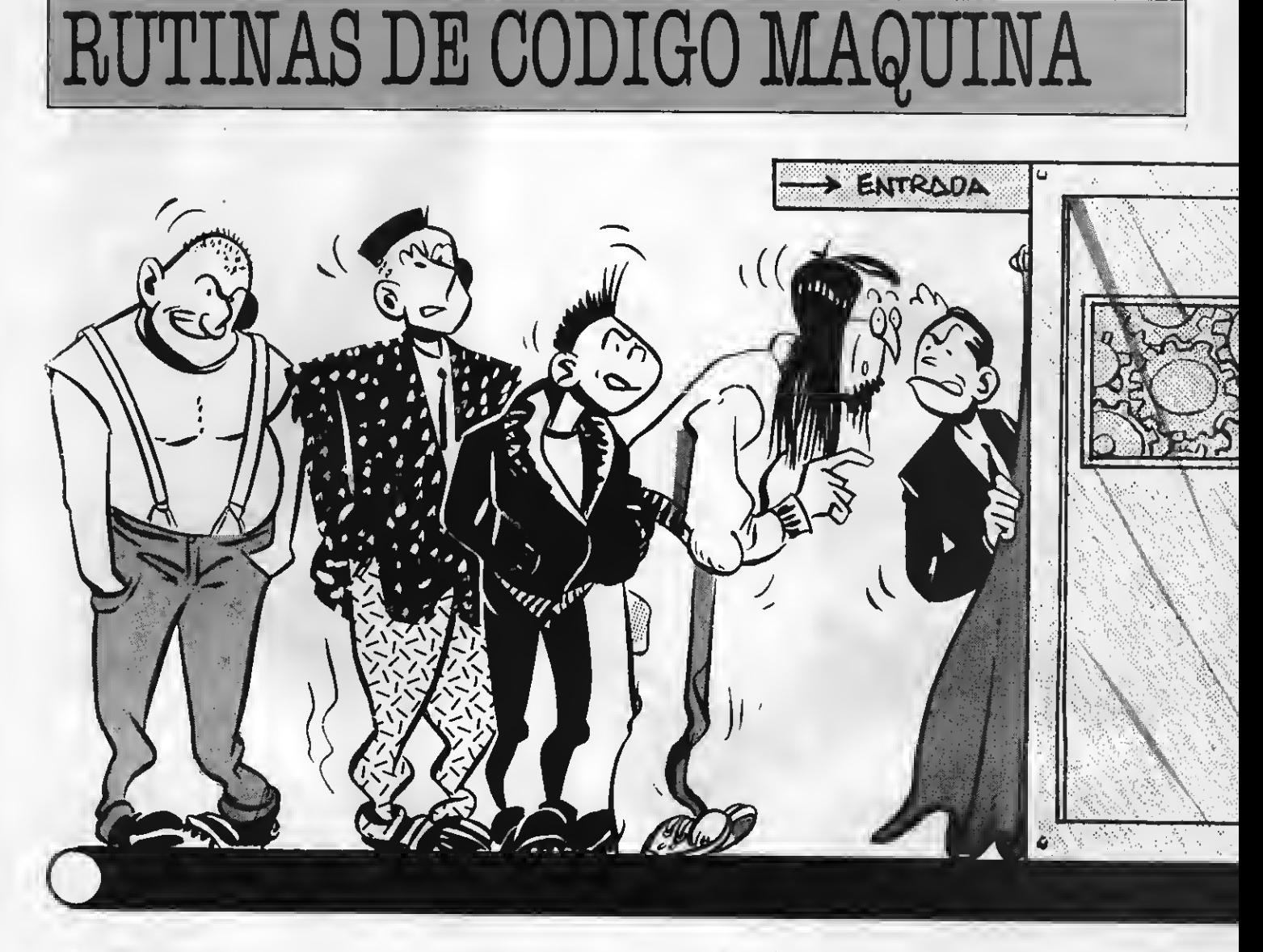

El BIOS (Basic Input Output Syetem) ee encuentra en la ROM de tu ordenador. Consiste en una serie de rutinas, escritas en código máquina, capaces de gestionar coeas tan diepares como el teclado, la pantalla, el interfaz de la impresora y el del cassette, los puertos de los joystick y las ranuras de los cartuchos.

Cualquiera que disponga de un desensamblador habrá comprobado que las posiciones de memoria absolutoe hacia diferentes direccionee (JP direccion). Quizá os hayáis preguntado por qué ee deeperdicia así tal cantidad de memoria (tres bytee

para cada rutina), ya que sería igual referirse a la posición final, en lugar de pasar por un salto absoluto. Pues bien, esto es en orden a asegurar totalmente la compatibilidad de los diferentes ordenadores MSX, así como de sus futuras mejoras y versiones. Microsoft, la firma creadora del standard, dictó unas normas a seguir por todos los programadores, que deben ser estrictamente respetadas para que cualquier diferencia en el hardware no repercuta en el funcionamiento del solfware. Unos ejemplos cribir un dato en el caeeette, poner en marcha el<br>motor, encender el diodo de lae mayúsculae o, eimplemente, sacar un carácter por la pantalla. En

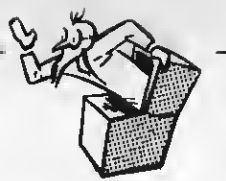

cualquiera de estos casos hay una forma directa de obtener el resultado de entrada/salida. No obstante, el mínimo cambio en la asignación comportaría que el ordenador moetrara unos reeultadoe completamente inesperados.

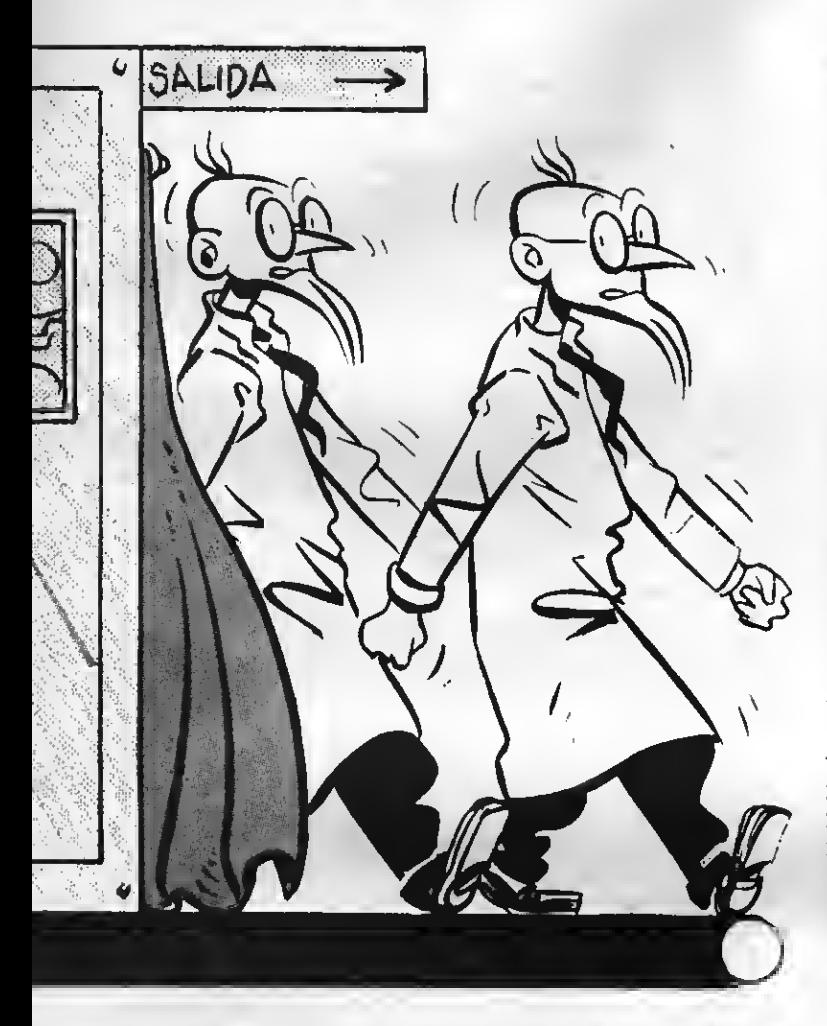

Todo lo anterior conduce a la neceeidad de acceder a las rutinas del BIOS en lugar de improvisar soluciones de compromiso. Dicho esto, se aprecia claramente la importancia de contar con un mapa de la ROM que dé información de la ubicación y contenido de las rutinas fundamentales. A continuación se detallan, añadiendo, en las más interesantes, una relación de los parámetros de entrada ne cesarios en cada caso, así como de las modificacio nes que efectúan en los registros y en las posiciones de memoria.

Sin duda encontraréis inestimable la ayuda que os brindan las rutinas del BIOS. Desde aquí, el deseo de una fructífera programación.

# LAS RUTINAS DEL BIOS

# Posición: &HO

Esta rutina no necesita parámetros de entrada ni tampoco ofrece ninguno a la salida. Puede ser ejecutada utilizando un restart (RST O). Su función es la ma cuando se quiere empezar de nuevo, cuando ee pulsa el botón de reset o, automáticamente, al en cender el aparato.

### Posición & H8 y & H10

Estas rutinas son utilizadas por el intérprete BA-SIC para analizar los errores de sintaxis, tomar el siguiente carácter o token del programa, etc. Son de poca utilidad, aunque una posible aplicación seria la de construir un BASIC extendido.

# Posición: & HC

Se usa para leer una dirección de memoria de un cartucho determinado. El número de cartucho ha de colocarse en el acumulador y la dirección en el registro HL. Altera AP, BC y DE.

# Posición: & H14

Igual que la anterior pero para escribir. \*

**Posición: &H18**<br>Es, sin duda, una rutina muy útil. Puede ser llamada con RST 18. Se encargará de sacar el carácter contenido en el acumulador al periférico seleccionado. Si la posición de memoria 6PHF416 contiene un cero, la salida será a la pantalla. Si é?HF416 es distinto de cero, la salida será por impresora. Por último, tienes la posibilidad de escribir en un fiche ro de disco, cargando 6PHF864\*con la dirección de memoria de dicho fichero, que señalará el dato <sup>a</sup> mandar. RST <sup>18</sup> no modifica ningún registro. Por otra parte, realiza una llamada al gancho situado en 6PHFEE4 después de guardar el par AP en la pila. Como puedes intuir, poner un parche en esa dirección te dará la oportunidad de controlar los distintos periféricos a tu antojo.

### Posición: 6»H1C

Esta rutina se emplea para ejecutar una subrutina de un cartucho.

## Posición: & H2O

Puedes comparar los registros DE y HL llamando a esta rutina. Aquí tienes eu lietado:

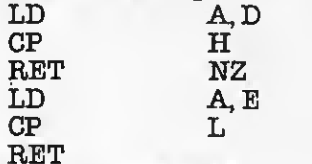

### Posición: & H24

Esta rutina selecciona una página de un cartu aqui, el deseo cho.<br>
cho.<br>
31

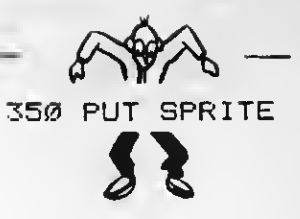

## Posición 6»H88

Es empleada por el intérprete BASIC para conocer el tipo de variable que ee eetá utilizando. Alternativamente se puede leer la dirección &HF663, puesto que siempre se almacena aquí el número de bytes de la variable usada; es decir; dos para las variables numéricas enteras, cuatro paralas de precisión sencilla, ocho para las de doble precisiónytres para las cadenas alfanuméricas. Sin embargo, no es seguro que esta dirección se respete en futuras vereiones. Por tanto obeerva ei el flag C eetá a O (tipo 8), el flag M está <sup>a</sup> <sup>1</sup> (tipo 2), el flag <sup>Z</sup> está <sup>a</sup> <sup>1</sup> (tipo  $3)$  o el flag P ss encuentra a  $0$  (tipo 4).

## Posición &H30

Ejecuta una rutina contenida en un cartucho. El byte siguiente al RST 30 debe contener el identificador del cartucho y después debe colocarse la dirección de llamada.

## Posición &H38

Esta rutina es ejecutada 50 veces por segundo, salvo que las interrupciones estén desactivadas. Lo primero que hace es guardar los registros en la pila (incluidos los alternativos y los de índice), por lo que podrás emplearlos todos libremente y sin restricciones. Si pones un parche en la dirección 6PHFD9A forzarás al sistema operativo a ejecutar una de tus rutinas siempre que se produzca una interrupción. Como puedes ver, esto te daun poder inmenso sobre el ordenador. No modifica ningún registro, pero altera muchas posiciones de memoria, ya que actualiza, entre otras, la variable TIME y las escalas musicales. Asimismo, comprueba las colisiones de los SPRITES, el teclado, etc.

# Posición: &H41

Llamándola haces que la pantalla se desconecte. No obstante, todo lo que escribas se conservará y podrás visualizarlo con la siguiente rutina. Suele ser útil cuando se hace un dibujo muy complicado que se quiere mostrar en pantalla instantáneamente. Modifica los pares AF y BC.

### Posición: &H44

Esta rutina activa la pantalla, por lo que complementa a la anterior. Al igual que aquélla, modifica los registros AF y BC.

### Posición: & H47

Se llama a esta rutina para escribir en uno de los registros de estado del procesador de vídeo (VDP). En C debe ponerse el número de registro <sup>a</sup> escribir y en B el dato en cuestión. Su equivalente en BASIC seria: VDP(C)=B. Es importante emplear esta rutina, en lugar de acceder al VDP directamente, puesto que se encarga de guardar una copia del registro de estado en la RAM del sistema, desde la posición fi?HF3DF hasta la S?HF3E6. Ten presente que estos registros sólo son de escritura y no podrías comprobar los datos una vez mandados. Modifica los

# pares APy BC.

# Posición & H4A

Funciona igual que la instrucción VPEEK del BA-SIC. Debes cargar la dirección de la RAM de vídeo en el par HL <sup>y</sup> obtendrás <sup>a</sup> la salida el resultado en el acumulador. Modifica sólo AF.

# Posición: & H4D

Es idéntica a la anterior sólo que ésta actúa como VPOKE. El dato a escribir ha de ponerse en el acu mulador.

## Posición: & H50

Dispone el VDP para una operación de lectura. Es mejor pasarla por alto y llamar directamente a la rutina situada en 6PH59.

## Posición: 6\*H83

Prepara el VDP para una operación de escritura. Al igual que la antsrior se mejor olvidarla y acceder<br>a la rutina colocada en &H5C.

# Posición: &HS6

Esta rutina llena la RAM de vídeo de un mismo valor contenido en el acumulador. La posición de origen debe encontrarse en HLy la longitud del bloque en BC. Modifica los pares AF y BC. La utilidad de esta rutina es colorear la pantalla rápidamente. Las instrucciones CLS, COLOR, LINE y PAINT la emplean.

# Posición: &HS9

Esta rutina traslada unbloque de la RAM del VDP hacia la memoria central. La longitud del referido bloque ha de encontrarse en BC, el destino en DE y el origen en HL. Modifica AF, BCy DE. Tarde o temprano todos los programadores han de encontrarse con esta rutina, por lo que su uso es prácticamente imprescindible.

# Posición: & H8C

La rutina situada en esta dirección tiene un comportamiento análogo a la anterior, con la diferencia de que traslada un bloque desde la memoria central <sup>a</sup> la RAM de vídeo.

# Posición: &H8F

Esta llamada pone al VDP en uno de los cuatro modos de pantalla. El acumulador deberá contener el modo seleccionado. Su equivalente en BASIC se ría SCREEN A. No inicializa los SPRITES. Modifica todos los registros así como las posiciones de memoria &HF3B0, &HF922, &HF924, &HFCAF y  $\alpha$ HFCBO.

# Posición: &H88

Esta rutina cambia el color de la pantalla, tomando como nuevos valoree lae poeicionee de memoria eiguiente: &HF3E9 (color de la tinta), &HF3EA (color del papel) y 6PHF3EB (color del borde). Modifica los pares AF, BC y HL.

### Posición: & H69

Su cometido es inicializar todos los SPRITES. Altera todos los registros.

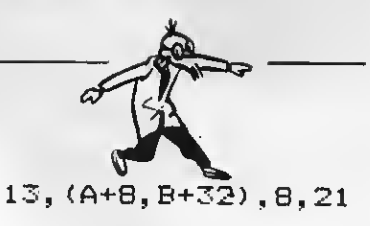

# Posición: &H8A

Esta rutina te informará del tipo de SPRITE que estás empleando, o mejor dicho: el número de bytes que emplea cada uno de éetos, que pueden eer 8 ó 32. Por tanto, a la salida tendrás en el acumulador una de estae doe cantidadee. Además el carry ee pondrá a 1 ei los SPRITES eon del tipo ampliado. Unicamente modifica el par AF.

Posición: & H8D<br>Eeta rutina eecribe el carácter contenido en el acumulador en la dirección eepecificada por el cur-<br>eor gráfico (la coordenada X está en GHFCB3 y la Y en SPHFCB4), siempre y cuando estés trabajando en SCREEN 2. Sólo modifica las posiciones de memoria 6PHF92A, GPHF923 y SPHF92C.

# Posición: & H90

Esta rutina inicializa el Generador Programable de Sonido. No modifica ningún registro, pero altera toda el área de la cola del sonido, que empieza en GPHF975 y termina en 6?HFA74.

## Posición: &H93

Con ella puedes escribir en uno de los registros acumulador y en E el dato a mandar (comprendido entre 0 y 13). Su equivalente en BASIC sería: SOUND A, E. Esta llamada no modifica ningún re gistro.

# Posición: 6-H96

Eeta rutina eirve para leer un regietro del PSG. El acumulador debe contener el número de registro (comprendido en y 13). Sólo altera el contenido deA.

### Posición: &H99

Se llama a esta rutina para ejecutar la escala musical (caso de haberla). Si en el buffer de sonido no hay ninguna escala escrita el acumulador ee cargará con un cero. Modifica los pares AFy HL, así como las posiciones de memoria 6PHFB3F y SfHFB40.

### Posición: &H9C

Comprueba si las teclas de función están activas en la pantalla. En caso afirmativo, analiza las teclas SHIFT, para mostrar el contenido de las funciones F6 y FIO, si están pulsadas. Esta rutina pondrá el flag Z a <sup>1</sup> si no hay ninguna tecla apretada. Unicamente modifica AF.

# Posición: &H9F

Esta rutina es de gran importancia. Su cometido es coger un carácter del buffer del teclado. Si este buffer está vacío enseñará el cursor y esperará hasta que se pulse una tecla. A la salida, el acumulador contendrá el código del carácter. Asimismo, realiza una llamada al gancho situado en 6fHFDC2 después de apilar los pajees HL, DE y BC. No modifica ningún registro.

# Posición: &HA2

Imprime el carácter del acumulador en la posi-

# Posición: & H6C

Esta rutina actúa como la instrucción BASIC SCREEN O. Modifica todos los registros así como las poeiciones de memoria que van desde la GHF3DF a la &HF3E5.

# Posición: &H6F

Funciona igual que la anterior pero para el SCREEN 1.

# Posición: & H72

Igual que las anteriores pero para SCREEN 2.

# Posición: &H7S

Igual para SCREEN 3.<br>**Posición &H78** 

Inicializa al VDP para trabajar en SCREEN 0, pero sin tocar la RAM de vídeo. Modifica los mismos registroe y poeicionee de memoria que la rutina ei-<br>tuada en GH6C.

### Posición: & H7B

Trabaja igual que la anterior pero para SCREEN <sup>1</sup> Posición 6»H7E

Igual que las anteriores pero para SCREEN 2. Posición: & H81

Lo mismo para SCREEN 3.

# Posición: & H87

Con eeta rutina eólo tendrás que cargar un número de SPRITE en el acumulador para que te devuelva la dirección de la VRAM en la que se encuentran los atributoe del SPRITE eeleccionado, gracias al regietro HL. Modifica los pares HL y DE así como los flags.

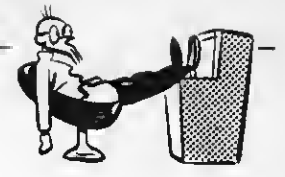

ción en la que se encuentre el cursor, aunque se trate de un código de control. Actualiza la pantalla, desplazándola o haciendo un cambio de línea si es preciso. Después de apilar todos los registros salta al gancho situado en GHFDA4. No modifica ningún registro pero eí lae coordenadae Y y X del cursor<br>(almacenadae en &HF3DC y &HF3DD respectivamente) y la dirección & HF661.

## Posición: & HAS

Envía el carácter contenido en el acumulador a la impresora, esperando hasta que ésta esté preparada. Si se pulsa CTRL-STOP el flag C ee pondrá a 1. No modifica ningún registro.

### Posición: & HA8

Esta rutina es llamada por la anterior. Su finalidad es comprobar si la impresora está ON-LINE. De no ser así el flag Z se pondrá a <sup>1</sup> . Modifica el parAF.

### Posición: &HAB

Transforma el código contenido en el acumulador en un carácter gráfico (ei es menor que 32), en la forma que el VDP está preparado para aceptar. Prueba con VPOKE 0,1 y entenderás perfectamente el funcionamiento de esta rutina. Modifica el par AF.

# Posición: &HAE

Aceptauna línea completa del teclado. Puesto que una línea puede contener hasta 255 caracteres, ésta ee almacena en buffer de entrada que eetá situado entre las posiciones GHF55E y GHF65D. A la salida, el par HL apunta al inicio de este buffer menos uno. Modifica todos los registros.

### Posición: &HB1

Esta rutina es similar a la anterior. Aceptará la entrada de caracteres e irá mostrándolos en la pantalla hasta que se pulse RETURN o CTRL-STOP. Modifica todos los registros.

# Posición: &HB4

Esta rutina actúa de forma idéntica a las anteriores, pero visualizando antes el signo de interrogación característico de los INPUT.

### Posición: &HB7

Sirve para comprobar ei se ha puleado CTRL-STOP. Si esto es así, el flag C se pondrá a 1. Modifica AF.

# Posición: &HBA

Esta rutina complementa a la anterior, pero además analiza si se ha pulsado únicamente la tecla STOP, para detener la ejecución del programa cuan do así sea. Altera el par AF.

# Posición &HBD

Esta rutina hace exactamente lo mismo que la anterior, pero empleando más tiempo.

# Posición: &HCO

Produce un BEEP <sup>e</sup> inicializa el PSG, llamando a la rutina eituada en &H90. Modifica todoe los regietros. Su equivalente en BASIC eería: BEEP.

# Posición: &HC3

Su cometido es borrar la pantalla, con la condición de que pongas el flag Z a O antes de llamarla. Modifica los pares AF, BC y DE y las posiciones de la RAM del sistema relacionadas con el cursor. El modo de pantalla que se esté utilizando es indiferente.

## Posición: &HC6

Sitúa el cursor en la posición especificada por el registro HL, para lo cual es necesario poner la co lumna en Hy la fila en L. Altera el par AFylas direcciones de memoria encargadas de guardar las coor denadas de cursor (&HF3DC y &F3DD). Su equivalente en BASIC eería: LOCATE L, H.

## Posición: &HC9

Esta rutina es llamada por el intérprete BASIC para saber si las teclas de función están activas.

## Posición: &HCC

Se llama a esta rutina para desconectar la visualización de las teclas de función. Su equivalente en BASIC sería: KEYOFF. Altera AF, BC y DE.

## Posición: &HCF

Puede utilizarse para mostrar el contenido de las teclas de función en la pantalla. Actúa como la instrucción BASIC KEYON. Modifica los registros AF, BC y DE, así como la poeición & HF3DE, que eerá cargada con & HFF.

### Posición: &HD8

Esta rutina se emplea para cambiar de pantalla y ponerla en el otro modo de texto.

# Posición: &HD8

Esta llamada realiza una función idéntica a la inetrucción BASIC  $A = STICK(A)$ , por lo que te eugiero que leas el manual de tu ordenador para conocer los detalles. Modifica todos los registros.

# Posición: &HD8

Analiza el estado del disparador especificado por un número que debe cargarse en el acumulador. A la salida, tendrás un cero en el regietro A, ei ha habido algún disparo, o 255, ei no ee ha pulsado el dieparador. Modifica AF.

### Posición: &HDB

Esta rutina funciona de forma análoga a la instrucción BASIC PAD (A). Por consiguiente, te aconsejo que mires allí para obtener una información completa. Altera todos los registros.

## Posición: &HDE

Esta rutina lee la raqueta de juegos especificada por el regietro A. Asimiemo, devuelve en el acumulador un parámetro comprendido entre Oy 255, re ferido a la posición actual. Modifica todos los registros.

### Posición: &HE1

Con esta llamada pondrás el motor del cassette en marcha y podrás leer la cabecera. Si se pulsa CTRL-STOP el flag C se pondrá a 1. Modifica todos

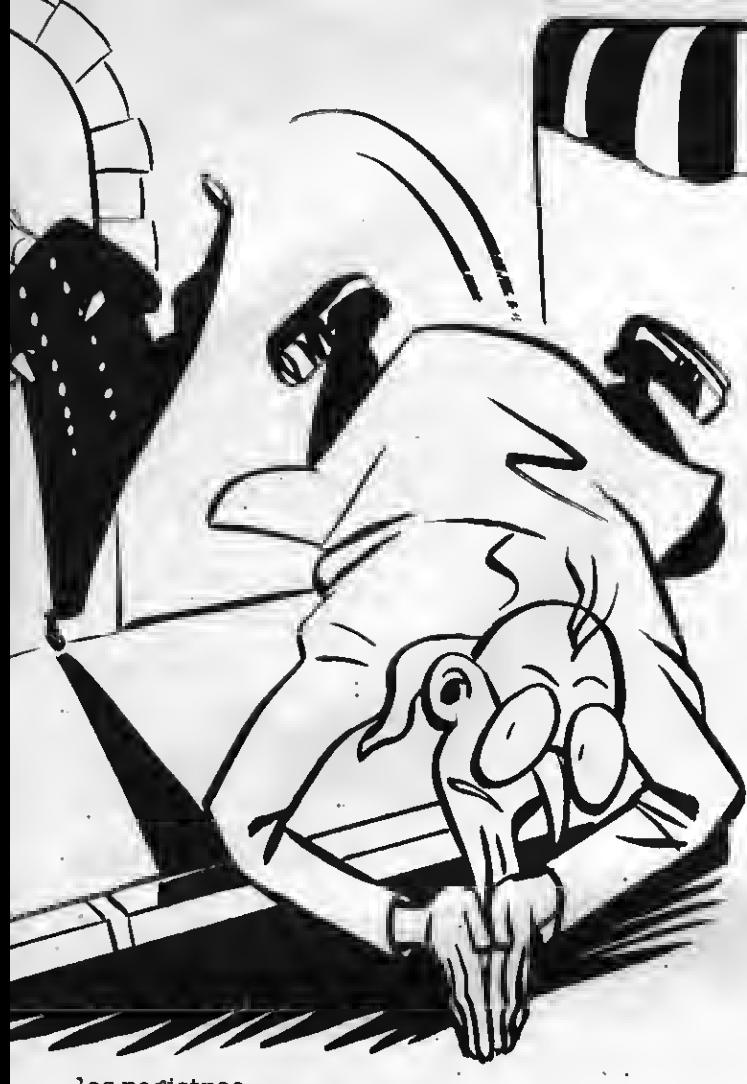

# los registros.

### Posición: &HE4

Se emplea para leer un byte de la cinta, que eerá devuelto en el acumulador. Al igual que la rutina anterior, el carry se encenderá si la operación es abortada. Modifica todos los registros.

### Posición: & HE7

Esta rutina sirve para detener la operación de lectura del cassette. No altera ningún registro.

# Posición: &HEA

Esta rutina pone el motor del cassette en marcha y escribe la cabecera en la cinta. El carry se pondrá a <sup>1</sup> si se interrumpe la escritura. Modifica todos los registros.

### Posición: & HED

Carga el acumulador con un dato y esta rutina te cendido te indicará si la operación fue abortada por la pulsación de CTRL-STOP. Modifica todos los re gietroe.

Posición: & HF3<br>Esta rutina conectará el motor del caeeette, si el acumulador contiene un 1, o lo parará, ei contiene un 0. Por otra parte, ei cargae el regietro A con 6PHFF, antes de llamarla, invertirás el estado del motor.

# Posición: & HFC

Esta rutina desplaza al cursor gráfico un punto hacia la derecha. Al llamarla, la posición 6?HF92Ay siguiente debe contener la dirección de laVEAM en la que ee encuentra el punto. Asimismo, deberáe po-

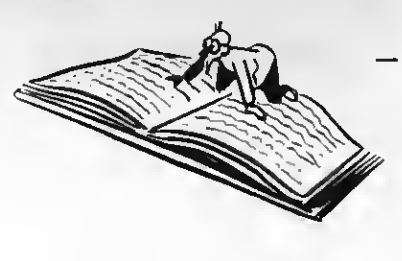

ner la en posición & HF92C un valor cuyo único bit encendido muestre el punto a tratar. Por consiguiente ei &HF92C contiene un 32 (&B00001000) el cursor gráfico señalará al tercer punto de la posición especificada por &HF92A, al volver de la rutina. Modifica el par AF y las tres posiciones de memoria antes referidas.

# Posición: V & HFF

Esta rutina hace exactamente lo mismo que la anterior, eólo que el cursor gráfico se desplaza un punto a la izquierda.

### Posición: &H102

Hace lo mismo que las anteriores pero zando el cureor hacia arriba.

Posición: & H105<br>Trabaja igual que la rutina anterior pero pone el carry a 1 si ee alcanza la fila euperior de la pantalla.

# Posición: &H108

Se comporta como &HFC pero bajando un punto el cureor gráfico.

# Posición: &H10B

También hace bajar un punto el cursor gráfico, aunque pondrá el carry a <sup>1</sup> si se llega a la fila inferior de la pantalla. El resto como &HFC.

## Posición: &H11D

Esta rutina devuelve en el acumulador el código de color del punto señalado por las posiciones de memoria G?HF92A a 6?HF92C (ver la rutina situada en &HFC).

## Posición: &H183

Esta rutina traza una línea hacia la derecha a nes & HF92A a & HF92C (ver la rutina situada en SPHFC) y la longitud contenida en HL. El color del trazo ha de colocarse en 6PHF3F2. Modifica todos los registros.

# Posición: &H132

Usando esta rutina actuarás directamente sobre el diodo de las mayúsculas. Así, si el acumulador contiene un cero lo encenderás, con otro valor, lo apagarás. Modifica el par AF.

## Posición: &H141

Esta rutina comprueba el estado de la matriz del teclado. Dicha matriz forma un cuadrado de 8 x 8. El acumulador deberá contener el número de la fila a explotar. A la salida tendrás que A tiene un 255, si no ha sido pulsada ninguna tecla de la fila en cuee-<br>tión, o un bit pueeto a cero, indicando la tecla que sí se ha pulsado. Unicamente altera el par AF y no es-<br>pera hasta que se pulsa una tecla.

### Posición: & 156

Sirve para borrar completamente el buffer del te clado. Modifica el registro HL.

Nota: Las posiciones de la ROM 6 y <sup>7</sup> contienen los números de los puertos asignados para las operaciones de entrada/salida al VDP. — 35

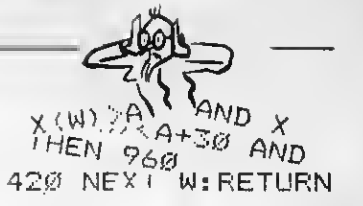

# VARIABLES ROM DEL SISTEMA

### DIRECCION

FUNCION 003E Inicializar teclas funcionales. MODIFICATodos los registros. 004A Leer datos de la VRAM ENTRADA HL: dirección VRAM SALIDA A: datos MODIFICAAF 004D Escribir datos en la VRAM ENTRADA HL: dirección VRAM A datoe MODIFICA AF <sup>0056</sup> Introducir una constante en la VRAM ENTRADA BC: longitud HL: dirección VRAM A datos MODIFICA AF, BC 0059 Transferir unbloque de la memoria principal a la VRAM ENTRADA BC: longitud DE: dirección RAM de destino HL: dirección VRAM de origen MODLFICATodos los datos 005C Transferir un bloque de la memoria principal a la VRAM ENTRADA BC: longitud DE: dirección VRAM de destino HL: dirección RAM de origen MODIFICATodos los registros 0090 Inicializar el generador programable de sonidos (PSG) MODLFICATodos los registros 0093 Escribir datos en el PSG ENTRADA A n.° del registro 0096 Leer datos del PSG ENTRADA A: n.º de registro<br>SALIDA A: datos A. datos MODIFICA A<br>009C Vsrificar buffer de teclado SALIDA Cero (flag) si sl buffsr sstá vacio 009F Esperar una entrada de teclado SALIDA A el carácter MODIFICA AF 00D5 Examinar estado deljoystick ENTRADA A: stick ID (0-2) SALIDA A stick status (0-8) MODIFICATodos los registros 00D8 Examinar disparador ENTRADA A disparador ID (0-4) SALIDA A <sup>265</sup> si está pulsado MODIFICA AF

0141 Obtener el estado de la matriz del

teclado<br>ENTRADA A: dirscción ds la fila<br>SALIDA — A: estado de la fila

MODIFICA AF <sup>0156</sup> Borrar buffer de teclado MODIFICA HL

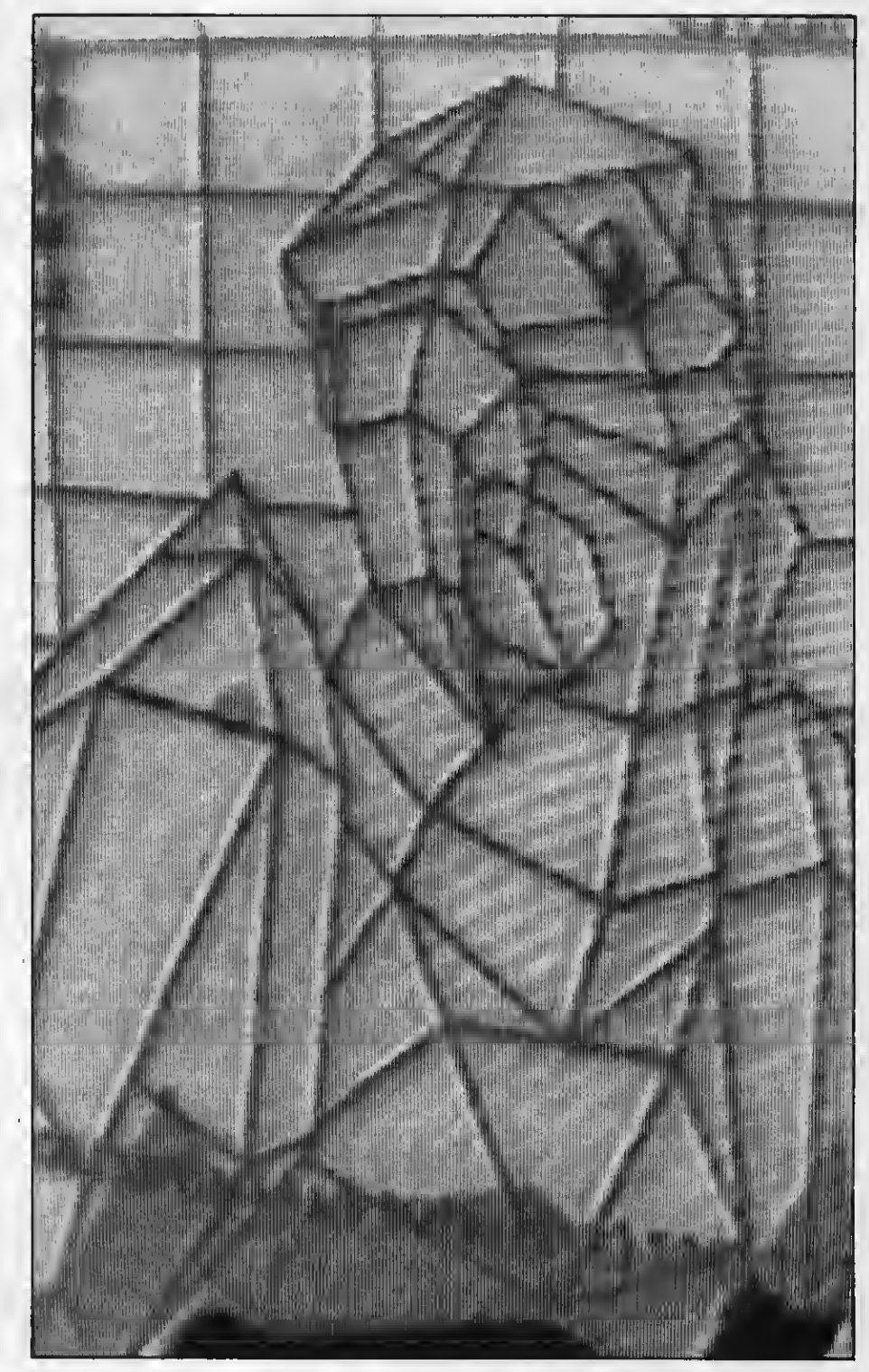

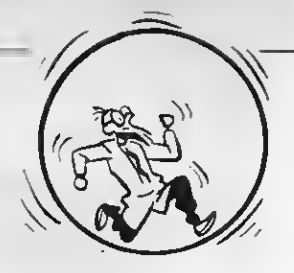

# H. VARIABLES RAM DEL SISTEMA

### DIRECCION

### FUNCION

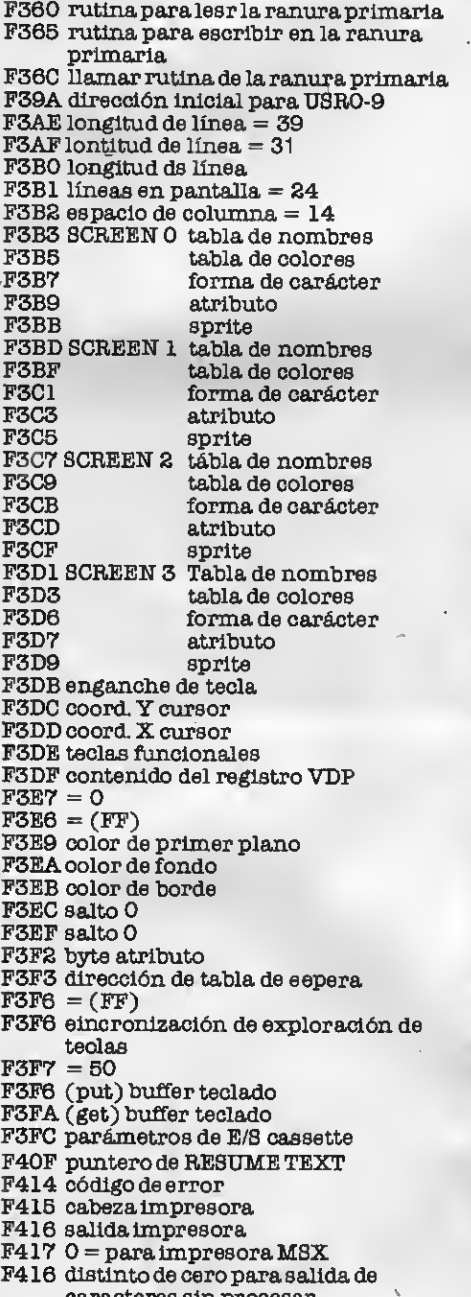

aracteres sin procesar

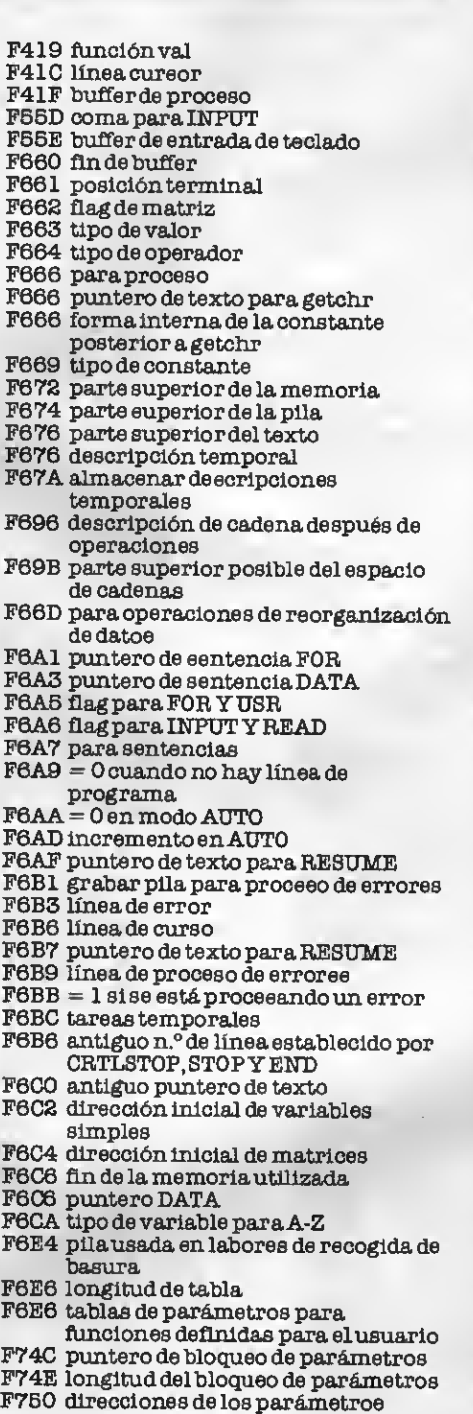

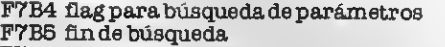

- $\texttt{F7B7} = 0$  si no corresponde función
- F7BA uso temporal en recogida de basura
- F7BC parauso de intercambios
- $F7C4 = 0$  para rastreo desactivado
- F7C5 = zona de trabajo para rutinas de
- paquetes BCD
- F83F = zona de datos para manipulación de ficheros
- F87F contenido de teclas funcionales
- F9 1F tablas de VRAM BASE
- F92A para GENGRP
- F931 zonadetrabajoyCIRCLE
- F949 zona de trabajo de PAINT
- F956 zona de trabajo de PLAY
- FBBO posible recalentamiento si es<br>distinto de cero
- FBB1 distinto de cero si el texto BASIC está en ROM
- FBB2 tabla de terminadores de línea
- FBCA primera posición de carácter en INLIN
- 
- 
- FBCD flag para teclas funcionales
- FBCE flags para interruptores
- condicionales por teclas de función FBD8 flag de condición
- 
- FBD9 flag de enganche<br>FBDA antiguo estado de tecla
- 
- 
- FBE5 nuevo estado de tecla<br>FBFO buffer de código de tecla<br>FC 16 operaciones de proceso de pantalla
- 
- FC40 operación de pattern converter FC48 parte inferior de la RAM
- 
- FC4A parte superior de la memoria
- FC4C tabla de interrupción
	- FC9A RTYCNT
- FC9B INTFLG
- FC9C PADX
- FC9D PAD Y
- FC9E JIFFY
- FCAO intervalo
- 
- FCA2 contador de intervalo
- 
- FCA6 encabezamiento de carácter gráfico
- FCA7 contador de secuencia de escape
- FCA8 flag de inserción
- 
- 
- FCA9 ON/OFF cursor FCAA carácter de cursor FCAB estado de la tecla CAPS
- 
- FCAC operaciones de la tecla desactivada
- 
- FCAE = 0 mientras se carga un programa BASIC
- FCAF modo de pantalla (screen)<br>FCBO antiguo modo screen
- 
- 
- FCB1 carácter para CAS:<br>FCB2 color de borde en PAINT
- FCB3 cursor gráfico, coord. X
- FCB5 cursor gráfico, coord. Y
- FCB7 acumulador gráfico, X
- FCB9 acumulador gráfico, Y
- FCBB flagdeDRAW
- FCBC escala en DRAW
	-
- FCBD ángulo de DRAW
- FCBE BLOAD/BSAVE FCBF inicio de BSAVE
- 
- FCCI zona de trabajo de ranura FD9Aenganches
- 

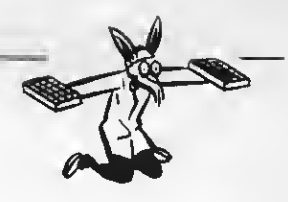

# CODIGO MAQUINA, IMPRESO Y<br>PRET A PORTER Joë Pritchsird

No hay mucha literatura escrita para el MSX so bre el código máquina (cinco libros en el momento de cerrar esta edición). Sin embargo, dado que existen muchos ordenadores en el mercado que usan el Z80 como microprocesador, no resulta difícil en contrar libros que faciliten información sobre este lenguaje. De cualquier forma, confío en que esta pequeña reseña os sea útil, a la hora de comprar un manual:

Titulo: MSX código máquina. Programación práctica.

Autor: Steve Webb. Editorial: RAMA Páginas: 128 Precio aproximado: 1.200 ptas.

Se trata de un libro pequeño, en el que no hay sitio para explicar con demasiada profundidad el funcionamiento del Z80. En realidad la mayor parte de las páginas están dedicadas al procesador de vídeo. No me gustó.

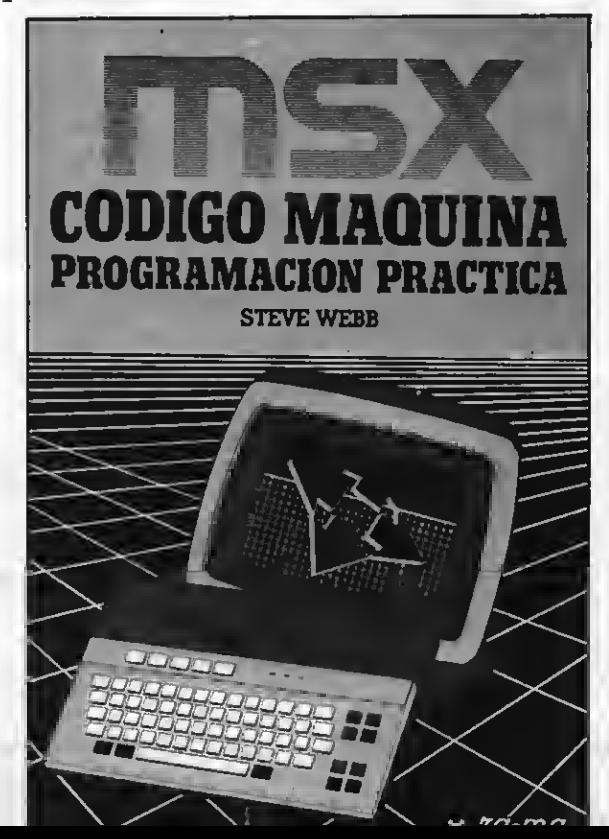

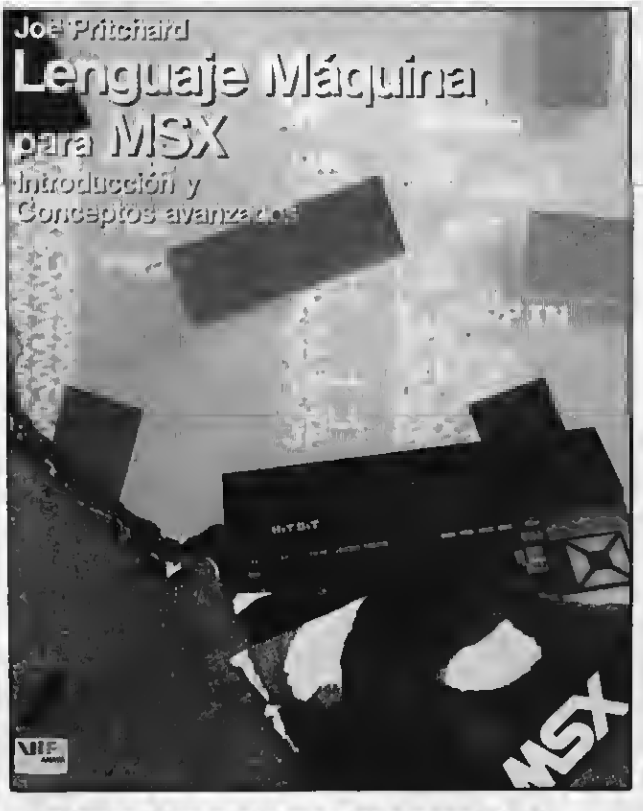

Titulo: Lenguaje máquina para MSX. Autor: Joe Pritchard Editorial: ANAYA MULTIMEDIA Páginas: 240

Precio aproximado: 1.500 ptas. Si eres neófito en el C.M. este libro te interesará, puesto que explica con cierto detalle los diferentes nemónicos de Z80, además del funcionamiento del VDP y del PSG. No está mal.

Titulo: MSX. Lenguaje máquina Autores: Dullin & Straeeenburg Editorial: DATA BECKER - Ferrer Moret Páginas: 312

Precio aproximado: 2.200 ptas. Al igual que el anterior, este libro es aconsejable para los principiantes en el C.M. Incluye una relación detallada de los diferentes nemó-

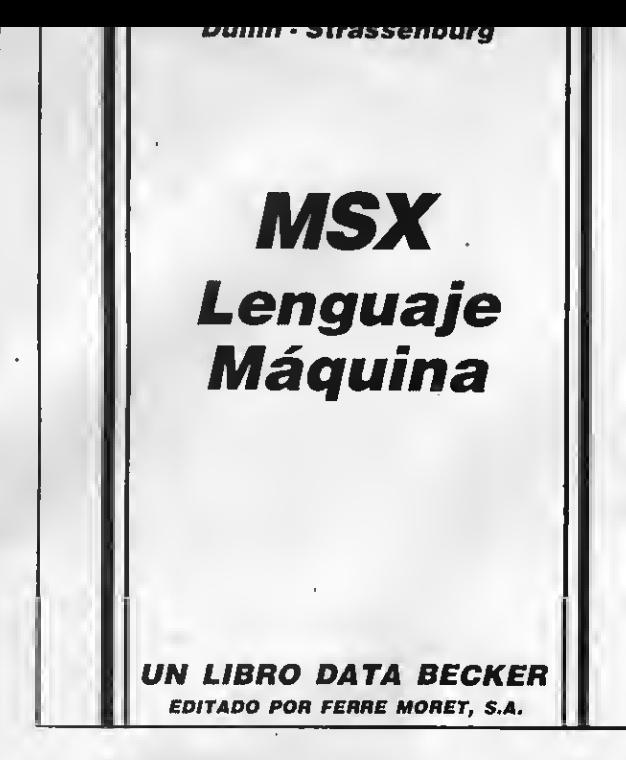

nlcos y da buenos consejos. Asimismo, contiene algunos programas útiles, como un desensamblador y un simulador, escritos casi totalmente en BASIC (jufl). Ee un buen libro.

# Titulo: Guía del programador MSX Autores: Burkinshaw & Goodley Editorial: RAMA Páginas: 208

Precio aproximado: 1.800 ptas.

El título no engaña, puesto que se trata de una verdadera guía del programador. Incluye una descripción detallada del BASIC MSX, del VDP, del PSG, de la arquitectura del ordenador y del funcionamiento del microprocesador, además de un excelente programa de utilidad para generar SPRITES. Hay que decir que todo esto se consigue gracias a una letra inusualmente pequeña. Es un libro imprescindible, tanto para el experto como para el principiante.

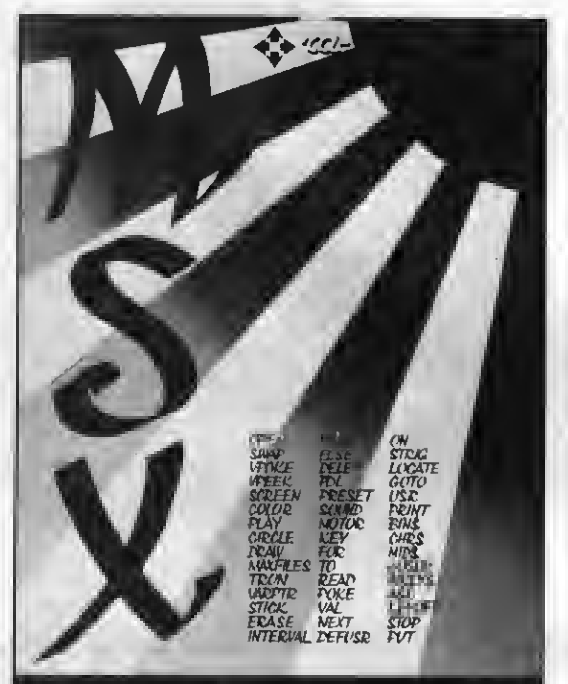

GUIA DEL PROGRAMADOR MSX

del programador manual de referencia

?. Mapstone/ I. Muriel

BENOZ

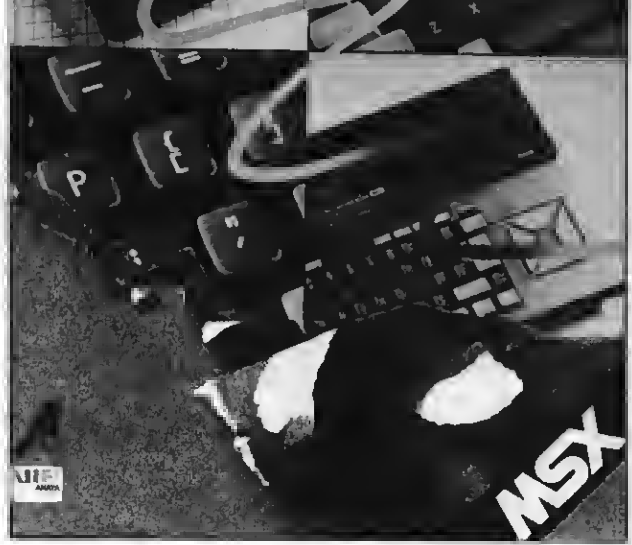

Titulo: MSX. Guía del programador y manual de referencia

Autores: Sato, Maptone & Muriel Editorial: ANAYA MULTIMEDIA Paginas: 702 (!)

Precio aproximado: 2.250 ptas.<br>Disponiendo de tal cantidad de páginas ee podrían tratar todoe los temas. Sin embargo, no hace mención a los nemónicos del Z80, aunque describe exhaustivamente las interioridades del BASIC. Esto resultará eer un inconveniente para los principiantes que de-<br>eeen aprender a programar en C.M. No obstante, resultará ideal para los expertos en otros ordenadores que quieran adentrarse rápidamente en la arquitectura del sistema MSX. Es, pues, un libro para iniciados. La información sobre el BIOS, los ganchosy la RAM del sistema, que se da en las últimas cien páginas, sólo puede encontrarse en los manuales, casi eecretoe, de los distintos fabricantes.

No puede concluir sin caer en la tentación de SPECTRUM, por Joan Sales Roig (no, no ee amigo mío), titulado precisamente «Programación en código máquina para el ZX-81 y para el Spectrum». toe ordenadores con el MSX. Pues bien, simplemente todos emplean el Z80 como microprocesador, lo que hace que las diferencias entre ellos, a nivel de C.M., sean pequeñas. Creed que es el mejor libro para principiantes en el código máquina que he podido ver (y he tenido la suerte de ver bastantes). Gracias <sup>a</sup> él ahorraréis horas de aprendizaje y la mayoría de los «qué pasaría si...» serán contestados. Es de la editorial REDE y cuesta unas 1.400 ptas.

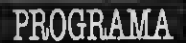

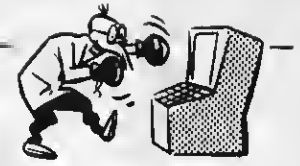

# DESEMSAMBLADOR

1000 \*\*\*\*\*\*\*\*\*\*\*\*\*\*\*\*\*\*\*\*\*\*\*\*\* 1010  $\mathbf{k}$  $\mathbf{\dot{x}}$  $1020 :$ **DESENSAMEL ADDR**  $\boldsymbol{\mathbf{x}}$  $1030 * x$  $\mathbf{\hat{x}}$  $1040$  \* POR J. VICEIRA  $\dot{\mathbf{x}}$  $1050$  $\rightarrow \frac{1}{R}$ FARA MSX-EXTRA  $\dot{x}$ 1060 \*\*\*\*\*\*\*\*\*\*\*\*\*\*\*\*\*\*\*\*\*\*\*\*\* 1070 SCREEN 0,, 1:KEY OFF: WIDTH 35:C OLOR 1, 5, 5: CLS 10B0 ON STDP GOSUB 3690:STDP DN 1090 GOSUB 3360 1100 GDSUB 3530 1110 CLS 1120 FF=0: FV=0: DI\$="0": OF\$="" 1130 LDCATE 5, 10: PRINT "¿Desea copi a impresa?"; 1140 A\$=INPUT\$(1) 1150 IF ASK Y'S" AND A\$K Y'S" AND A\$K<br>>"N" AND A\$K Y's" THEN 1140<br>1160 IF A\$="S" DR A\$="s" THEN FF=1 1170 CLS:LDCATE 5,10 11BØ INPUT "¿Direccion de comienzo"  $:$  DIS 1190 H\*=RIGHT\*(DI\*.1) 1200 IF H\$="H" OR H\$="h" THEN O=VAL  $("kn" + LEFT*(DIS,LEN(OIS) - 1)) EUSE O$  $=$ VAL $(01$ \$) 1210 LDCATE 5, 14: INPUT "¿Direccion final"; OF\$ 1220 IF OF \*= "" THEN FV=1: OF=&HFFFF: GDTO 1250 1230 H\$=RIGHT\$(DF\$.1) 1240 IF H\$="H" DR H\$="h" THEN DF=VA L ("&h"+LEFT\$(DF\$,LEN(DF\$)-1)) ELSE DF=VAL(DF\$) 1250 CLS 1260 A\$="Direc. C. Assembler  $C. M$ aquina" 1278 FRINT A\$: PRINT STRING\$(33,42)<br>1280 IF FP THEN LPRINT A\$: LPRINT ST RING\$(33,42)  $1290$ 1300 D\$=HEX\$(D) 1310 IF LEN(D\$)<4 THEN D\$="0"+D\$160 TD 1310 1320 P=PEEK(0) 1330 PS=HEXS(P) 1340 PBS=BIN\$(P) 1350 GOSUB 1710 1360 S=1 1370 B2\$=HEX\$(PEEK(D+1)) 13BØ IF LEN(B2\$)<2 THEN B2\$="Ø"+B2\$ 1390 B3\$=HEX\$(PEEK(D+2)) 1400 IF LEN(B3\$)<2 THEN B3\$="0"+B3\$ 1410 B4\$=HEX\$(PEEK(D+3)) 1420 IF LEN(B4\$)<2 THEN B4\$="@"+B4\$ 1430 IF P\$="CB" DR P\$="DD" DR P\$="E D" OR P\$="FD" THEN GOSUB 1790 ELSE GDSUB 1740 1440 L\$=D\$+STRING\$(2,32)+I\$+STRING\$  $(16-LEN(I*)$ , 32) 1450 FOR J=1 TD S 1460 A\$=HEX\$ (PEEK (D+J-1)) 1470 IF LEN(A\$)<2 THEN A\$="0"+A\$ 14BØ L\$=L\$+A\$+CHR\$(32) 1490 NEXT J 1500 FRINT L\$ 1510 IF FV THEN AS-INPHTS (1): GOTO 1

550  $1520$  D=D+S 1530 IF D<=DF THEN 1300 ELSE 1560  $1540$   $*$ 1550 IF A\$<>"F" AND A\$<>"f" THEN O= 0+S: GDTD 1300 1560 PRINT 1570 PRINT "Pulse una tecla para vo iver a em- pezar o 'l' para instru

- cciones.":
- 15BØ A\$=INPUT\$(1)
- 1590 IF A\$="I" OR A\$="i" THEN CLS:G **QSUB 3620**
- 1600 GDTD 1110
- $1610$
- 1620 A=VAL ("&b"+LEFT\$(PB\$, 2))
- 1630 B=VAL ("&b"+MID\$ (PB\$, 3, 3))
- 1640 C=VAL ("&b"+RIGHT\$(PB\$.3))

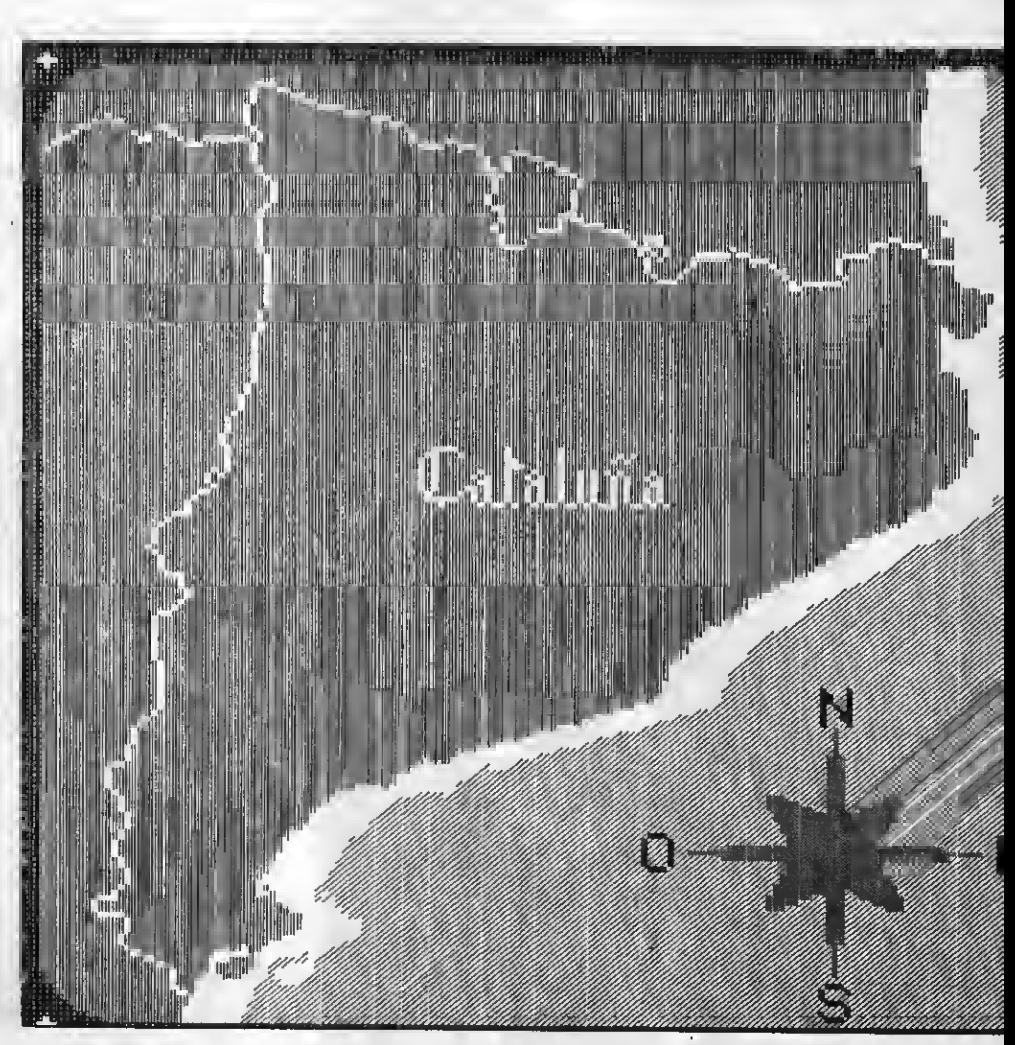

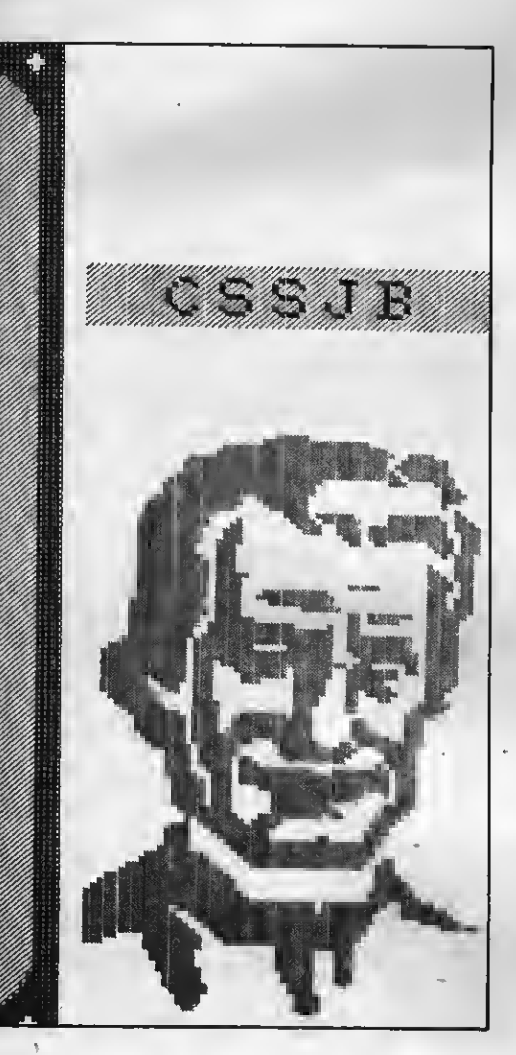

—

<sup>1780</sup> 'CODIGOS DE OPERACION DE <sup>2</sup> BYT ES 1790 S-2 1800 IF P\$="C8" THEN GOSUB 2540 1810 IF P»="DD" THEN M\*=" <sup>I</sup> <sup>X</sup> ": GOSUB 2630 1820 IF P\*="FD" THEN M\*=" <sup>I</sup> Y" : GOSUB 2630 1830 IF P\$="ED" THEN GOSUB 3040 1840 RETURN 1850 ON C+l GOSUB 1870,1940,1960.20 40, 2060, 2070, 2080, 2090 1860 RETURN 1870 ON B+l GOSUB 1890.1900,1910,19 20, 1930, 1930, 1930, 1930 1880 RETURN 1890 I\*="NOP" : RETURN 1900 I\$="EX AF,AF'":RETURN<br>1910 I\$="OJNZ "+82\$:S≈2:RETURN 1920 I\$="JR "+B2\$:S=2:RETURN<br>1930 I\$="JR "+C\$(8-4)+","+82\$:S=2:R<br>ETURN 1940 IF B/2=INT(8/2) THEN I\$="LD "+<br>RO\$(B/2)+", "+B3\$+B2\$:S=3 ELSE I\$="A<br>OO HL, "+RD\$(INT(8/2)) 1950 RETURN 1960 ON B+1 GOSUB 1980,1980,1980,19<br>80,2000,2010,2020,2030 1970 RETURN<br>1980 IF 8/2=INT(B/2) THEN I\$="LO (" 1980 IF B/2-INT(B/2)<br>+RO\$(B/2)+"),A" ELSE I\$="LD A, ("+RD<br>\$(INT(8/2))+")" 1990 RETURN <sup>2000</sup> I\*="LD <"+B3\*+B2«+"> ,HL":S=3:R ETURN 2010 I\$="LO HL, ("+B3\$+B2\$+")": S=3:R ETURN <sup>2020</sup> I\*-"LD <"+B3«+B2\*+"> ,A":S=3:RE TURN 2030 I\$="LD A,("+B3\$+B2\$+")":S=3:RE<br>TURN 2040 IF B/2<mark>=INT(B/2) THEN I\$="INC "</mark><br>+RD\$(B/2) ELSE I\$="OEC "+RO\$(INT(B/<br>2)) 2050 RETURN 2060 I\*="INC "+R\*(B) : RETURN 2070 I»="DEC "+R»<B> : RETURN 2080 I\*="LD "+R»<B>+", "+B2»:S=2:RET URN 2090 ON B+l GOSUB 2110,2120,2130,21 40,2150,2160,2170,2180<br>2100 RETURN 2110 Is="RLCA" : RETURN 2120 I\*="RRCA":RETURN 2130 I\*-"RLA" : RETURN 2140 I»="RRA": RETURN 2150 I\*="DAA": RETURN<br>2160 I\*="CPL": RETURN 2170 I \*= "SCF" : RETURN 2180 I\*="CCF": RETURN 2190 I\*="LD "+R»(B)+", "+R»(C> 2200 IF B=6 AND C=6 THEN I\*="HALT" 2210 RETURN 2220 I\*=AL\*(B)+R\*(C) :RETURN 2230 ON C+l GOSUB 2250,2260,2350,23 60, 2450, 2460. 2510, 2520 2240 RETURN 2250 I\$="RET "+C\$(8):RETURN<br>2260 ON B+1 GOSUB 2280,2310,2280,23<br>20,22B0,2330,22B0,2340 2270 RETURN 2280 I\*="POP "+RD\*(B/2> \_<br>2290 IF 8≈6 THEN I\$≈"POP AF"<br>2300 RETURN 2310 <sup>I</sup> \*= " RET " : RETURN 2320 I\*="EXX " : RETURN

2330 I\*="JP (HL) ": RETURN 2340 I\*="LD SP.HL": RETURN 2350 I\*="JP "+C«(B)+", "+B3»+B2»:S=3 : RETURN 2360 ON B+l GOSUB 2380,2370.2390.24 00, 2410, 2420, 2430, 2440 2370 RETURN 2380 I\*="JP "+B3\*+B2\*: S=3: RETURN 2390 I»="OUT (••+B2»+"> , A" : S=2: RETUR N2400 I\$="IN A, ("+82\$+")": S=2: RETURN<br>2410 I\$="EX (SP), HL": RETURN<br>2420 I\$="EX DE, HL": RETURN 2430 I»=" DI": RETURN 2440 I\*="EI " : RETURN 2450 I»="CALL "+C\*<B)+", "+B3S+B2\*:S =3: RETURN 2460 IF B/2=INT(B/2) THEN GOSUB 248 ELSE I\*="CALL "+B3»+B2»: S=3 2470 RETURN 2480 I\*="PUSH "+RD\*(B/2) <sup>2490</sup> IF B=6 THEN I\*="PUSH AF" <sup>2500</sup> RETURN 2510 I\*=AL\*(B)+B2\*:S=2: RETURN 2520 I\*="RST "+HEX\*(B\*8> :RETURN 2530 ' 2540 PB\*=BIN\*(VAL("8<h"+B2«) ) 2550 GOSUB 1710<br>2560 GOSUB 1620 2570 GN A+1 GOSUB 2590,2600,2610,26 20 2580 RETURN 2590 I\*=RT\*(B)+CHR\*(32)+R\*(C) : RETUR N<sup>2600</sup> I\*="BIT"+STR\* (B) +" , "+R\* (C) : RET URN 2610 I\*="RES"+STR\*(B)+", "+R«(C) :RET URN 2620 1\$="SETJ'+STR\$(B)+","+R\$(C):RET<br>URN 2630 IF B2\*="CB" THEN 2950 <sup>2640</sup> PB\*=BIN\*(VAL("?<h"+B2\*> ) <sup>2650</sup> GOSUB <sup>1710</sup> 2660 GOSUB 1620 2670 ON A+l GOSUB 2690.2840,2860.28 70 26B0 RETURN 2690 ON C GOSUB 2710,2750,2780,2810 ,2820,2830 2700 RETURN 2710 I\$="AOO "+M\$+", "+RO\$(INT(8/2)) 2720 IF B=5 THEN MID\$(1\$, B, 2)=M\$<br>2730 IF B=4 THEN I\$="LD "+M\$+", "+B4 •+B3«:S=4 2740 RETURN<br>2750 I\$="LD ("+84\$+B3\$+")"+M\$ 2760 IF 8=5 THEN I\$="LO "+M\$+", ("+B 4»+B3»+") 2770 S=4: RETURN 2790 IF 8=5 THEN I\$="DEC "+M\$<br>2800 RETURN 2810 I\*="INC ": GOSUB 1670: S=3: RETUR N<br>2820 I\$∝"OEC ":GOSUB 1670:S=3:RETUR<br>'' N<br>2830 I\$="LD ":GOSUB 1470:I\$=I\$+",'<br>84\$:S=4:RETURN 2840 IF C=6 THEN "I\*="LD "+R»(B)+"," : GOSUB 1670 ELSE I\*="LD ": GOSUB 167 0: 1»~I»+", "+R\*(C) 2850 S=3: RETURN 2860 I\$=AL\$(B):GOSUB 1670:S=3:RETUR<br>N 2870 ON C GOSUB 2890,2880,2930,2880 ,2940

1670 I\*=l»+" <sup>&</sup>lt; "+M\*+"+"+B3\*+" ) " : RETUR 16B0 ' 1690 I\*=I\*+" ( "+M\$+"+"+B4\*+" ) " : RETUR 1700 ' 1710 IF LEN(PB\*)<8 THEN PB\*="0"+PB\* :GOTO 1710 1720 RETURN 1730 'CODIGOS DE OPERACION DE <sup>1</sup> BYT 1740 GOSUB 1620 1750 ON A+l GOSUB 1850,2190,2220,22 1760 RETURN 1770 JR 2,32803

1650 RETURN 1660 '

PROGRAMA

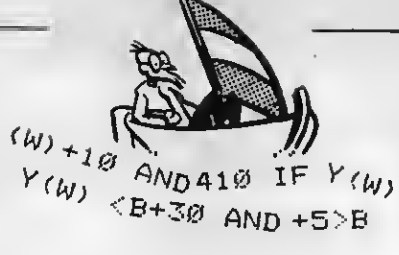

2880 RETURN 2890 I\$="POP "+M\$ 2900 IF B=5 THEN I\$="JF ("+M\$+")"<br>2910 IF B=7 THEN I\$="LD SF,"+M\$ 2920 RETURN 2930 I\$="EX (SP), "+M\$; RETURN 2940 I\$="PUSH "+M\$:RETURN 2950 PB\$=BIN\$(VAL("&h"+B3\$)) 2960 GDSU8 1710 2970 GOSUB 2220 2980 ON A+1 GOSUB 3000,3010,3020,30 3ø 2990 S=4:RETURN 3000 1\$=RT\$(8)+CHR\$(32):50SUB 1690; RETURN 3010 I\$="BIT"+STR\$(B)+",";GOSUB 169 Ø: RETURN 3020 I\$="RES"+STR\$(8)+",":GOSUB 169 **Ø:RETURN** 3030 I\$="SET"+STR\$(B)+",";GDSU8 169 **Ø: RETURN** 3040 PB\$=BIN\$ (VAL ("&h"+B2\$)) 3050 GDSUB 1710

3060 GOSUB 1620

3080 RETURN

3100 RETURN

 $INT(B/2)$ 

42

3140 RETURN

3070 ON A GDSUB 3090,3280

50, 3170, 3180, 3200, 3220

3090 DN C+1 GOSUB 3110,3120,3130,31

3130 IF 8/2=INT(8/2) THEN I\$="S8C H

L, "+RD\$ (B/2) ELSE 1\$="ADC HL, "+RD\$ (

3150 IF 8/2=INT(8/2) THEN I\$="LD ("

+84\$+83\$+"), "+RD\$(B/2) ELSE I\$="LD

3110 I\$="IN "+R\$(8)+"(C)":RETURN

3120 1\$="OUT (C), "+R\$(8); RETURN

"+RD\$(INT(B/2))+",("+84\$+83\$+")" 3160 S=4:RETURN 3170 1\$="NEG"; RETURN 3180 IF 8 THEN 1\$="RETI" ELSE I\$="R ETN" 3190 RETURN 3200 IF B THEN 8=8-1 3210 1\$="IM"+STR\$(8):RETURN 3220 DN 8+1 GOSUR 3240,3230,3250,32 30, 3260, 3270 3230 RETURN 3240 I\$#"LD I, A"; RETURN 3250 I\$="LD A, I": RETURN 3260 I\$="RRD":RETURN 3270 I\$="RLD": RETURN 328@ ON C+1 GDSUB 3300,3310,3320,33  $30<sub>o</sub>$ 3290 RETURN 3300 I\$="LD"+N\$(8-4):RETURN 3310 1\$="CP"+N\$(B-4):RETURN 3320 I\$="IN"+N\$(8-4):RETURN 3330 1\$="DUT"+N\$(8-4) 3340 IF B>5 THEN I\$="OT"+N\$(B-4) 3350 RETURN 3360 Variables 3370 FOR J=0 TO 7 3380 READ R\$(J); READ C\$(J) 3390 READ RT\$(J);READ AL\$(J) 3400 IF J>3 THEN 3420 341@ READ RD\$(J);READ N\$(J) 3420 NEXT J 3430 RETURN 3440 DATA B.NZ.RLC."ADD A.".BC.I<br>3450 DATA C.Z.RRC."ADC A.".DE.D 3460 DATA D.NC.RL."SUB ",HL.IR<br>3460 DATA D.NC.RL."SUB ",HL.IR<br>3470 DATA E.C.RR."SEC A.".SP.DR

3480 DATA H. PO. SLA, "AND " 3498 DATA L, PE, SRA, "XOR " 3500 DATA (HL), P, SRL, "DR " 3510 DATA A.M. SRL, "CP " スラクの 3530 PRINT TAB(6); "\*\*\*\*\*\*\*\*\*\*\*\*\*\*\*\* \*\*\*\*\*\*" 3540 FRINT TAB(6); "\*  $\pmb{\ast}^{\text{H}}$ 3550 PRINT TAB(6):"\* **DESENSAMBLAD DR**  $\Phi$  H 3560 PRINT TAB(6):"\* 3570 PRINT TAB(6);"\* por J. VICEI **RA** 3580 PRINT TAB(6); "\* 3590 PRINT TAB(6); "\*\*\*\*\*\*\*\*\*\*\*\*\*\*\*\* \*\*\*\*\*\*" 3600 PRINT: PRINT "AVISO: Todos los n umeros que aparez-can están en nume racion hexadecimal" 361回" 3620 PRINT 3630 PRINT TAB(11), "INSTRUCCIONES" 3640 PRINT 3650 FRINT "- Foner 'H' detras de n umeros hexa" 3660 FRINT "- Para modo paso a paso pulse una tecla para nueva inšt<br>'F' para finalizar" ruccion, y 3670 FRINT: FRINT TAB(10); "FULSE UNA TECLA": 3680 A\$=1NPUT\$(1):RETURN 3690 COLOR 15.4.4: CLS: LIST 1000-106  $\ddot{\omega}$ : FND

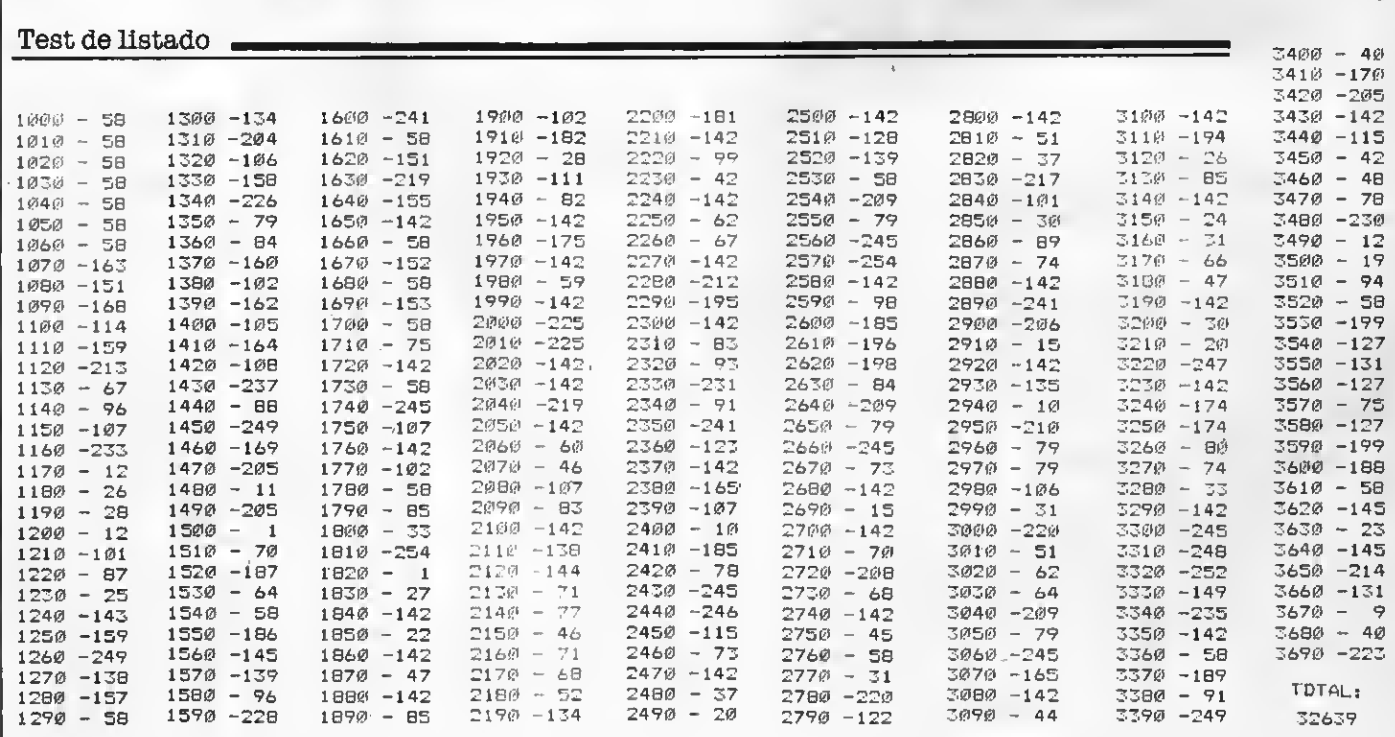

# DESCUBRE TU ORDENADOR THE ARM -**JAVIER GUERRERO**

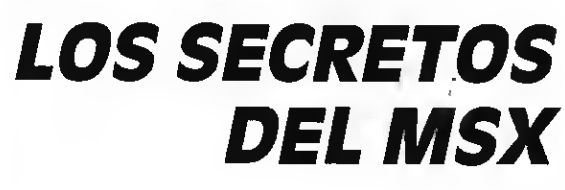

UN LIBRO PENSADO PARA TODOS LOS QUE QUIEREN INICIARSE DE VERDAD EN LA PROGRAMACION BASIC

Construcción de programas. El potente editor todo pantalla. Constantes numéricas. Series, tablas y ca denas. Grabación de programas. Gestión de archivo y grabación de datos. Tratamiento de errores. Los gráficos del MSX. Los sonidos del MSX. Las interrupciones. Introducción al lenguaje máquina.

# Y ADEMAS PROGRAMAS DE EJEMPLO

Alfabético. Canon a tres voces.<br>Moon Germs. Bossa Nova. Blue Bossa. La Séptima de Beethoven. La Flauta Mágica de Mozart. Scrapple from the apple & Donna Lee. The entretainer. Teclee un número. Calendario perpetuo. Modificación Ta-bla de colores SCREEN <sup>1</sup>. Rectángulos en 3-D. Juego de caracteres alfabéticos en todos los modos. Juego Matemático. Más grande más pequeño. Poker. Breackout. Apocalyp se Now. El robot saltarín. El archivo en casa.

# EL LIBRO QUE ESPERABAS YA ESTA A LA VENTA

ENVIA HOY MISMO EL BOLETIN DE PEDIDO

componer música a una, dos o tres vo organizar tus propios programas de gestión,...

Descubre cômo ahorrar memoria,

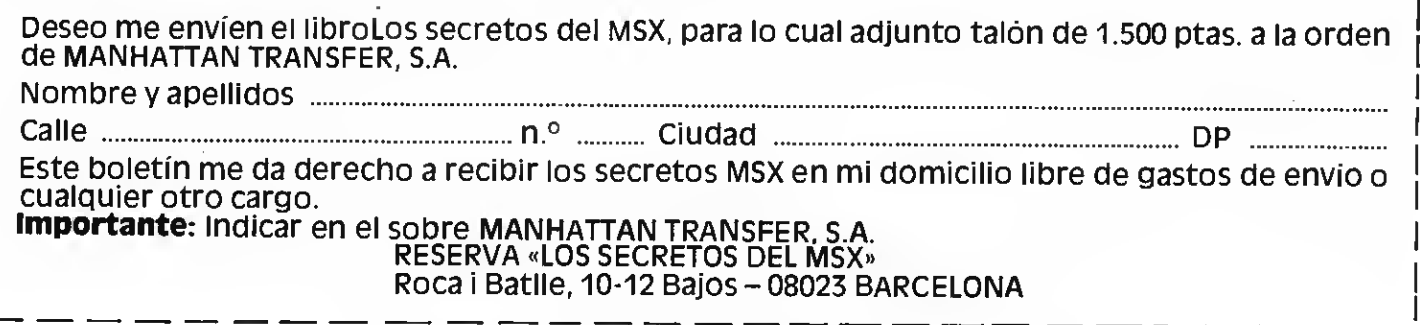

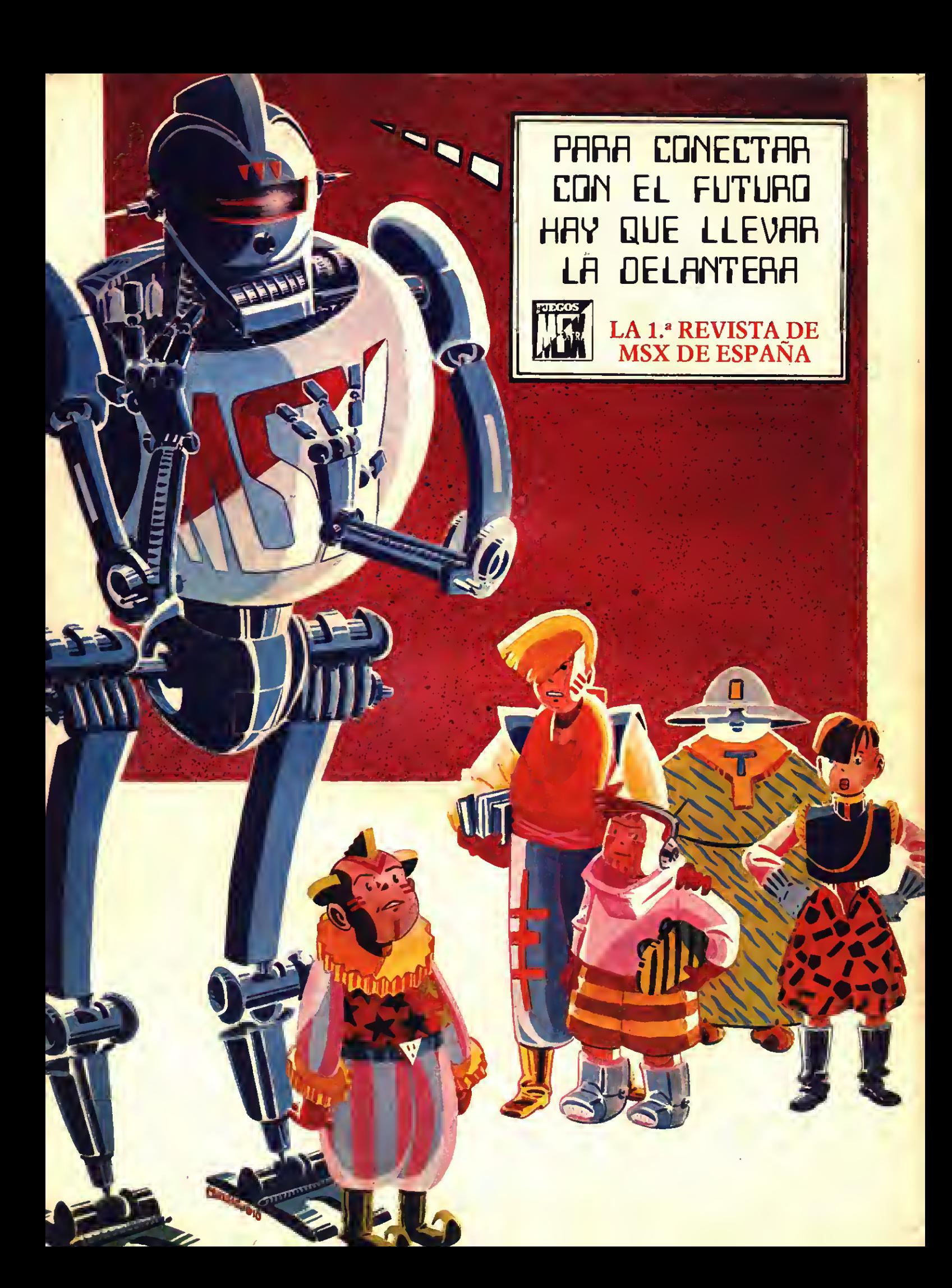